## FAKULTÄT FÜR PHYSIK UND ASTRONOMIE

RUPRECHT-KARLS-UNIVERSITÄT HEIDELBERG

Diplomarbeit im Studiengang Physik

vorgelegt von

### Tanja Haas

aus Bad Kreuznach

August 2003

# Bau und Inbetriebnahme eines Teststandes zur Untersuchung von Straw-Kammern mittels kosmischer Myonen

Die Diplomarbeit wurde von Tanja Haas ausgeführt am Physikalischen Institut unter der Betreuung von Herrn Prof. Dr. Ulrich Uwer

Bau und Inbetriebnahme eines Teststandes zur Untersuchung von Straw-Kammern mittels kosmischer Myonen

Diese Diplomarbeit entstand im Rahmen der Beteiligung des Physikalischen Instituts Heidelberg am äußeren Spurkammersystem des LHCb-Detektors. Das äußere Spurkammersystem besteht aus Straw-Tube-Driftkammermodulen.

An diese Module werden hohe Anforderungen bezüglich ihrer mechanischen Präzession gestellt. In dieser Arbeit werden Tests der zur Herstellung der Module vorgesehenen Techniken vorgestellt.

Schwerpunkt der Arbeit war der Aufbau eines Teststandes zur Untersuchung von Prototyp-Modulen mittels kosmischer Myonen.

Zu diesem Zweck wurde ein Analyseprogramm erstellt, das die Rekonstruktion der Myonspuren ermöglicht. Dieses Programm beinhaltet Algorithmen zur Kalibration der Daten, Mustererkennung, Spuranpassung und Ausrichtung der Straws.

Aus den aufgenommenen und rekonstruierten Spuren lassen sich wichtige Parameter wie die Effizienz und die Ortsauflösung des Detektors bestimmen. Die Analysen wurden für die Gasgemische  $\rm{ArCO_2CF_4}$  (75:10:15) und  $ArCO<sub>2</sub>$  (70:30) durchgeführt.

Die Algorithmen wurden mittels Simulationsrechnungen getestet.

Construction and commisioning of a test stand to analyse straw chambers using cosmic myons

This diploma thesis was prepared within the context of the participation of the Physikalisches Institut Heidelberg in the Outer Tracker System of the LHCb experiment.

The Outer Tracker System consists of straw tube drift chamber modules. These are subject to stringent requirements with regard to their mechanical precision. Tests for the production of these modules are illustrated in this thesis .

The main focus of this diploma thesis was the commissioning of a test stand to study prototyp modules using cosmic myons. For this purpose a program was created which allows the reconstruction of the myon tracks. This program contains algorithms for data calibration, pattern recognition, track adjustment and straw alignment.

Important parameters like efficency and space resolution of the detector were calculated from the accepted and reconstructed tracks. This analysis was done for the gas mixture  $ArCO_2CF_4$  (75:10:15) and  $ArCO_2$ (70:30).

The algorithm was tested by simulations.

## Inhaltsverzeichnis

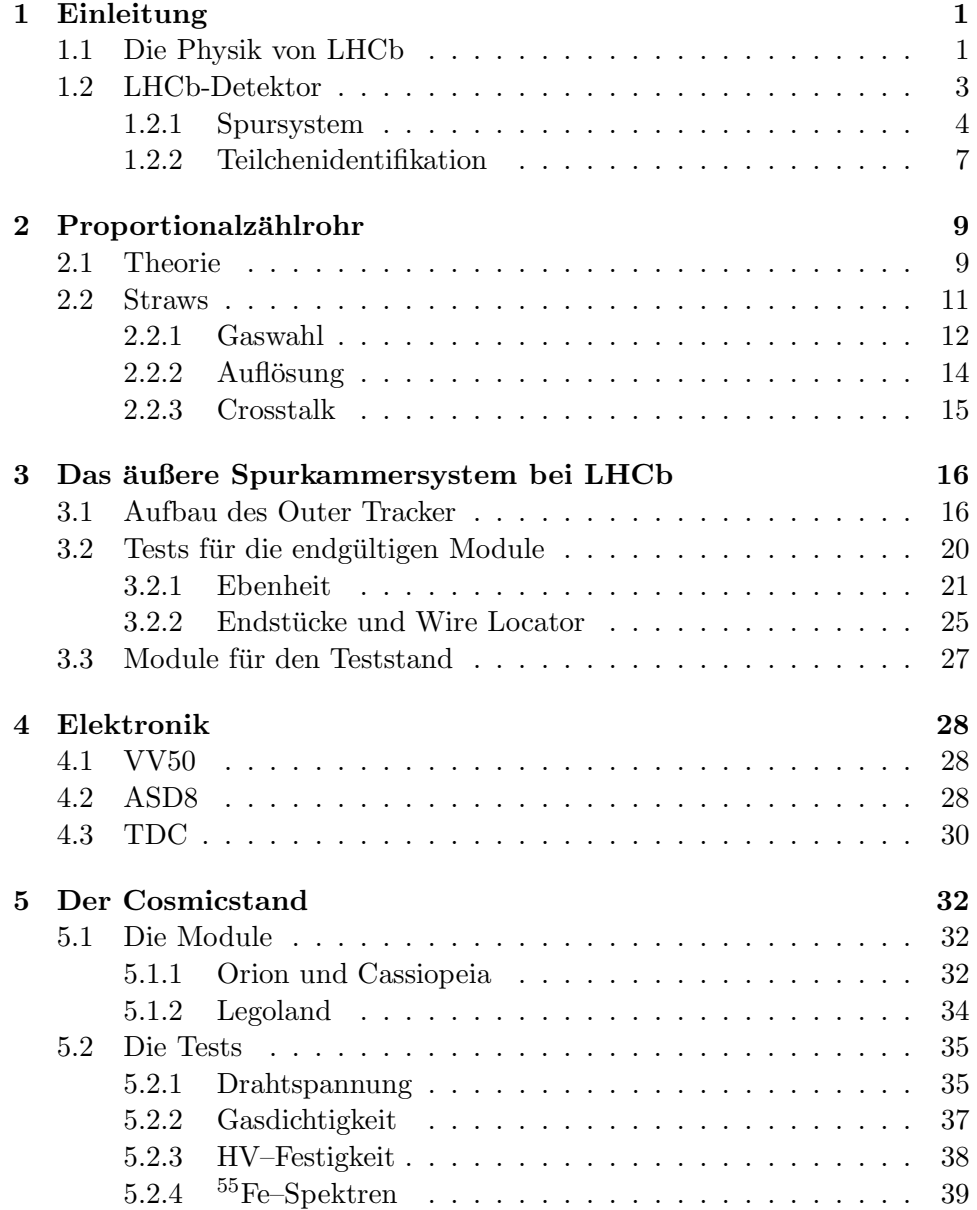

### ii INHALTSVERZEICHNIS

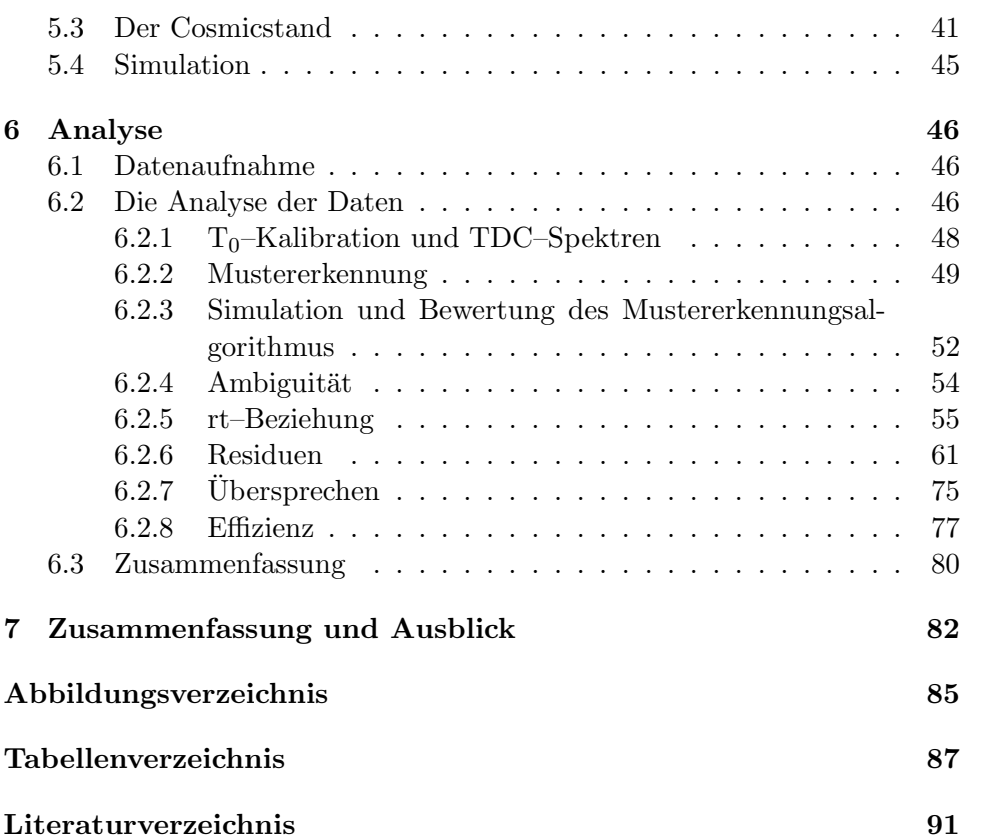

### Kapitel 1

## Einleitung

Die vorliegende Diplomarbeit ist im Rahmen der Zusammenarbeit des Physikalischen Instituts Heidelberg an der Entwicklung und dem Bau der äußeren Spurkammersysteme des LHCb-Experiments entstanden.

LHCb ist einer der vier großen Teilchendetektoren, die zur Zeit am CERN/Genf aufgebaut werden und dort ab 2007 am LHC<sup>1</sup> betrieben werden sollen. Dabei wird der von  $LEP<sup>2</sup>$  vorhandene unterirdische Tunnel genutzt. Bei LHC werden Protonen mit einer Schwerpunktsenergie von 14 TeV zur Kollision gebracht.

Weitere LHC-Detektoren sind ALICE, ATLAS und CMS. In Abb. 1.1 ist die Lage der vier Experimente am LHC-Ring dargestellt. ATLAS und CMS sind vor allem auf der Suche nach "neuer Physik" bei hochenergetischen Proton-Proton-Wechselwirkungen. Besonderes Gewicht wird dabei auf die Suche nach Higgs-Teilchen und Supersymmetrischen Teilchen gelegt. ALICE ist zum Studium von Kollisionen schwerer Ionen, die ebenfalls bei LHC gespeichert werden können, gedacht.

Das LHCb-Experiment nutzt das Potenzial der bei LHC in großer Zahl produzierten b- und c -Quark-Mesonen. Man erwartet, dass bei LHC pro Jahr  $10^{12}$  B-Mesonen produziert werden. Diese große Anzahl erlaubt auch die Untersuchung höchst seltener B-Zerfälle und daraus die genauere Bestimmung physikalischer Konstanten.

#### 1.1 Die Physik von LHCb

Durch den Austausch von W<sup>±</sup>-Bosonen ist der Übergang von einem Quark  $q_i$ in ein Quark  $q_j$  möglich. Die Wahrscheinlichkeit eines Übergangs wird durch das Betragsquadrat des Matrixelementes  $V_{ij}$  der CKM<sup>3</sup> -Matrix bestimmt:

 ${}^{1}$ Large *H*adron Collider

 $2$  Large Electron Positron Collider

<sup>3</sup>Cabbibo, Kobayashi, Maskawa

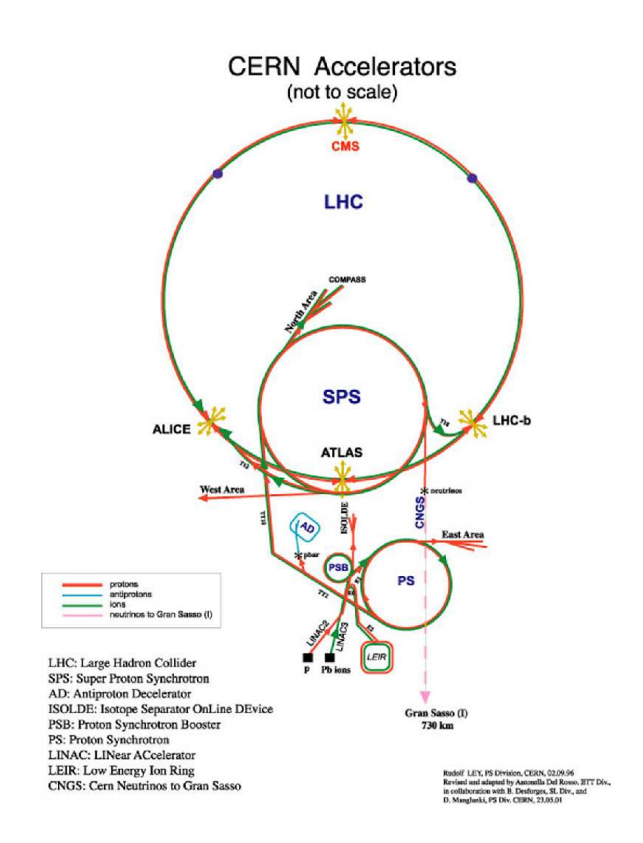

Abbildung 1.1: Das CERN-Gelände (nicht maßstabsgetreu)

$$
|V| = \begin{vmatrix} V_{ud} & V_{us} & V_u \\ V_{cd} & V_{cs} & V_{cb} \\ V_{td} & V_{ts} & V_{tb} \end{vmatrix}
$$

Eine mögliche Parametrisierung ist die sogenannte Wolfensteinparametriserung.

$$
|V_{CKM}| = \begin{vmatrix} 1 - \lambda^2/2 & \lambda & A\lambda^3(\varrho - i\eta) \\ -\lambda & 1 - \lambda^2/2 & A\lambda^2 \\ A\lambda^3(1 - \varrho - i\eta) & -A\lambda^2 & 1 \end{vmatrix}
$$

Bei dieser Matrix treten die vier freien Parameter A,  $\lambda$ ,  $\rho$  und  $\eta$  auf. Für die CP-Verletzung entscheidend sind die Größen  $\rho$  und  $\eta$ . Da die obige Matrix unitär ist, ergeben sich daraus gewisse Konditionen. Eine davon ist:

$$
V_{ud}V_{ub}^* + V_{cd}V_{cb}^* + V_{td}V_{tb}^* = 0
$$
\n(1.1)

Diese Gleichung kann man geometrisch als Dreieck veranschaulichen, dessen Winkel abhängig sind von  $\rho$  und  $\eta$ . Dieses sog. Unitaritätsdreieck ist in Abb. 1.2 dargestellt.

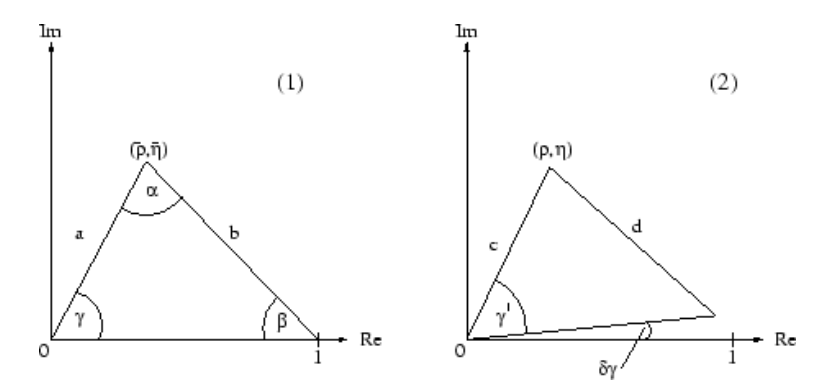

Abbildung 1.2: Unitaritätsdreieck

Sollte  $\eta$  Null sein, erhält man ein entartetes Dreieck und es gibt keine CP-Verletzung.

Um die Winkel im B-Mesonensystem zu messen, stehen verschiedene Zerfallskanäle zur Verfügung. Insbesondere die Zerfälle der neutralen B-Mesonen sind hier von Intresse.

Die wichtigsten Zerfälle zur Messung der Winkel des Unitaritätsdreiecks sind:

#### 1.2 LHCb-Detektor

Wie in Abb. 1.3 zu sehen, ist der LHCb-Detektor als Vorwärts-Spektrometer konzipiert. In Abb. 1.4 ist eine Simulation des Winkels zwischen den b und

 $\Big\}$  $\Big\}$  $\bigg\}$  $\bigg\}$  $\Big\}$  $\begin{array}{c} \end{array}$ 

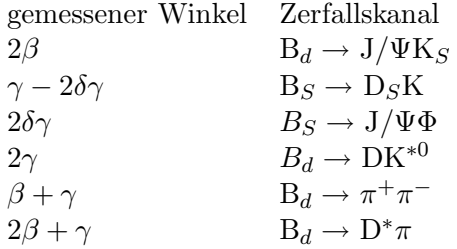

 $\overline{b}$  Hadronen gezeigt. Wie man sieht, werden die beiden Teilchen immer in Vorwärts- oder in Rückwärtsrichtung emittiert. Da bei LHCb speziell B-Zerfälle untersucht werden sollen, ist kein  $4\pi$ - Detektor nötig. Da die zweite Richtung nicht abgedeckt ist, verliert man zwar die Hälfte der Ereignisse, aber das ist letztlich eine reine Kosten-Nutzen-Frage.

Der Spektrometermagnet ist ein warmer Elektromagnet. Das Eisenjoch hat eine Masse von 1600t. Die integrierte Feldstärke beträgt  $\int B \, d\ell = 4 \text{ Tm}$ . Aus der Ablenkung geladener Teilchen im Magnetfeld lässt sich der Impuls der Teilchen bestimmen. Um die Ablenkung zu messen, braucht man eine genaue Ortsinformation. Diese Information liefert das Spursystem. Weiterhin dient dieses System zur Rekonstruktion des Wechselwirkungspunktes und des Ortes des B-Mesonen-Zerfalls.

#### 1.2.1 Spursystem

Das Spursystem von LHCb setzt sich aus dem Vertexdetektor sowie dem inneren und äußeren Spurkammersystem zusammen. In Abb. 1.5 sind die einzelnen Komponenten dargestellt.

#### Vertexdetektor

Der Vertexdetektor befindet sich am nächsten zum Wechselwirkungspunkt. Er besteht aus einzelnen Siliziumstreifendetektoren. Er setzt sich aus 21 Stationen zusammen, die aus je zwei in R und in  $\phi$  segmentierten Halbscheiben bestehen. Jede dieser Scheiben hat 2048 Kanäle. Damit ergeben sich für den gesamten Detektor etwa 172 000 Kanäle. Die Ortsauflösung in r und  $\phi$  ist besser als 50  $\mu$ m. Der Vertexdetektor dient zur Rekonstruktion des Wechselwirkungspunktes und der sekundären Vertizes kurzlebiger Teilchen, insbesondere von B- und D-Mesonen. Außerdem wird er zur Spurrekonstruktion verwendet.

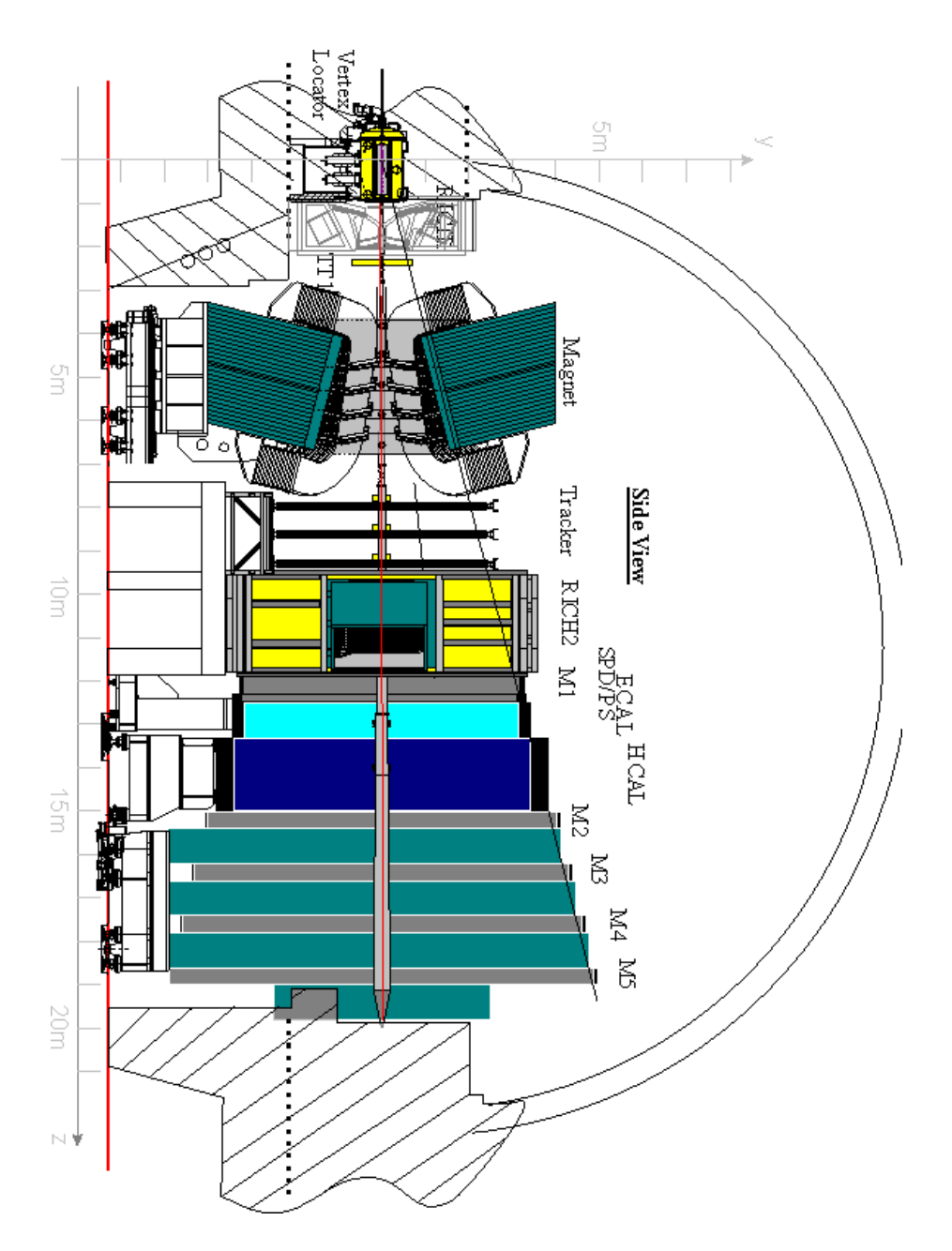

Abbildung 1.3: Der LHCb–Detektor

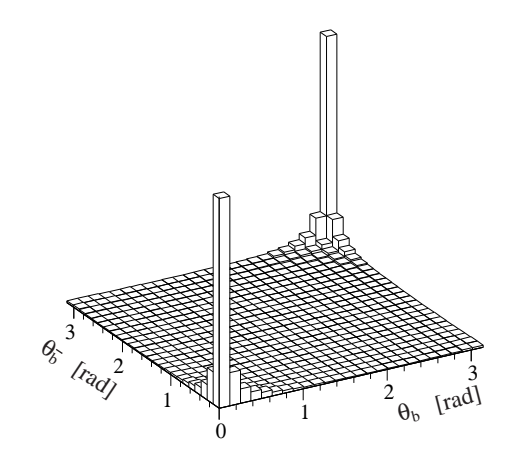

Abbildung 1.4: Winkel zwischen b und  $\bar{b}\text{-Hadronen, simult}$  mit PHYTIA

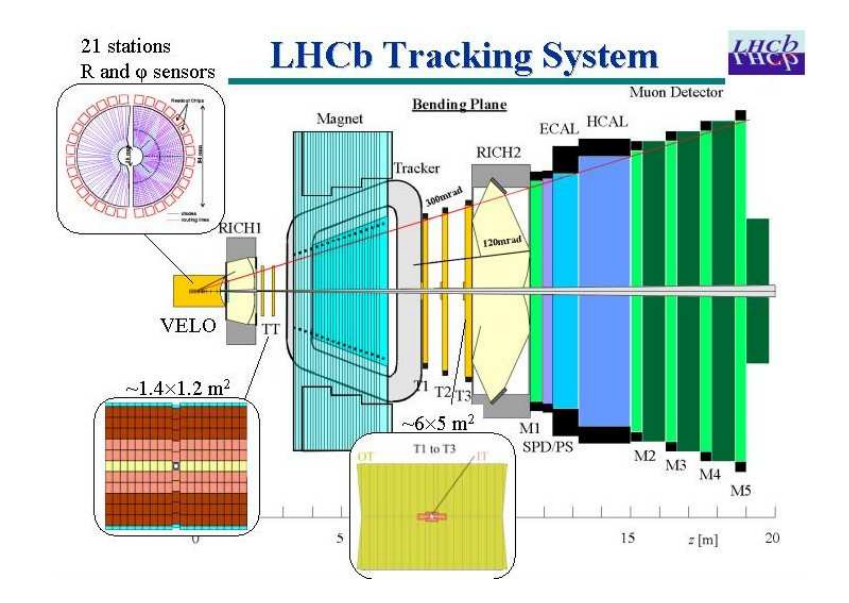

Abbildung 1.5: Die Spurkammer-Komponenten des LHCb–Detektor

#### Inneres Spurkammersystem

Das innere Spurkammersystem ist an zwei Stellen lokalisiert: zum einen werden die in Abb. 1.5 zu sehenden TT-Station vor dem Magneten mit Inner Tracker Technologie realisiert, zum anderen bilden sie gemeinsam mit dem ¨außeren Spurkammersystem die Stationen T1-T3 hinter dem Magneten. Das innere Spurkammersystem befindet sich dabei in Form eines Schweizer Kreuzes direkt am Strahlrohr. Dies wurde unter Berücksichtigung der elliptischen Verteilung der Teilchendichte so konzipiert, um das äußere Spurkammersystem zu entlasten. Das innere Spurkammersystem ist ebenfalls als Siliziumdetektor konzipiert. Jede Station besteht aus vier Lagen.

#### Außeres Spurkammersystem ¨

Das äußere Spurkammersystem ist ein Gasdetektor. Es verwendet sogenannte "Straw Tubes" oder auch kurz Straws. Es ist, wie auch das innere Spurkammersystem, dazu bestimmt, Ortsinformationen des Teilchendurchgangs zu liefern. Lokalisiert ist es zwischen dem Spektrometermagneten und dem  $\dot{C}$ erenkov-Zähler. Zusammen mit dem Vertexdetektor und der TT-Station kann aus der Ablenkung des Teilchens im Magnetfeld der Impuls bestimmt werden. In den Kapiteln 2 und 3 wird das äußere Spurkammersystem noch ausführlicher behandelt.

#### 1.2.2 Teilchenidentifikation

Die Teilchenidentifikation ist nötig, um den Zerfallskanal genau bestimmen zu können.

#### RICH

Es gibt zwei RICH<sup>4</sup> -Detektoren, einer nach dem Vertexdetektor, der andere nach den Spurkammer-Stationen.

Die RICH-Detektoren nutzten den Effekt der Čerenkov-Strahlung: Teilchen, die ein Medium mit einer Geschwindigkeit, die größer als die Mediumslichtgeschwindigkeit ist, durchqueren, erzeugen einen charakteristischen Lichtkegel. Die Photonen werden in einem Winkel  $\Theta = \arccos(\frac{1}{\beta n})$  abgesrahlt. Hierbei ist  $n$  der Brechungsindex des Materials. Aus dem Öffnungswinkel kann man bei bekanntem Impuls das Teilchen über seine Masse identifizieren. Bei RICH1 werden ein Aerogel (n=1.03) und  $C_4F_10$  (n=1.0014) als Radiator verwendet. Bei RICH2 benutzt man  $CF_4$  (n=1.0005).

<sup>4</sup>Ring Imaging Cherenkov counters

#### Kalorimeter

Nach dem RICH2 folgen das elektromagnetische und das hadronische Kalorimeter. Beide Kalorimeter sind Sampling-Kalorimeter. Sie bestehen also aus getrenntem Absorber- und Nachweismedium.

Das elektromagnetische Kalorimeter dient u.a. zur Identifikation von Elektronen, Positronen und Photonen sowie zur Unterdrückung von Hadronen. Es wird in der "Schaschlick"-Technologie gebaut, mit 4 mm Szintillatoren und 2 mm Bleiabsorbern.

Das hadronische Kalorimeter mißt die Energie von Hadronen. Es besteht aus Eisen-Szintillator-Kacheln mit einer Szintillatordicke von 1.2 mm und einer Eisendicke von 16 mm.

#### Myondetektor

Die erste Myonenkammer befindet sich hinter dem RICH2-Detektor, weitere 4 folgen hinter den Kalorimetern. Der Detektor soll Myonen aus B-Zerfällen identifizieren. Die Myonenkammern werden als Vieldraht Proportionalkammern<sup>5</sup> realisiert. Die Drähte sind in einem Abstand von 1.5 mm angeordnet, als Zählgas wird  $ArCO<sub>2</sub>CF<sub>4</sub>$  (40:50:10) verwendet.

<sup>5</sup>Multiwire Proportional Chamber:MWPC

### Kapitel 2

## Proportionalzählrohr

#### 2.1 Theorie

Durchquert ein Teilchen Materie, verliert es einen Teil seiner Energie durch Ionisation. Diesen Energieverlust von geladenen Teilchen in Materie beschreibt die Bethe–Bloch–Formel [Leo]. Es gilt:

$$
-\frac{dE}{dx} = 2\pi N_a r_e^2 m_e c^2 \rho \frac{Z}{A} \frac{z^2}{\beta^2} \left[ \ln \left( \frac{2m_e \gamma^2 v^2 W_{max}}{I^2} \right) - 2\beta^2 - \delta - \frac{C}{Z} \right] \tag{2.1}
$$

hierbei sind:

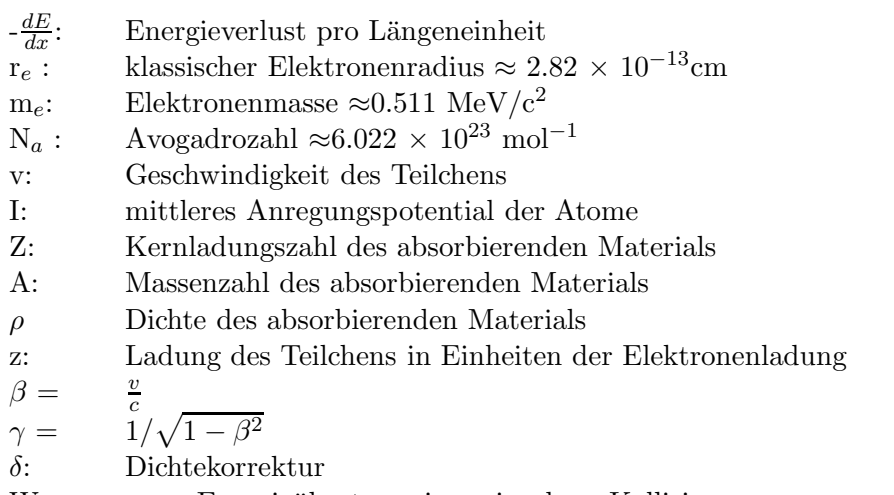

 $W_{max}$ : max. Energieübertrag einer einzelnen Kollision Der Energieverlust hängt also von Geschwindigkeit und Ladung des Teilchens ab, nicht aber von seiner Masse. Für kleine Geschwindigkeiten fällt der Energieverlust mit  $\frac{1}{\beta^2}$ , bis er für  $\beta\gamma \approx 4$  ein Minimum<sup>1</sup> erreicht. Bei relativistischen Teilchenimpulsen steigt der Energieverlust logarithmisch wieder

<sup>1</sup>Hat ein Teilchen diese Energie, spricht man von MIP's: minimum ionising particles, minimal ionisierende Teilchen

an, bis er schließlich ein Plateau erreicht. Dies geschieht aufgrund der Dichtekorrektur. Dieser Term berucksichtigt, dass entlang der Spur des Teilchens ¨ die Atome polarisiert werden. Dadurch spuren weiter entfernte Elektronen ¨ nicht das ganze elektrische Feld. Bei Wechselwirkungen mit diesen Elektronen ist der Energieverlust deswegen kleiner. Dieser Effekt nimmt bei höheren Energien zu, ebenso bei größerer Dichte des Absorbermaterials(daher der Name).

Bei Elektronen kommt aufgrund ihrer geringen Masse noch die Bremsstrahlung als zusätzlicher Effekt dazu. Da diese praktisch linear mit der Energie wächst, dominiert ab einer Energie von über  $E \approx 600 \text{ MeV/Z}$  der Energieverlust durch Bremsstrahlung.

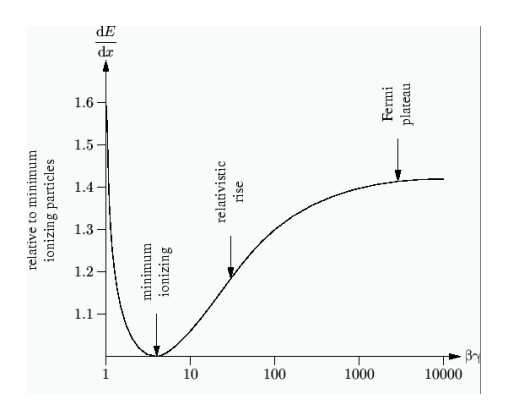

Abbildung 2.1: Energieverlust eines Teilchens in Abh¨angigkeit seiner Energie nach der Bethe–Bloch–Gleichung

Diese Verluste nutzt man bei Ionisationsdetektoren. Ein ganz einfacher Ionisationsdetektor besteht aus einem Rohr als Kathode und einem darin ge $spannten Anodendraht<sup>2</sup>, sowie einem Füllgas. Legt man zwischen Anode und$ Kathode eine Potentialdifferenz an, können Teilchen nachgewiesen werden. Durchqueren Teilchen mit genügend Energie den Detektor, ionisieren sie einige der darin enthaltenen Gasmolekule. Die entstehenden Elektronen/Ionen ¨ driften dann zur Anode bzw. Kathode. Ist das elektrische Feld groß genug, werden die Elektronen genügend beschleunigt, um weitere Moleküle zu ionisieren. Dieser Prozess wird Gasverstärkung genannt. Sie ist ein wichtiger Parameter beim Betrieb von Gasdetektoren. Sie ist definiert als:

$$
G = \frac{N}{N_0} \tag{2.2}
$$

mit:<br> $N_0$ : Anzahl der Primärelektronen N: Anzahl aller Elektronen Das angelegte elektrische Feld nimmt mit

<sup>2</sup> Im Prinzip sind die in LHCb verwendeten Straws nichts anderes

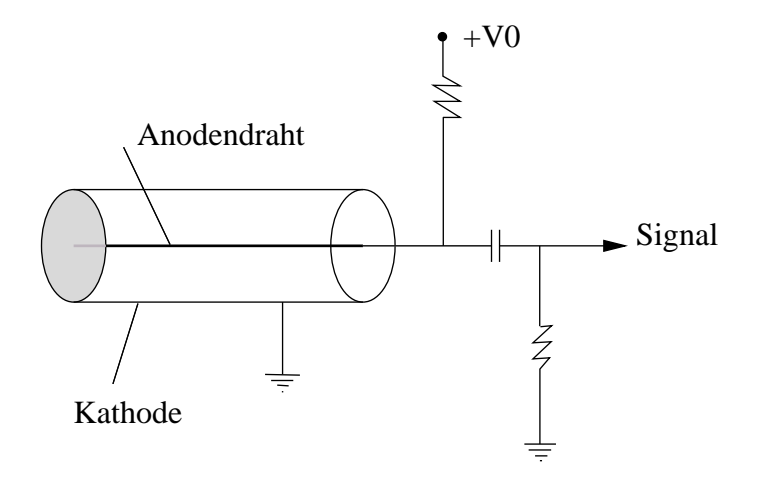

Abbildung 2.2: Zählrohr

$$
E(r) = \frac{V}{r \ln \frac{b}{a}}\tag{2.3}
$$

von außen nach innen zu. Dabei sind:

- E: elektrisches Feld
- V: angelegte Spannung
- r: Abstand vom Zentrum
- a: Zähldrahtdurchmesser
- b: Driftrohrdurchmesser

Von der angelegten Spannung hängt die Gasverstärkung ab. Der Outer Tracker soll bei einer Verstärkung von ca. 20000 arbeiten, d.h. von einer einzigen Primärionisation erreichen 20000 Elektronen den Anodendraht. Dies entspricht einer Ladung von etwa 3fC. Noch eine weitere Reihe von Faktoren beinflusst die Gasverstärkung: z.B. Druck.

In Abb. 2.3 sind für  $\alpha$ - und  $\beta$ - Teilchen die Anzahl der Ionisationen in Abhängigkeit der angelegten Spannung gezeigt. Driftkammern werden im Proportionalbereich betrieben, d.h. die am Draht ankommende Ladung ist proportional zu dem Energieverlust der einfallenden Teilchen. Somit kann man auf die Energie des Teilchens schließen.

#### 2.2 Straws

Durchquert ein Teilchen einen Straw, ionisiert es auf dieser Strecke mehrere Gasmoleküle. Die Anzahl pro Längeneinheit der sogenannten Primärionisationen folgt einer Poissonverteilung und hängt von der Art des verwendeten Gases ab. Die so erzeugten Primärelektronen können teilweise wiederum in einer kleinen Umgebung von einigen  $\mu$ m Sekundärelektronen

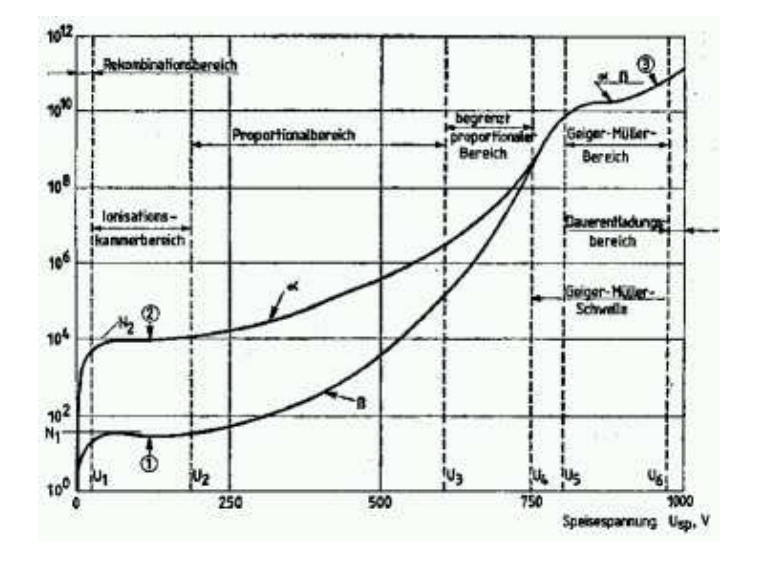

Abbildung 2.3: Anzahl der Ionisationen in Abhängigkeit der Ladung

| Anzahl der Elektronen | Ar      | 士    | CO <sub>2</sub> | 士    |
|-----------------------|---------|------|-----------------|------|
|                       | 65.6%   | 1.6% | 73.0%           | 2.8% |
|                       | 14.8%   | 0.7% | 16.2%           | 1.2% |
| 3                     | 6.5%    | 0.5% | 4.8%            | 0.4% |
|                       | 3.4%    | 0.3% | $2.0\%$         | 0.3% |
| 5                     | 2.4%    | 0.2% | $1. \%1$        | 0.2% |
| > 6                   | $5.9\%$ | 0.2% | 5.4%            | 0.3% |

Tabelle 2.1: Wahrscheinlichkeit für Größe der Cluster von Ar und  $CO<sub>2</sub>$  bei  $\beta \approx 0.8 - 0.97$  ([Fi91])

erzeugen. Dadurch entstehen sogenannte Cluster. Bei dem in LHCb verwendeten Gas mit einem Hauptanteil von Argon geht man von etwa 30 Clustern pro Zentimeter mit durchschnittlich drei Elektronen pro Cluster aus.

In Abb. 2.4 ist die Spur eines geladenen Teilchens durch einen Straw gezeigt. Die Primärelektronen driften zum Draht und lösen dabei neue Ionisationen aus. Da ein elektrisches Feld angelegt ist, werden sie nach jedem Energieverlust wieder beschleunigt und gewinnen somit erneut Energie, um noch mehr Ionisationen auszulösen. In einem Bereich nahe des Drahtes ist das elektrische Feld schließlich so hoch, dass es zu einer Lawinenbildung kommt, also zu einem sehr starken Anwachsen der Ionisationen. Dieser Bereich beträgt nur einige Zähldrahtdurchmesser.

#### 2.2.1 Gaswahl

Entscheidend fur die Eignung des verwendeten Gases ist bei LHCb die Drift- ¨ geschwindigkeit der Elektronen. Sie sollen möglichst schnell nah dem Ereig-

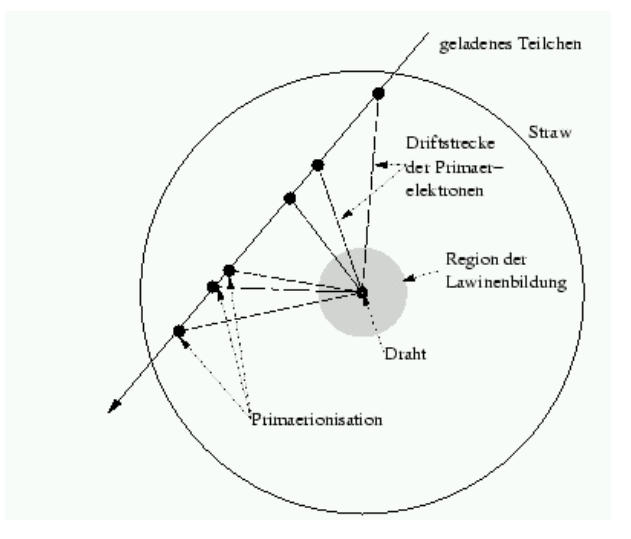

Abbildung 2.4: Spur eines Teilchens durch einen Straw(Bereich der Lawinenbildung stark vergrößert).

nis den Draht erreichen und ein Signal auslösen. Anderenfalls kann es passieren, das bereits neue Teilchen den Straw durchqueren. Im ungünstigsten Fall können sich so zwei Signale aus unterschiedlichen Bunchcrossings stören. Weiterhin muss die Gasverstärkung groß sein, damit nur wenige Cluster zum Nachweis benötigt werden. Das verwendete Gas sollte keine Alterungserscheinungen in den Straws hervorrufen. Die Auswahl eines Gasgemisches, das alle Anforderungen erfüllt, ist schwierig.

Für den LHCb Outer Tracker stehen zwei Gasmischungen zur Wahl:  $\text{ArCO}_2$ mit 70% Ar und 30% CO<sub>2</sub> und ArCO<sub>2</sub>CF<sub>4</sub>(75% : 15% : 10%). ArCF<sub>4</sub> ist ein sehr schnelles Gasgemisch, das obige Anforderungen erfüllen würde ([Chris79]). Normalerweise wird noch ein Quenching–Gas, oft  $CO<sub>2</sub><sup>3</sup>$ , beigefügt.  $CO<sub>2</sub>$  verlangsamt das Gasgemisch nur geringfügig. Ein Quenching-Gas soll Photonen auffangen. Diese entstehen, wenn angeregte Atomzustände durch Abstrahlung von Photonen wieder in den Grundzustand zurückkehren. Die Photonen können im Zählgas ebenfalls Lawinen auslösen. Diese "Streamer" stammen aber nicht von einem richtigen Signal und sind darum unerwünscht. Deswegen fügt man ein Gas mit einem hohen Photonenquerschnitt bei, um die Photonen wieder einzufangen. Der Nachteil bei  $\rm ArCO_2CF_4$  ist die hohe Aggressivität der Fluorradikale, wodurch Alterungseffekte hervorgerufen werden können. Aufgrund von Elektronenstößen können in der Nähe des Drahtes Tetrafluormethanmoleküle disoziieren. Auf diese Weise entstehen aus chemisch inertem CF4 reaktive Fluorradikale.

ArCO<sub>2</sub> dagegen ist für die an den Outer Tracker gestellten Anforderungen eigentlich ein etwas zu langsames Gas. Sollte dieses Gas verwendet werden,

 $3$ wie bei LHCb

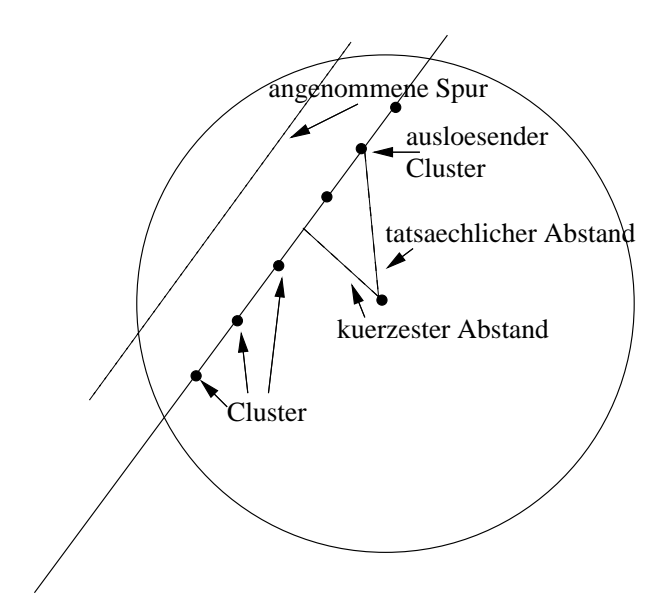

Abbildung 2.5: Da angenommen wird, dass das Signal beim kurzesten Ab- ¨ stand gemessen wurde, ist der tatächliche Abstand kleiner als der gemessene.

würden mehr als 50ns benötigt, um die Daten auszulesen. Für Ar $CO_2CF_4$ wird deutlich weniger Zeit benötigt.

#### $2.2.2$  Auflösung

Das Auflösungsvermögen wird durch unterschiedliche Effekte begrenzt. Für eine gute Auflösung ist es wichtig, dass nur sehr wenige Cluster zum Nachweis benötigt werden und diese nahe zusammenliegen. Man versucht diese Schwelle soweit herabzusetzen, dass die Elektronik bereits auf den ersten oder zweiten Cluster anspricht. Soll die Auflösung gut bleiben, braucht man eine hohe Anzahl von Primärionisationen pro Zentimeter, falls die Elektronik nicht auf den ersten Cluster anspricht, damit die benötigten Cluster einen geringen Abstand haben.

Ein weiterer Effekt entsteht durch die Annahme, dass der kürzeste Abstand von Teilchenspur und Draht gemessen wird. Dies ist in der Regel nicht der Fall. Da bereits vor dem Erreichen des kürzesten Abstandes Primärionisationen stattfinden, erreichen diese auch früher den Draht. In Abbildung 2.5 ist dieser Effekt dargestellt. Der berechnete Radius ist immer grösser als der tats¨achliche. Besonders zum Tragen kommt dieser Effekt in der unmittelbaren Nähe des Drahtes. Die Grössenordnung dieses Effekts beträgt etwa  $150 - 200 \mu m$ .

Bei  $CF_4$  kommt als zusätzlicher Effekt noch Attachment, also der Elektroneneinfang, dazu. Dies tritt auch bei anderen Gasen auf, aber nicht in dieser Stärke. Bei elektronegativen Molekülen wie CF<sub>4</sub> lagern sich Elektro-

nen durch inelastische Stöße an. Viele Elektronen erreichen so den Draht gar nicht erst. Deswegen sind mehr Cluster nötig, um die Elektronik zu aktivieren. Aus diesem Grund erwartet man, dass die Auflösung von  $\text{ArCO}_2\text{CF}_4$ schlechter ist als die von ArCO<sub>2</sub>. Außerdem muss die Spannung erhöht werden, um die gleiche Gasverstärkung zu erreichen und damit die verlorenen Elektronen zu ersetzen.

#### 2.2.3 Crosstalk

Crosstalk ist das Induzieren eines Signals von einem Kanal auf einen anderen. Dies ist einerseits durch kapazitive und induktive Kopplungen von einem Draht auf den anderen möglich, zum zweiten aber auch auf dem Verstärkerboard.

Man unterscheidet zwischen analogem und digitalem Crosstalk. Spricht man von 5% analogem Crosstalk, bedeutet dies, dass das auf dem Nachbarstraw induzierte Signal eine Amplitude von 5% des ursprünglichen Signals hat. Um digitalen Crosstalk zu erzeugen, muss dieses Signal die Schwellenspannung überschreiten und so ein Signal im TDC erzeugen. Der digitale Crosstalk ist also der Anteil falscher Signale im Verhältnis zu echten Signalen in benachbarten Straws.

Bei LHCb wird durch spezielle Straws mit einer äußeren Aluminiumschicht und aluminiumbeschichteten Paneelen versucht, den Crosstalk zu minimieren ([Ke2001]).

### Kapitel 3

## Das äußere Spurkammersystem bei LHCb

Im folgenden wird das LHCb–Koordinatensystem verwendet. Der Ursprung befindet sich im Wechselwirkungspunkt. Die z-Achse verläuft entlang des Strahls, die x–Achse horizontal, die y–Achse vertikal.

#### 3.1 Aufbau des Outer Tracker

Der LHCb Outer Tracker besteht aus drei Stationen. Diese befinden sich, vom Wechselwirkungspunkt aus gesehen, hinter dem Magneten. Das Magnetfeld ist in diesem Bereich eher gering ([OT01]). Jede der drei Stationen besteht aus vier Lagen von Modulen, in ihrer Reihenfolge X,U,V,X genannt(Abb. 3.2). Die beiden X–Lagen werden senkrecht angebracht. Im Gegensatz dazu ist U um +5 Grad und V um -5 Grad verdreht. Dies geschieht, um eine Ortsinformation in y–Richtung zu erhalten. Jedes Modul besteht aus zwei Lagen Straws. In Abbildung 3.1 sieht man die Anordung des Inner und des Outer Trackers. Man erkennt die leichte Verdrehung der Lagen U und V.

Ein Modul enthält viele Komponenten. Die wichtigsten sind:

- Straws: Die Proportionalzählrohre. Sie bestehen aus einer "Wand" als Kathode aus speziellem leitfähigen Kunststoff sowie einem darin gespannten Draht als Anode.
- Paneele: Die Wände der Module. Auf ihnen werden die Straws aufgeklebt. Die Paneele garantieren auch eine gewisse mechanische Stabilität.
- Gas: Das Modul besteht aus zwei unabhängigen Gassystemen: den Straws und dem umgebenden Volumen. Beide werden mit dem gleichen

Gas geflutet und sollten nach außen dicht sein. Durch Gasleitungen wird das Gas regelmäßig ausgetauscht.

- Endstücke und Wire Locator<sup>1</sup>: Sie dienen dazu, den Draht in den Straws zu fixieren.
- Elektronik: Auf ein HV–Durchführungsboard, das den Innenraum des Moduls mit dem Außeren verbindet, wird die HV–Versorgung ange- ¨ bracht. Ebenfalls direkt auf dem Board befinden sich die Stecker für die ASDBLR–Vorverstärker. Die weitere Ausleseelektronik wird wird direkt daran angeschlossen [OT01].

In einer Lage sind 18 Module nebeneinander angebracht, neun links vom Strahl und neun rechts vom Strahl. Die äusseren Module besitzen eine Länge von fünf Metern. Die zwei inneren auf jeder Seite sind kürzer und teilweise auch schmäler. Der Grund dafür ist das Strahlrohr und der das Strahlrohr umgebende Inner Tracker. In Abbildung 3.3 sieht man die einzelnen Modultypen sowie den Inner Tracker am Strahlrohr. Die leichte X-Form des Outer Tracker kommt von den angedeuten verdrehten U– und V–Lagen hinter der gezeichneten Lage.

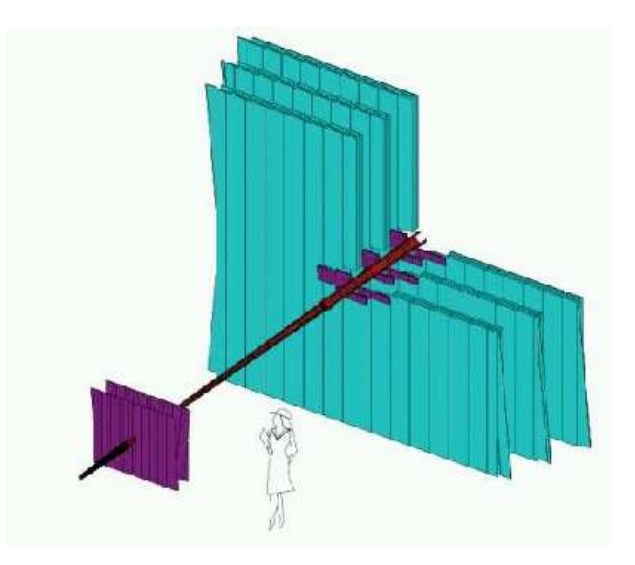

Abbildung 3.1: Das LHCb Tracking System, Inner- & Outer Tracker ([Ni03])

 $1$ Drahtpositionierungsstücke

Der Akzeptanzbereich beträgt in vertikaler Richtung 250 mrad, in horizontale Richtung 300mrad.[Geo03].

In Heidelberg wird ein Teil der langen Module produziert. Jedes Modul besteht aus zwei Lagen  $\acute{a}$  64 Straws. Die Straws sind nicht über die komplette Länge durchgehend, sondern etwa in der Mitte unterbrochen. Diese Unterbrechung ist in den beiden Lagen des Moduls zueinander verschoben, um einen inaktiven Bereich zu vermeiden. Aufgrund der L¨ange der Straws von ca 2.5m werden Wire Locator verwendet. Dies geschieht, um den Draht auf der kompletten Länge in seiner Position zu halten. Hiervon hängt später entscheidend die Auflösung ab. Die Wire Locator besitzen zwei V–förmige Öffnungen, die um 180 Grad gegeneinander versetzt sind. In der Mitte bleibt lediglich eine  $50\mu$ m grosse Öffnung, durch das der Draht geführt wird(Abb. 3.4).

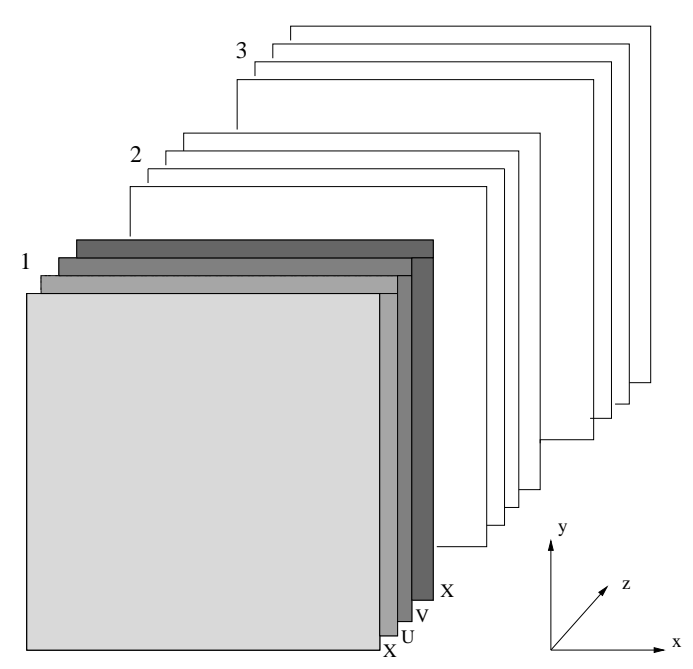

Abbildung 3.2: Anordnung der Stationen und Lagen

Die Paneele der Module bestehen aus Rohacel. Dieses Material hat den Vorteil einer sehr geringe Strahlungslänge. Um die Gasdichtigkeit zu erreichen, wird die innere Seite mit einem Kapton-Aluminium-Laminat beklebt. Das Aluminium dient dazu, einen guten Massenkontakt zu gewährleisten. Sowohl die Endstücke als auch die Wire Locator werden aus Noryl gefertigt. Die Straws selbst bestehen aus einer inneren Schicht KaptonXC<sup>2</sup> mit einer Dicke von 40  $\mu$ m und einer äusseren Schicht KaptonXC-Aluminium-Laminat. Das Kapton ist 25  $\mu$ m dick, das Aluminium 12.5  $\mu$ m. Mit dem Kleber ergibt sich eine Dicke der Folie von ca. 100  $\mu$ m. Der Aufbau eines

<sup>2</sup> kohlenstoffhaltiges Kapton

#### 3.1. AUFBAU DES OUTER TRACKER 19

eines Straws ist in Abb. 3.5 gezeigt. Die Straws haben einen Innendurchmesser von 4.9 mm. Als Anode wird ein goldbeschichteter Wolframdraht von 25  $\mu$ m Durchmesser und einer Dichte von 19.3 g/cm<sup>3</sup> verwendet.

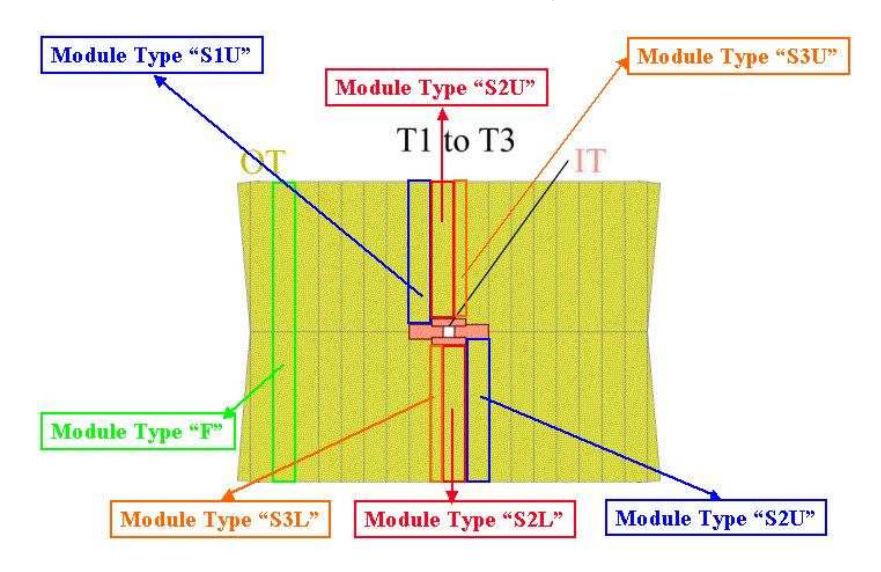

Abbildung 3.3: Aufbau einer Lage: Man erkennt deutlich die inneren kleinen Module.

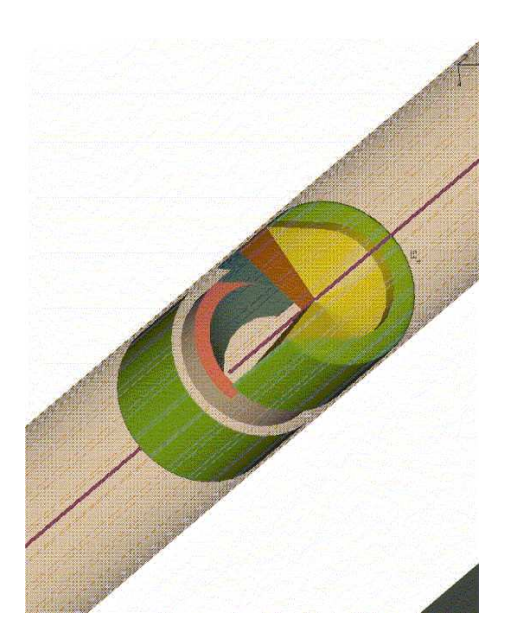

Abbildung 3.4: Wire Locator in einem verdrahteten Straw. Man erkennt die V–förmige Aussparung [Ni03].

Die Module werden zwei getrennte Gasvolumen besitzen. Die Straws erhalten eigene Gasanschlüsse, die von dem die Straws umgebenden Volumen

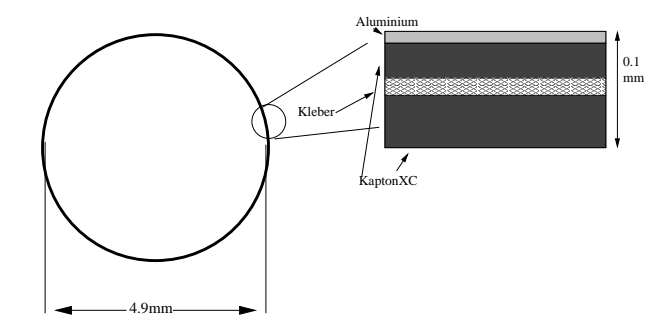

Abbildung 3.5: Aufbau eines Straws. Die einzelnen Lagen von aussen nach innen sind hier von oben nach unten gezeigt.

getrennt sind. Dies geschieht in erster Linie, um einen guten Gasfluß durch die Straws zu gewährleisten und eine Verunreinigung des Zählgases zu vermeiden.

#### 3.2 Tests für die endgültigen Module

An die Module werden grosse Ansprüche gestellt. Zum Beispiel möchte man eine Auflösung von 200  $\mu$ m in x-Richtung erreichen. Weiterhin sollen die Module über mehrere Jahre bei einer hohen Strahlungsdosis betrieben werden. Dabei dürfen möglichst keine Alterungseffekte auftreten. Diese würden bewirken, dass die Gasverstärkung abfällt, die Auflösung schlechter wird oder ganze Straws inaktiv werden [Age01]. Somit wurde die Effizienz des ¨ Systems erheblich herabgesetzt. Um die geforderte Auflösung zu erreichen, müssen die Module mit hoher Präzesion produziert werden. Sie sollten auf der Länge von 5m eben sein, d.h. eine mögliche Durchbiegung sollte deutlich kleiner als 1mm sein. Die Drahtpositionen innerhalb der Straws sollten auf  $50 \mu m$  genau fixiert werden.

Zusammenfassend gesagt, muss man versuchen, die Module in all ihren Einzelteilen zu testen und zu verstehen, um mögliche Probleme zu erkennen und damit hoffentlich verhindern zu können. Zu diesem Zweck sind viele Tests nötig, um das Verständnis zu entwickeln, das erforderlich ist. Einige dieser Tests wurden im Rahmen dieser Arbeit am Prototypen durchgefuhrt. ¨ Im folgenden werden die Messungen beschrieben und die Ergebnisse zusammengefasst.

Die erste Frage ist, ob man solche Forderungen erfüllen kann. Darum wurde zu Testzwecken ein Prototyp einer Modulbox gebaut, um die Technik zu studieren. Dieser enthält keine Straws, aber mit ihm kann man testen, ob es möglich ist, die zwei Gassysteme gegeneinander dicht zu bekommen. Außerdem soll die Ebenheit dieses Prototypen vermessen werden.

#### 3.2.1 Ebenheit

Um später im Betrieb eine hohe Präzision zu ereichen, ist eine gute Kenntnis der Straw- und Drahtposition vonnöten. Um dies zu erreichen, muß das Modul selber sehr eben sein, da sich Durchbiegungen der Paneele auf die Straws übertragen. Schon bei der Produktion der Module können verschiedene Probleme auftreten: ein unebener Untergrund, der sich auf die Panelle überträgt, Spannungen beim Zusammenkleben, Formänderung aufgrund von Temperaturschwankungen usw. Man versucht, den ersten Punkt mit extrem ebenen Tischen in den Griff zu bekommen, den zweiten mit einer komplexen Klebe– und Haltevorrichtung, aber manche Faktoren, wie zum Beispiel Temperaturschwankungen beim Kleben, sind schwer beeinflussbar.

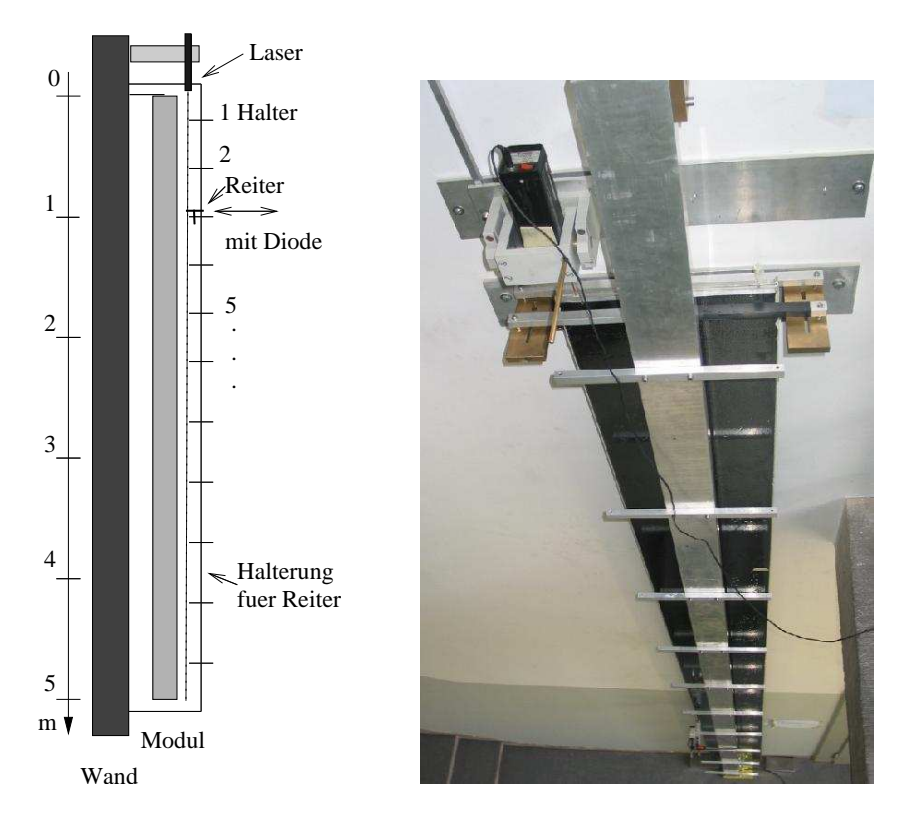

Abbildung 3.6: Aufbau des Versuchs als Schema und im Original

Um die Ebenheit des Prototypen und auch einiger Module später zu messen, muss erst ein Aufbau entwickelt werden, der genauer ist als der Fehler des Moduls, also einige hundert Mikrometer, um Unebenheiten nachzuweisen. Die Idee ist, einen Laserstrahl als gerade Referenz zu benutzen. Dazu wurde das Modul der Länge nach an einem Punkt aufgehängt, so dass es frei hängt. Der Laserstrahl fällt daneben zu Boden. An einer Halterung wird ein Reiter mit einer optischen Schiene und einer Spitze aufgehängt. Nun misst man zwei Dinge: Den Anschlagpunkt, wenn die Spitze des Reiters das Modul

| Position              | Mittelwert | <b>RMS</b>        |
|-----------------------|------------|-------------------|
| Halter 3              | $3.99$ mm  | $0.120$ mm        |
| Halter 5              | 13.85mm    | $0.062 \text{mm}$ |
| Halter 6              | 19.70mm    | $0.047$ mm        |
| Halter 7              | 23.22mm    | 0.036mm           |
| Halter 10             | 37.57mm    | $0.049$ mm        |
| Mittelwert der Fehler | $0.063$ mm |                   |

Tabelle 3.1: Fehler der Ebenheitmessung: Angegeben ist der mittlere Abstand Anschlag-Maximum je Halter und das RMS dieses Wertes. Daraus wurde ein Mittelwert gebildet.

berührt und die Stelle, an der die Laserintensität maximal ist. Bei einem geraden Modul sollten die Differenz dieser Werte, über die Länge des Moduls aufgenommen, eine Gerade ergeben.

Das Maximum des Laserstrahl wird mit einer zweigeteilten Diode gemessen. Hierbei liest man aus jeder Hälfte eine Spannung aus, die Differenz wird gebildet und auf einem Multimeter angezeigt. Ist die Differenz Null, bekommen beide Hälften gleich viel Licht ab und man hat das Maximum des Laserstrahl gefunden.

Bevor die eigentliche Vermessung des Moduls beginnt, wird die Messgenauigkeit bestimmt. Hierzu wurde fur einen Punkt mehrmals der Abstand ¨ Laser–Modul vermessen. Um die Fehler durch Beeinflussung zu minimieren, wurden die Messungen von verschieden Personen durchgefuhrt. In Tab. 3.1 ¨ sind die Ergebnisse der Messung gezeigt. Es wurden die RMS der einzelnen Punkte gebildet und von diesen wiederum der Mittelwert. Somit ergibt sich eine RMS von 0.063 mm. Der größte Fehler kommt dabei aus der Messung des Anschlags, da schwer zu erkennen ist, ob die Spitze das Modul schon berührt oder sogar bereits dagegendrückt.

Ausserdem wurde untersucht, wie groß der Effekt ist, wenn die Haltevorrichtung des Reiters einen Stoss erhält, oder wenn man leicht an das Modul klopft. Wie man in Tabelle 3.2 sieht, zeigen leichte Stösse gegen das Modul innerhalb der Meßgenauigkeit keinen Effekt. Wird dagegen gegen die Halterung geschlagen, können sich die Ergebnisse leicht ändern. Bei den Messungen wurde darauf geachtet, beides zu vermeiden.

Es wurde auch eine Messung über die Ausdehnung des Moduls in Abhängigkeit der Luftfeuchte durchgeführt. Da die Ebenheitsmessugen in einem kurzen Zeitraum von maximal zwei Stunden stattfanden und dabei Feuchteund Temperaturänderungen gering waren, treten bei diesen Messungen keine Effekte dieser Art auf. Die Variation in der Temperatur beträgt max. 1.5 Grad, die Anderung der Luftfeuchtigkeit bewegt sich im Bereich von 5%.

Nachdem sich gezeigt hat, dass die Methode hinreichend genau ist, um Unebenheiten im Modul festzustellen, wurde mit der eigentlichen Messung be-

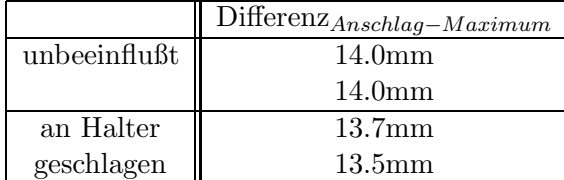

|                 | $\text{Differenz}_{Anschlag-Maximum}$ |
|-----------------|---------------------------------------|
| unbeeinflußt    | 9.9 <sub>mm</sub>                     |
|                 | 9.7 <sub>mm</sub>                     |
|                 | 9.5 <sub>mm</sub>                     |
|                 | $9.9 \text{ mm}$                      |
| an Modul        | 9.8 <sub>mm</sub>                     |
| geklopft        | 9.8 <sub>mm</sub>                     |
| schwingt mit    | 9.75mm                                |
| $\Delta = 1$ cm | 9.8 <sub>mm</sub>                     |

Tabelle 3.2: In der ersten Tabelle sieht man die Auswirkung, wenn gegen die Halterung geschalgen wurde, Tabelle 2 zeigt die Anderung, falls leicht ¨ gegen das Modul geschlagen wird. Bei der ersten Messung saß der Reiter an Halterung 9, bei der zweiten an Halterung 5.

|        | Maximale Abweichung(mm) | $1 \text{ rms}( \text{mm} )$ |
|--------|-------------------------|------------------------------|
| links  |                         |                              |
| rechts |                         | 0.33                         |

Tabelle 3.3: Ergebnisse der Ebenheitsmessung

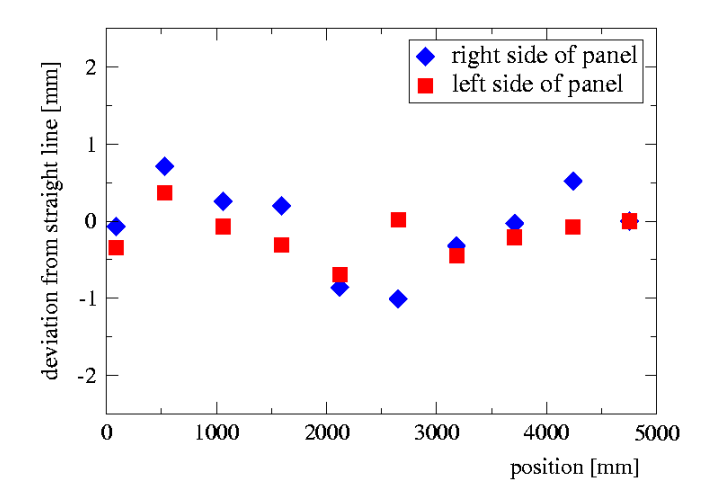

Abbildung 3.7: Ergebnisse der Ebenheitsmessung des Prototypen

gonnen. Dabei wurde das Modul auf einer Seite links und rechts der Länge nach vermessen. Sollten Unebenheiten vorhanden sein, müsste man sie auf beiden Seiten sehen können. Die Ergebnisse sind in Graphik 3.7 gezeigt. Aufgetragen ist die Abweichung von einer Gerade. Wie man sieht, sind die Abweichungen von der Gerade auf beiden Seiten reproduzierbar. Man erkennt, dass das Modul nicht eben ist, sondern leicht S–förmig. In Tabelle 3.3 sind die Ergebnisse zusammengefasst. Die gemessenen Abweichungen (RMS) von 0.2 bzw. 0.3 mm liegen innerhalb der Spezifikationen von  $\pm$ 0.5mm.

Die Messung der Ausdehnung des Moduls in Abhängigkeit der Luftfeuchtigkeit wurde über einen längeren Zeitraum durchgeführt. Dabei wurde immer die gleiche Stelle des Moduls vermessen, um Fehler durch Ab- und Aufmontieren des Reiters zu verhindern. Es wurden zwei Messreihen durchgeführt, die erste über einen Zeitraum von 2 Wochen an der Halterung 8, die zweite an Halterung 6 mit einer Dauer von 10 Tagen. Die Ergebnisse sind in Abb. 3.8a) gezeigt. Aufgetragen ist die Differenz zwischen Anschlag und Maximum des Lasers gegen die Zeit in Stunden. Die Luftfeuchte betrug dabei zwischen 39% und 61%, die Temperatur änderte sich zwischen  $24^{\circ}$ C und 28◦C.

In Abb. 3.8b) sieht man die Änderung der Differenz in Abhängigkeit der Luftfeuchtigkeit. Dabei wurde darauf geachtet, das die Temperatur um nicht mehr als  $\pm 1$  Grad von  $26^{circ}$ C abweicht. Der Mittelwert der ersten Messung beträgt 8.329mm mit einem RMS von 0.077mm. Bei der zweiten Messung liegt der Mittelwert bei 8.425mm mit einem RMS von 0.120mm. Auch wenn die Verformung des Moduls noch dazuaddiert wird, sind die Abweichungen immmer noch kleiner als 0.5mm. Falls also eine Abhängigkeit der Ausdeh-

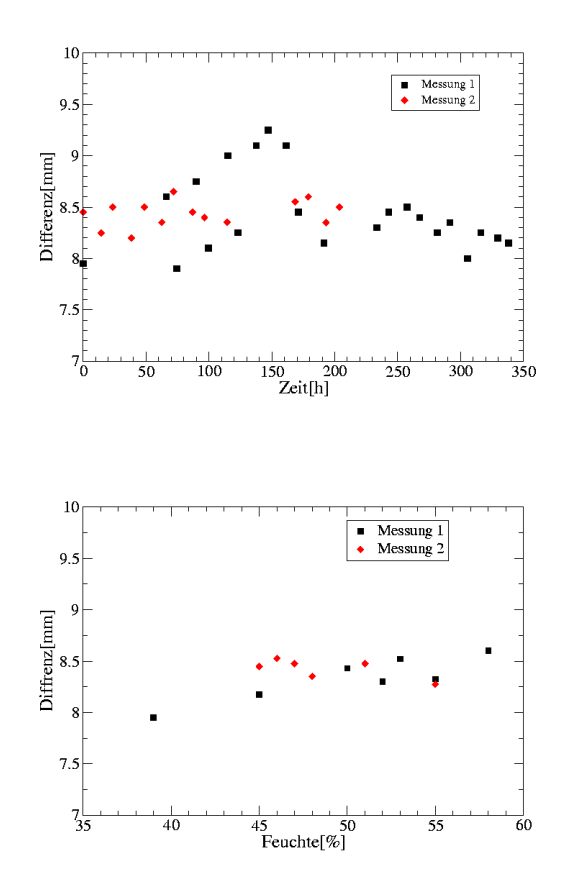

Abbildung 3.8: Modulvermessung in Abhängigkeit der Feuchte: a)Die komplette Messung. Die maximale Differenz zwischen zwei Messpunkten beträgt etwa 1mm. b) Die Differenz von Anschlag und Lasermaximum gegen die Luftfeuchte. Die RMS der Messungen sind mit 0.077mm und 0.120mm kleiner als der RMS-Wert der Messgenauigkeit.

nung von der Luftfeuchtigkeit besteht, sind die Auswirkungen dieses Effekts innerhalb der geforderten Parameter .

#### 3.2.2 Endstücke und Wire Locator

Nachdem die ersten Endstücke und Wire Locator aus Noryl in ihrer endgültigen Fassung in Heidelberg angekommen waren, wurden sie auf ihre Eignung getestet. Ebenfalls wurden erstmals neue Straws verwendet.

Nach der Reinigung der Endstücke und Wire Locator mit Ethanol, wurden Straws damit bestückt. Die Straws setzen sich zusammen aus einer inneren, 40  $\mu$ m dicken KaptonXC–, und einer äusseren Schicht mit Aluminum beschichteten Kapton. Das Aluminium ist  $12.5\mu$ m dick, das Kapton  $25\mu$ m.

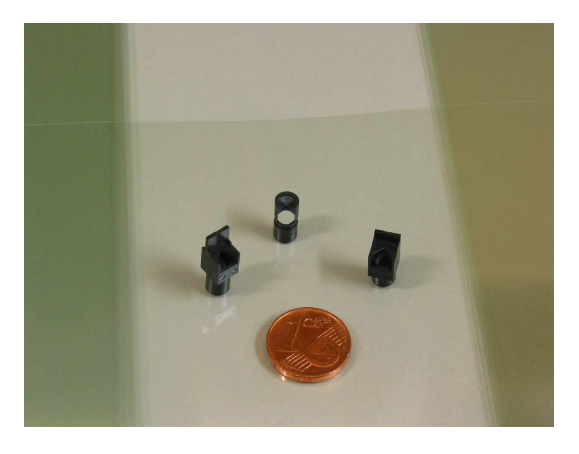

Abbildung 3.9: Endgültige Form von Endstücken und Wirelocator

Beim endgültigen Bau wird das aluminiumbeschichtete Kapton durch aluminiumbeschichtetes KaptonXC ersetzt. Mit dem Kleber ergibt sich eine Gesamtdicke von etwas  $100 \mu m$ . Der Innendurchmesser der Straws beträgt 4.9mm. Bei diesen Straws ist noch keine Leitfähigkeit von innen nach aussen gegeben.

Die Straws sind biegsamer als frühere und nicht so empfindlich auf Verformungena. Dadurch sind Verformungen reversibel. Dies ist vorteilhaft, wenn die Straws ausgerichtet werden sollen: eventuelle Verbiegungen durch den Transport sind nicht endgultig. Problematisch ist es beim Verdrahten der ¨ Straws: die Locator können aufgrund der geringen Dicke der Aluminium– Schicht nicht richtig fixiert werden,eigentlich sollten sie durch eine Verformung des Straws an ihrer Position gehalten werden. Darum rutschen die Locator von ihrer Position, sobald sie der Luftstrom der Verdrahtungsmaschine trifft. Um dies zu verhindern kann man die Locator "anlöten". D.h. man sticht mit einer möglichst feinen Lötspitze ein kleines Loch in den Straw. Dabei werden Straw und Wire Locator verformt und somit fixiert. Allerdings muss das Loch wieder verklebt werden, um die Dichtigkeit zu erhalten.

Die Endstücke und Wire Locator wurden für weitere Tests in in einige Straws eingebaut und mit alten, bereits bekannten verglichen. Dabei war es nötig, "Zungen" aus den Straws zu schneiden, um eine leitfähige Verbindung von innen nach außen zu garantieren, um einen Massenkontakt herzustellen. Diese Zungen werden dann verlötet und durch den Lötzinn wird der Kontakt hergestellt.

Es wurden drei neue Straws mit Wire Locator verdrahtet, ein neuer Straw ohne Wire Locator sowie ein alter Straw ohne Wire Locator. Es ist wichtig, auch einen Straw ohne Wire Locator zu benutzen, da auch die Wire Locator Effekte verursachen können. Ziel der Tests ist es, festzustellen, ob unerwünschte Effekte wie Dunkelströme auftreten. Dazu wird zuerst wieder ein HV–Test gemacht, um zu testen, ob die Hochspannung gehalten werden

#### 3.3. MODULE FÜR DEN TESTSTAND ¨ 27

kann oder ob grössere Ströme gesehen werden. Ist dies nicht der Fall, werden <sup>55</sup>Fe–Spektren aufgenommen.

Bei beiden Tests konnte im Vergleich zu den alten Straws nichts Ungewöhnliches festgestellt werden. Wie man in Tabelle 3.4 sieht, sind die Ströme sehr ähnlich. Für den alten Straw ist der Strom zwar etwas höher, aber nur im Bereich von einigen Prozent.

| Straw | 3                   |                    | 4а.                |
|-------|---------------------|--------------------|--------------------|
| 1480V | $62$ nA             | $62$ nA            | $68.5$ nA          |
| 1500V | $77.5\;\mathrm{nA}$ | 77 nA              | 84.5 nA            |
| 1520V | 96 nA               | $95.5$ nA          | $103 \text{ nA}$   |
| 1540V | $118$ nA            | $117.5 \text{ nA}$ | $124.5 \text{ nA}$ |
| 1560V | $143$ nA            | 144 nA             | $150$ nA           |
| 1580V | 173 nA              | $173$ nA           | 179 na             |
| 1590V | 189 nA              | $189$ nA           | $194 \text{ nA}$   |

Tabelle 3.4: Ströme für verschiedene Straws in Abhängigkeit der Spannung. Straw 3 und 4 sind neue Straws mit Wire Locator, Straw 4a ist ein alter Straw ohne Wire Locator

#### 3.3 Module für den Teststand

Für Tests mit kosmischen Myonen wurden 3 Testmodule gebaut. Diese unterscheiden sich bei einigen der verwendeten Materialien von den endgultigen ¨ Modulen. Es wurden andere Straws verwendet( Innendurchmesser 5mm, Zusammensetzung Alumimium  $25\mu$ m, KaptonXC  $40\mu$ m). Sowohl die Wire Locator als auch die Endstücke haben noch nicht ihre endgültige Form. In erster Linie unterscheiden sich die Module aber durch ihre Grösse: sie sind ca. 70 cm lang und besitzen eine Breite von ca. 9cm, was 16 Straws entspricht. Sie sind sie bereits zweilagig. Ausgelesen werden sie über ein Board, mit dem auch die HV–Versorgung gesichert wird. Über einen Adapter können sowohl ASD8–Karten als auch VV50–Boards angeschlossen werden(Kap. 4).

### Kapitel 4

## Elektronik

Für die Tests und Messungen der Module wurde unterschiedliche Elektronik eingesetzt. Für die Tests, die in erster Linie aus der Aufnahme und Analyse von <sup>55</sup>Fe–Spektren bestanden, wurden VV50–Vorverstärker (Kapitel 4.1) verwendet. Für die Datenaufnahme kosmischer Myonen wurden ASD8–Boards verwendet, die das Signal ebenfalls verstärken, aber auch weiterverarbeiten (Kapitel 4.2).

#### 4.1 VV50

Der VV50 ist ein in Heidelberg entwickelter Vorverstärker. Er besitzt einen normalen und einen invertierten Ausgang. Bei allen Messungen wurde der nichtinvertierte Ausgang ausgelesen. Dieser hat einen dynamischen Bereich bis 200 mV, danach geht der nichtinvertierte Ausgang in Sättigung. Liest man nur den nichtinvertierten Ausgang aus, wie es bei allen hier beschriebenen Messungen geschah, kann man bis zu  $0.6 fC/mV \times 200 mV = 120 fC$ messen.

#### 4.2 ASD8

Für die Auslese des Cosmicstandes werden ASD8–Chips verwendet. Dieser Vorverstärker<sup>1</sup> wurde an der Universität von Pennsylvania ebenfalls für ein Spurkammersystem entwickelt und bei Hera–B fur die Auslese des Outer– ¨ Tracker verwendet.

Der ASD8–Chip hat 8 Kanäle. ASD8–Boards haben zwei Chips, somit ist es möglich, 16 Kanäle (das entspricht einer Lage des Cosmicstandes) auszulesen. Der Name des ASD8 leitet sich aus seinen Aufgaben ab: Amplifier Shaper Discriminator (Verstärker Pulsfomer Diskriminator). Die Ladung des in der Kammer erzeugten Signals wird vom Vorverstärker in eine Spannung

 $1$ Im weiteren wird abkürzend öfter der Begriff "Vorverstärker" verwendet, auch wenn dies für den ASD8–Chip nicht völlig korrekt ist.
transformiert, der Pulsformer unterdruckt danach den Schwanz des Signals ¨ und formt das Signal neu. Dieses Signal wird nun im Diskriminator digitalisiert. Am Ausgang liegt dann ein differentielles Rechtecksignal vor.

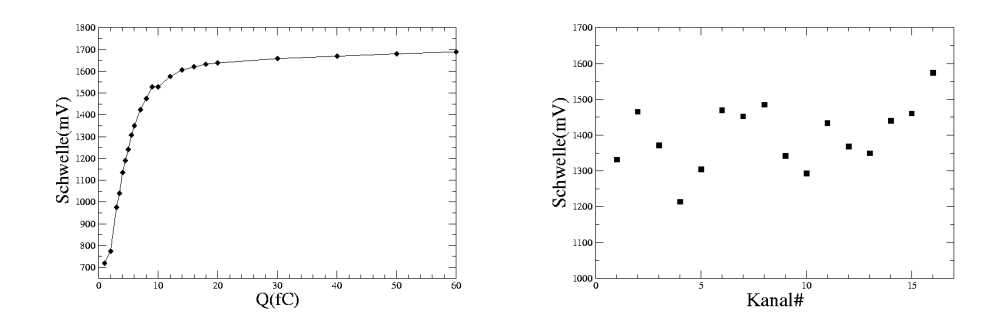

Abbildung 4.1: a) Kalibrationkurve ASD8, b) Variation der einzelnen Kanäle eines ASD8 für einen eingekoppelten Puls von 30 fC.

Die Stärke des ASD8 ist die geringe Schwelle (ab ca. 1fC) und das daraus resultierende gute Rauschverhalten [Zi99].

Der ASD8 wird normal bei einer Betriebsspannung von  $3V \pm 0.6V$  betrieben, die Diskriminatorschwelle kann sowohl positiv als auch negativ sein, abhängig vom einkommenden Signal.

Man kann die ASD8–Karten testen, indem man einen Testpuls uber einen ¨ Kondensator einkoppelt und die einzelnen Kanäle dann ausliest. Der Testpuls kann dabei im Bereich von 1 bis hin zu etwa 100 fC variiert werden. Fur ¨ die Tests wurde ein Pulsgeber verwendet, bei dem man die Spannung und damit die Ladung des Signals genau festlegen kann. Der Testpuls wird dabei über eine 100fF-Kapazität eingekoppelt. Von Intresse ist diese Messung, da man später wissen möchte, welcher Ladung die eingestellte Schwelle entspricht, welches Signal man also minimal noch sehen kann. In Graphik 4.1a ist die Charakteristik des ASD8 gezeigt. Die Daten wurden aufgenommen, indem die Schwellenspannung so weit erhöht wurde, bis das Rauschen stärker war als das eigentliche Signal. Dies wurde festgestellt, indem man auf einem Oszilloskop die Signale am Ausgang betrachtete und die Schwellenspannung bestimmte, bei der das Rauschen dominierte. Der Fehler dieser Methode beträgt etwa 10 mV, dieser ist aber in der gleichen Grössenordnung wie die Ungenauigkeit in der Schwellenspannung, die sich aus der Genauigkeit des Gerätes ergibt. Man sieht in der Graphik, dass vor allem der Bereich der ersten 15 fC interessant ist. In diesem Bereich ist die Rauschgrenze proportional zu der Größe des eingekoppelten Signals, später geht die Kurve praktisch in Sättigung. Die Kurve wurde für einen Kanal eines ASD8–Board aufgenommen. In Graphik 4.1b sieht man die Varianz der Kanäle eines Boards für eine Ladung von 30 fC.

Für den Cosmicstand kamen neue ASD8–Boards aus Hamburg. Diese wur-

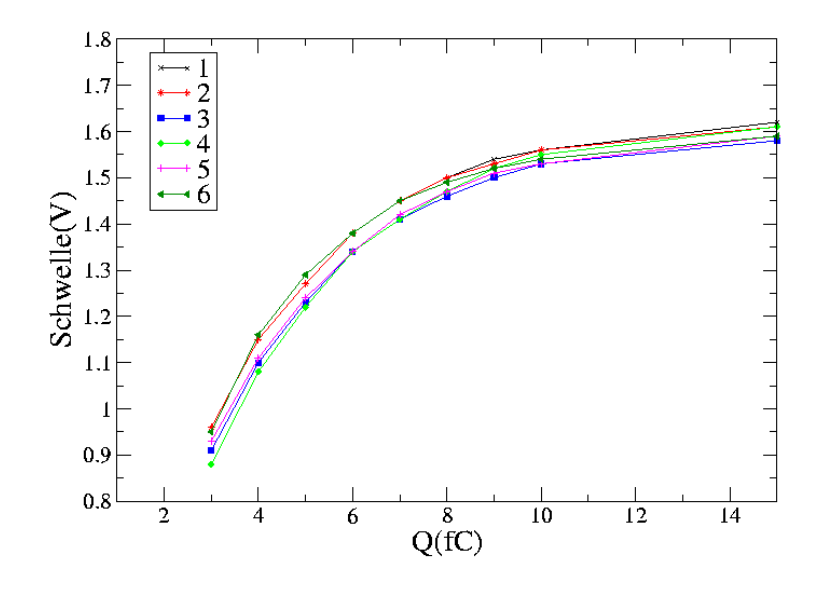

Abbildung 4.2: Vergleich der ASD8 aus Hamburg

den ebenfalls getestet. In diesen Tests wurde repräsentativ Kanal 7 vermessen und für die einzelnen Boards verglichen.

Anhand von Graphik 4.2 sieht man, dass die Kalibrationskurven der ASD8 sehr ähnlich sind.

## 4.3 TDC

Vom ASD8 werden die Signale an den TDC<sup>2</sup> weitergeleitet. Dieser Chip wurde am DESY in Zusammenarbeit mit der Firma MSC entwickelt. Der Chip, eine  $CMOS<sup>3</sup>$ –Technologie, steckt in einem 160–poligen Kunststoffgehäuse Auf einer TDC–Platine werden 16 Chips zusammengefasst, man hat also 128 Kanäle zur Verfügung.

Der TDC–Chip hat acht differentielle Eingänge. Der nichtinvertierte Eingang verarbeitet das nichtinvertierte Signal des ASD8, der invertierte das invertierte ASD8–Signal. Das Signal schwingt um ein Basisniveau, welches, wie bei HERA–B, auf 1.25V liegt.

Die TDC–Platine hat die Aufgabe, die Daten zu in einen speziellen Datenblock zu formatieren und weiterzuleiten. Außer den Messdaten wird noch ein Kopf angefügt, der Informationen über das ausgelesene Bunchcrossing,

 $2$ Time to Digital Converter

 $^3\underline{\text{Complementary Metal Oxyd S}}$ emiconductor, Metalloxidhableiter mit komplementären Ausgängen

## 4.3. TDC 31

.

die laufende Nummer des gespeicherten Ereignisses und die TDC–Adresse enthält. Weiterhin zeigt der Kopf an, wenn die Daten fehlerhaft sind.

Der TDC arbeitet im Common–Stop–Mode. Dies bedeutet, es gibt ein gemeinsames Stopsignal, das durch die fallende Flanke des BX<sup>4</sup>-Signals definiert wird, aber individuelle Startsignale der einzelnen Hits in einem Ereignis. Bei HERA-B, wo die Signale synchron zum Bunchcrossing kommen, ist die gemessene Zeit die Differenz zwischen Startsignal der Hits und Stopsignal. Dadurch misst man "negative" Zeiten, d.h., je grösser die gemessene Zeit ist, desto früher kam das Signal. Da die Myonen allerdings völlig unkorreliert kommen und nichts mit dem Stopsignal zu tun haben, benötigt der Cosmicstand noch einen Referenzsignal. Dazu wird der Trigger verwendet. Dieser liefert einen Zeitwert, anhand dessen die Signale ausgewertet werden können. Anders wäre es nicht möglich, Driftradien zu messen. Der Trigger ist im Fall des Cosmicstandes das Signal eines Szintillators (siehe Kapitel 5.3).

Der TDC an sich liefert noch keine Zeiten, er rechnet in "counts". Diese müssen später in Zeiten transformiert werden. Hierzu ist allerdings nur ein Faktor an die Counts zu multiplizieren. Im Fall des Cosmistandes entsprechen 256 counts 100ns. Es ergibt sich also ein Faktor von

$$
\frac{TDC - Wert}{Zeit} = \frac{256 \text{counts}}{100 \text{ns}} = 0.391 \frac{\text{counts}}{\text{ns}}
$$

 ${}^{4}$ BX: Bunch Crossing

## Kapitel 5

# Der Cosmicstand

## 5.1 Die Module

Für den Test mit kosmischen Myonen wurden drei Module gebaut. Die Module unterscheiden sich leicht in den verwendeten Materialien. Was sie alle gemeinsam haben, ist die Anzahl der Straws pro Lage, nämlich 16 Stück sowie die Anzahl der Lagen pro Modul, zwei. So entstanden sogenann-

te "Doppellayer".

Für alle Module wurden Straws mit einem Durchmesser von fünf Millimetern verwendet, bestehend aus einer Aluminium(25µm)- und einer KaptonXC  $(40\mu m)^1$  -Schicht. Somit ist der Kontakt von Innen nach Außen gegeben und eine Massenleitung auf die Kathode gesichert. Dies ist wichtig, um den Abfluß der Ionen zu gewährleisten.

#### 5.1.1 Orion und Cassiopeia

Für die zwei ersten Module wurden Honeycomb–Platten als Paneele verwendet. Diese wurden auf der später inneren Seite mit Aluminiumfolie beklebt,

 $1$ KaptonXC hat einen Anteil Kohlenstoff wodurch eine gewisse Leitfähigkeit gewährleistet wird.

| Modul           | Orion                | Cassiopeia           | Legoland             |  |  |
|-----------------|----------------------|----------------------|----------------------|--|--|
| Lagen           | 2                    | 2                    |                      |  |  |
| Straws pro Lage | 16                   | 16                   | 16                   |  |  |
| aktive Straws   | 31                   | 29                   | 32                   |  |  |
| aktive Fäche    | ca. 70 $\times$ 9 cm | ca. 70 $\times$ 9 cm | ca. $33 \times 9$ cm |  |  |
| Endstücke       | Noryl                | Noryl                | Peek                 |  |  |
| Wire Locator    | Peek                 | Peek                 | Peek                 |  |  |
| Paneele         | Honeycomb            | Honeycomb            | Rohacel              |  |  |

Tabelle 5.1: Vergleich der 3 Cosmicstandmodule

#### 5.1. DIE MODULE 33

um einen guten Massenkontakt zu gewährleisten. Weiterhin wurde die Außenseite mit Kaptonfolie verklebt sowie die Seiten mit Kleber abgedichtet, um die Gasdichtigkeit zu gewährleisten. Als Kleber wurde Araldit 103 verwendet, dem der Härter Hy956 zugefügt wurde. Die Straws dieser Module haben eine Länge von ca. 70 cm, durchgehend über das ganze Modul.

Aufgrund der Länge der Module mussten Wire Locator verwendet werden, um ein "Durchhängen" des Drahtes zu vermeiden. Hierzu wurden im Haus gefertigte Wire Locator aus Peek verwendet. Um den Draht an den Strawenden zu fixieren, wurden sog. "Lego– Endstucke" aus Noryl verwendet. Hier ¨ gab es das Problem, dass die Endstücke schmäler waren als der vorgegebene Pitch und die Straws somit noch eine relativ große Bewegungsfreiheit hatten.

Der im Inneren des Moduls verwendete Kleber war Araldit 103, dazu wurden die Härter Hy956 und später Hy991 verwendet. Die Kleber wurden in erster Linie nach ihrer Eignung für den Detektorbau ausgewählt( $[Gas01]$ ).

Der Bau der Module setzt sich aus vielen Einzelschritten zusammen. Da immer wieder Klebungen nötig sind und die Klebestellen über Nacht trocknen müssen, ist der Bau einer Kammer ziemlich zeitaufwendig, wenn auch nach den ersten Schritten nicht unbedingt sehr arbeitsintensiv.

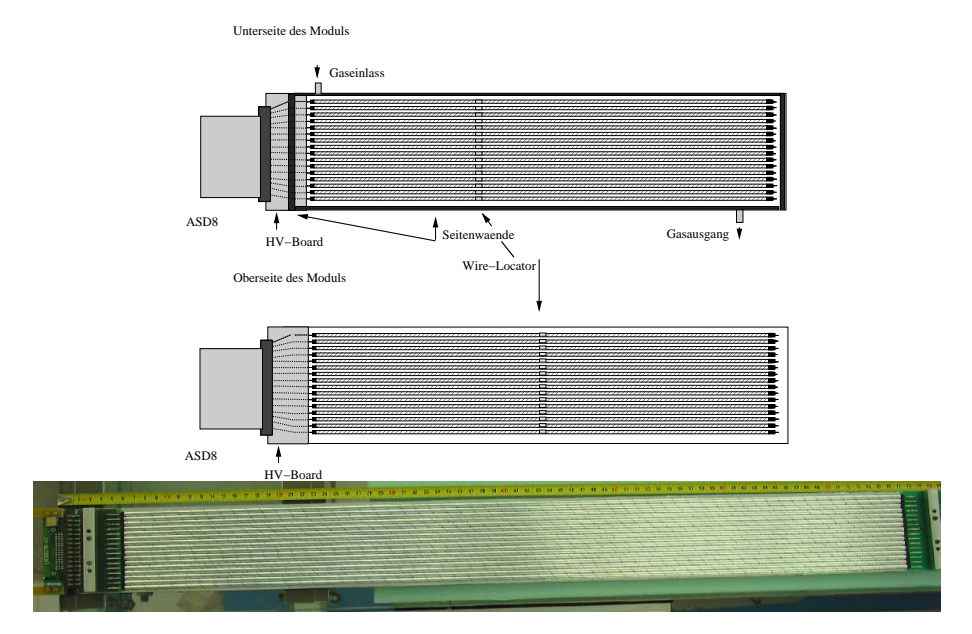

Abbildung 5.1: a)Aufsicht auf die zwei Modulh¨alften der Module Orion und Cassiopeia, b)Foto einer Hälfte, noch ohne Ausleselektronik

Die Straws werden auf die richtige Länge geschnitten, Wire Locator und Endstücke werden eingesetzt. Danach werden die Straws auf ein Template plaziert. Das Template ist entscheidend, um die Straws präzisse zu positionieren, da sie auf dem Template mit dem Paneel und untereinander verklebt werden. Darum muss das Template bereits sehr eben sein. Danach wird das Paneel aufgeklebt um alles zu stabilisieren, hierbei bekommen die Straws einen Kontakt mit der Aluminiumseite. Gleichzeitig werden die HV- und Ausleseboards angebracht und verklebt.

Am nächsten Tag können die Straws verdrahtet werden. Hierzu wird ein 25 µm dicker goldbeschichteter Wolframdraht verwendet. Der Draht wird an einem Ende mit 60 g belastet, um eine gewisse Drahtspannung zu sichern. Dies ist ein Kompromiss, um einerseits ein Reißen und andererseits ein Durchhängen des Drahtes zu vermeiden. Danach wird der Draht an beiden Enden festgelötet. Zur Kontrolle werden sowohl die Drahtspannungen als auch die HV–Festigkeit der einzelnen Drähte gemessen, da es zu diesem Zeitpunkt noch ohne Probleme möglich ist, einzelne Drähte auszutauschen. Derselbe Vorgang wird fur die zweite Lage des Moduls wiederholt. Ist dies al- ¨ les geschehen, werden die Abstandshalter für die Kopfenden des Moduls auf eine Lage des Moduls aufgeklebt. Diese dienen außerdem dazu, die beiden Lagen zueinander zu fixieren. Dies geschieht, indem Stifte in dafür vorgesehene Passbohrungen der Abstandshalter positioniert und dann verklebt werden. Sie sollen die Lage der Modulhälften zueinander gewärleisten. Am Tag darauf werden die Lagen zusammengeklebt, so dass nun ein beinahe geschlossenes Modul entstanden ist und die Straws nicht mehr erreichbar sind. Abschließend werden noch die Seitenwände angebracht.

#### 5.1.2 Legoland

Das dritte Modul unterscheidet sich in einigen Komponenten von den beiden anderen. Hier sollten bereits verstärkt später verwendete Materialien und Techniken erprobt werden. Die Paneele sind aus Rohacel und auch die Seitenwände sind bereits aus speziellem Material gefertigt. Wichtigster Unterschied sind die Straws. Wie später in den 5m–Modulen sind sie in der Mitte unterbrochen und die Drähte dort festgelötet und neu begonnen. Wire Locator sind nicht nötig. Die Endstücke sind in der einen Hälfte aus Peek, in der anderen H¨alfte aus Ultem. Hierbei ist die Unterbrechung der Straws in beiden Lagen gegeneinander versetzt, damit kein komplett inaktiver Bereich entsteht. Ausgelesen wird allerdings nur eine Hälfte des Moduls, da es mit Ultem HV-Probleme gab. Somit ist die aktive Fläche dieses Moduls nur etwas über 30 cm lang, da die eine Lage der Straws 33 cm lang ist und die andere 36 cm. Die anderen Module haben eine aktive Fläche von ca. 70 cm Länge.

Eine weitere Besonderheit von Legoland, die bereits dem späteren Modulen entspricht, ist die Teilung in ein inneres und ein äußeres Gasvolumen. Das nnere entspricht den Straws, das äußere dem Volumen darum. So sind die Straws besser nach Außen abgedichtet, außerdem ist somit ein besse-

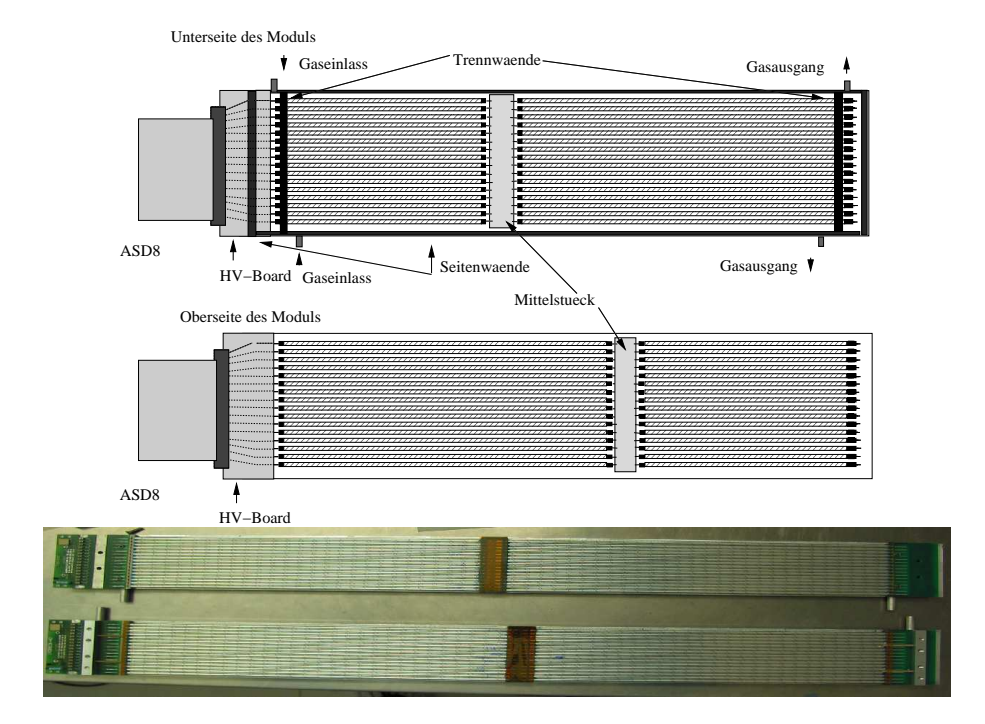

Abbildung 5.2: Legoland: a)Aufsicht auf die zwei Modulh¨alften, b)Foto der beiden Hälfte, noch ohne Ausleseelektronik

rer Gasfluss durch die Straws gesichert. Die beiden Volumen sollten auch gegeneinander dicht sein und keinen Gasaustausch ermöglichen.

## 5.2 Die Tests

### 5.2.1 Drahtspannung

Gleich nach dem Anlöten der Drähte wird die Drahtspannug gemessen. Man will verhindern, dass die Drähte unter zu hoher Spannung stehen und möglicherweise reissen, aus dem Lötzinn rutschen oder unter zu geringer Spannung stehen und damit durchhängen können. Die Drahtspannung wird bestimmt, indem man Strompulse durch den Draht schickt und diesen mit einem Magneten in Schwingungen versetzt<sup>2</sup>. Aus der Eigenschwingung des Drahtes kann man die Drahtspannung berechnen[Ru2002]. Die ganze Rechnung geschieht vollautomatisch mit dem "Wire Stretch Meter Mod. SY502" von C.A.E.N., dass direkt die Drahtspannung ausgibt. Über einen längeren Zeitraum gemessen variiert die Drahtspannung um weniger als  $\pm 5\%$  (Tab. 5.2).

<sup>2</sup>Durch die Bewegung von Elektronen im Magnetfeld(Lorentzkraft) wird der Draht seitlich ausgelenkt.

| Zeit(Tagen)                                                                         |  |  |  | 18   25 |  |
|-------------------------------------------------------------------------------------|--|--|--|---------|--|
| Spannug(N) $\parallel$ 5.55   5.57   5.58   5.44   5.46   5.54   5.50   5.54   5.50 |  |  |  |         |  |

Tabelle 5.2: Daten einer früheren Messung. Hier wurde über längere Zeit die Drahtspannung gemessen. Sie variiert nur in einem kleinen Bereich.

Die Drahtspannung wird fur jeden Draht in jedem Modul gemessen. Bei ¨ Bedarf werden die Drähte ausgetauscht und erneut gemessen. Trotzdem kann man manchmal nicht verhindern, dass im geschlossenen Modul später noch Kurzschlüsse auftreten. Diese kommen wahrscheinlich daher, dass doch noch ein Draht reisst oder aus der Lötstelle rutscht $^3$ , die Wand berührt und somit einen Kontakt zwischen Masse und HV herstellt.

Bei Orion und Cassiopeia, die beide Wire–Locator enthalten, muss die Drahtspannung auf beiden Seiten des Locators gemessen werden, da der Draht für die Messung praktisch am Locator befestigt ist. Man erwartet, dass etwa die gleichen Spannungen gemessen werden. Dies hat sich auch bestätigt. Bei Legoland gilt dies nicht, da die Straws keine Wire Locator enthalten.

Da die Drähte mit 60 g beschwert werden, würde man eine Drahtspannung von 0.6 N erwarten. Die tatsächliche liegt aufgrund von Reibungseffekten darunter. Bei Legoland und Orion sieht man dies auch. Cassiopeia fällt aus dem Rahmen, da hier das Anlöten der Drähte erschwert wurde, da diese über dem Lötpad schwebten. Dadurch musste eine zusätzliche Kraft ausgeübt werden, um sie nach unten zu drücken, was die Drahtspannung teilweise erheblich erhöht. Es gab bei allen Layern einzelne Straws, die eine zu geringe oder zu hohe Drahtspannung aufwiesen. Diese wurden ausgetauscht und erneut gemessen, bis die Drahtspannung in einem gewissen Rahmen den Erwartungen entsprach. So möchte man verhindern, dass die Drähte durchhängen oder reissen.

In Abb 5.3 sieht man die Verteilung der gemessenen Drahtspannungen, nachdem Drähte ausgetauscht wurden. In der ersten Abbildung sind nur die Daten für Orion und Legoland eingetragen, in der zweiten für alle drei Module. Man sieht das die Varianz der Werte mit den Daten von Cassiopeia zunimmt. Der Mittelwert der ersten Graphik beträgt 0.546 N mit einem RMS von 0.004 N. Bei der zweiten Graphik ist der Mittelwert 0.561 N mit einem RMS von 0.011 N.

<sup>3</sup>Dies ist ein Problem, dass nur bei den Cosmicmodulen aufgetreten ist. Hier schwebte der Draht manchmal über dem Lötpad, statt aufzuliegen, gutes Löten war somit problematisch.

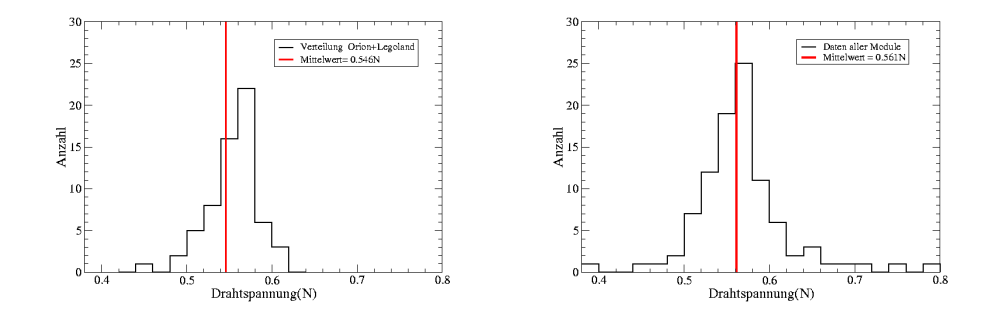

Abbildung 5.3: Drahtspannung der Module: Verteilungen der gemessenen Drahtspannungen a) Verteilung ohne Legoland. Der Mittelwert ist 0.546N mit einem RMS von 0.004N. b)Verteilung der Drahtspannungen für alle Module. Der Mittelwert beträgt 0.561N mit einem RMS von 0.011N.

#### 5.2.2 Gasdichtigkeit

Ist das Modul soweit fertig und zusammengeklebt, wird es auf seine Dichtigkeit getestet. Dies ist aus zwei Gründen wichtig: Einmal soll später nicht ständig Gas aus dem Modul lecken. Vor allem soll aber keine Luft in das System eindringen, da das Attachment bei Sauerstoff sehr groß ist. Bereits wenige Prozent Sauerstoff im Gasgemisch können aufgrund von Attachment die Signalhöhe erheblich vermindern.

Das Modul wird an ein Messsystem angeschlossen und bekommt maximal hundert Millibar Uberdruck gegenüber der Umgebung. Da es später bei nur wenigen Millibar über Normaldruck betrieben werden soll, ist dies vollkommen ausreichend. Man verwendet reines  $ArCO<sub>2</sub>$  und keine Luft, da keine Verschmutzungen in das Modul kommen sollen. Ein Differenzdruckmesser liefert ein Spannungssignal, welches der Differenz der Drücke entspricht. Ist das Modul dicht, sollte sie über längere Zeit konstant bleiben.

Fällt der Druck ab, muß man das Leck suchen. Der Druckabfall geschieht bei einem Leck normal sehr schnell, d. h. ohne Gaszufuhr fällt der Überdruck innerhalb weniger Sekunden wieder auf Null. Ist dies der Fall, kommt der "Gasschnüffler<sup>4</sup>" zum Einsatz, ein Gerät, das von einigen Gasen, wie z.B.  $CO<sub>2</sub>$ , erhöhte Konzentrationen messen kann. Deswegen wurde für diese Tests  $ArCO<sub>2</sub>$  verwendet.

Findet man ein Leck, wird dieses verklebt und die Prozedur beginnt von vorne.

Zu Beginn der Messungen wurde eine Nullmessung fur das Messsystem ge- ¨ macht. Dabei wurde ein Druckabfall von 0.07 Millibar/min gemessen. Nachdem alle Löcher der Module abgedichtet wurden, war der Druckabfall im Gesamtsystem im gleichen Bereich.

<sup>4</sup>Leckdetector 196, Meltron Qualitek

#### 5.2.3 HV–Festigkeit

Die HV–Festigkeit wird ebenfalls getestet. Man erwartet sehr geringe Ströme im Bereich von einigen nA zwischen Draht und Masse. Der Strom wird gemessen, indem man eine Strommessbox (hier: Modell A310) zwischen HV– Versorgung und Modul schaltet. Die HV–Festigkeit wird zwei mal überprüft: vor dem Schließen des Moduls an Luft, falls ein Draht schlecht oder ungeschickt verlötet wurde und als erster Test an dem geschlossenen, gasdichten Modul unter ArCO<sub>2</sub> oder ArCO<sub>2</sub>CF<sub>4</sub>. Bei der ersten Messung wird jeder Draht einzeln überprüft. Hier traten bisher keine Problem auf. Bei der zweiten Messung ist es nur noch möglich, dem Gesamtstrom zu messen, da alle Straws eine gemeinsame HV–Versorgung haben. In Graph 5.4 sind die Ströme für Orion und Cassiopeia in dem geschlossenen Modul aufgetragen. Selbst wenn die Ströme bei Orion um einen Faktor 10 höher sind, muss man bedenken, das der Widerstand immer noch grösser als 10  $G\Omega$  ist. Bei dem zweiten Test sah man schon einige Male Kurzschlüsse, d.h. einen sehr hohen Strom (in Graph 5.4 ist der Strom nach dem Auftreten der Kurzschlusse ¨ aufgetragen). Leider ist zu diesem Zeitpunkt der Draht nicht mehr austauschbar, man kann also nur noch die Leitung zur HV–Versorgung kappen. Dies geschieht durch herauslöten des Schutzwiderstandes an der HV-Platine des Moduls. Hiermit ist die Verbindung unterbrochen und der Straw ist ausgeschaltet. Man erhält nun natürlch auch keine Daten mehr. Es wurden für Orion der Straw Nr.13 in der unteren Modulhälfte sowie für Cassiopeia Straw Nr. 8 oben und 10 und 16 unten ausgelötet.

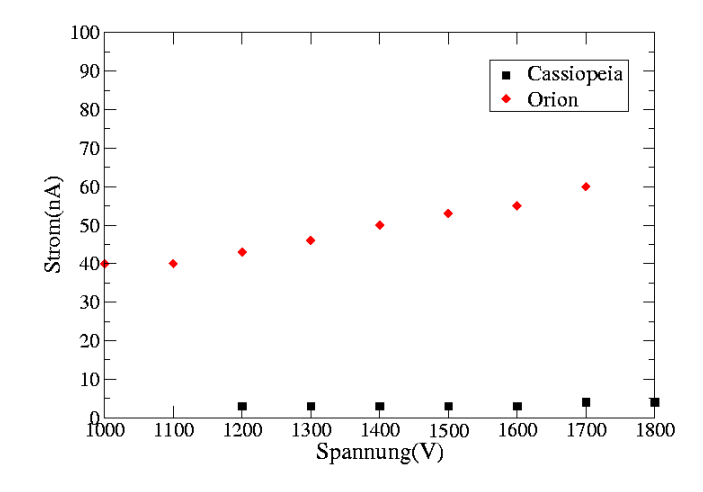

Abbildung 5.4: Stöme im Modul für Orion und Cassiopeia

Nun wird das ganze Modul noch mehrere Stunden unter Hochspannung betrieben. Das Ergebnis einer solchen Messung für Orion sieht man in Tab.

#### 5.2. DIE TESTS 39

5.3. Der Strom bleibt auch über eine längere Zeitdauer konstant.

| Zeit(min)     |         |    | $\overline{2}$ |    |    | $\overline{\phantom{0}}$ |    |    |    | $\Omega$ | 10 | $\mathbf{a}$ | 70 | 150 |
|---------------|---------|----|----------------|----|----|--------------------------|----|----|----|----------|----|--------------|----|-----|
| 'nA<br>Strom( | 30<br>Ш | 28 | 29             | 29 | 30 | 29                       | 30 | 30 | 30 | 30       | 30 | 30           | 26 |     |

Tabelle 5.3: Modul Orion: Messung des Stromes über eine längere Dauer

## 5.2.4 <sup>55</sup>Fe–Spektren

Ist das Modul soweit fertig, dicht und HV–fest, werden <sup>55</sup>Fe–Spektren aufgenommen. Die <sup>55</sup>Fe–Quelle ist  $\gamma$ –Strahler. Durch Elektroneneinfang geht <sup>55</sup>Fe in  $55$ Mn über. Dabei entsteht ein Loch in der K–Schale, welches durch Elektronenübergänge wieder gefüllt wird. Dabei wird mit einer gewissen Wahrscheinlichkeit ein Photon mit einer Energie von 5.9 keV ausgesendet. Dieses kann nachgewiesen werden. Addiert man die Maxima der einzelnen Pulse auf, ergibt sich eine Verteilung um einen Peak. Die Lage dieses Peaks hängt von der Gasverstärkung ab. Außerdem sieht man noch ein Nebenmaxima bei einer geringeren Energie. Dieser "Argon–Escape–Peak" entsteht, wenn das Photon ein Elektron aus der K–Schale des Argon schlagen sollte. Die K–Schale wird unter Aussendung eines Auger–Elektrons wieder aufgefüllt. Von diesem Elektron stammt der zweite Peak. In Abb. 5.5 ist ein typisches Spektrum einer <sup>55</sup>Fe-Quelle gezeigt.

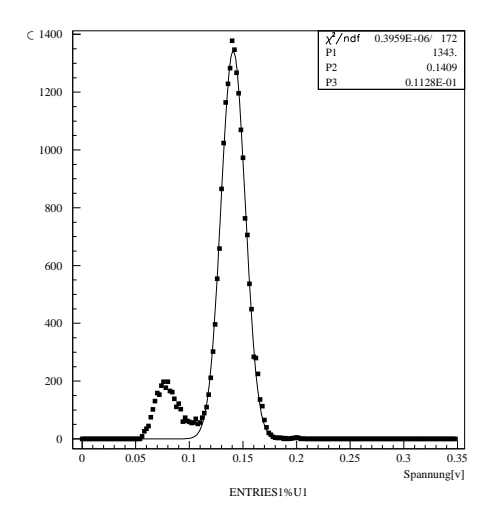

Abbildung 5.5: typisches <sup>55</sup>Fe–Spektren

Die Auslese findet mit VV50–Vorverstärkern statt, die Signale bis zu 200  $mV(\hat{\text{ }=}60$ fC, Kap. 4.1) messen können. Ein Oszilloskop gibt die Signale aus und leitet sie gleichzeitig zum PC weiter. Dort werden sie vollautomatisch in einem Labview –Programm in ein Pulshöhenspektrum gefüllt. Mit PAW

werden die Spektren dann gefittet und die Lage der Maxima sowie ihre Breite berechnet.

Bei den Tests wurden <sup>55</sup>Fe–Spektren von den einzelnen Straws aufgenommen. Aus der Lage des Maximums des Spektrums kann man die Gasverstärkung abschätzen. Diese sollte für alle Straws etwa gleich sein. In Abb. 5.6 b sind die Eisenspektren der Module Orion und Cassiopeia für jeden Straw gezeigt. Außerdem kann man entlang eines kompletten Straw etwa alle 2–3 cm Spektren aufnehmen, um so eine mögliche Verschiebung der Drahtposition innerhalb der Straws zu sehen. Da die Gasverstärkung im wesentlichen nur über wenige Drahtdurchmesser stattfindet, kann bereits eine geringe Verschiebung des Drahtes um wenige  $100 \ \mu m$  an der Lage des Maximums des Pulshöhenspektrums erkannt werden. Es ist auch möglich, die Lage der Wire Locator und Endstücke am Abfall der Gasverstärkumg zu sehen. In Abb. 5.6a sieht man den Scan entlang eines Straws.

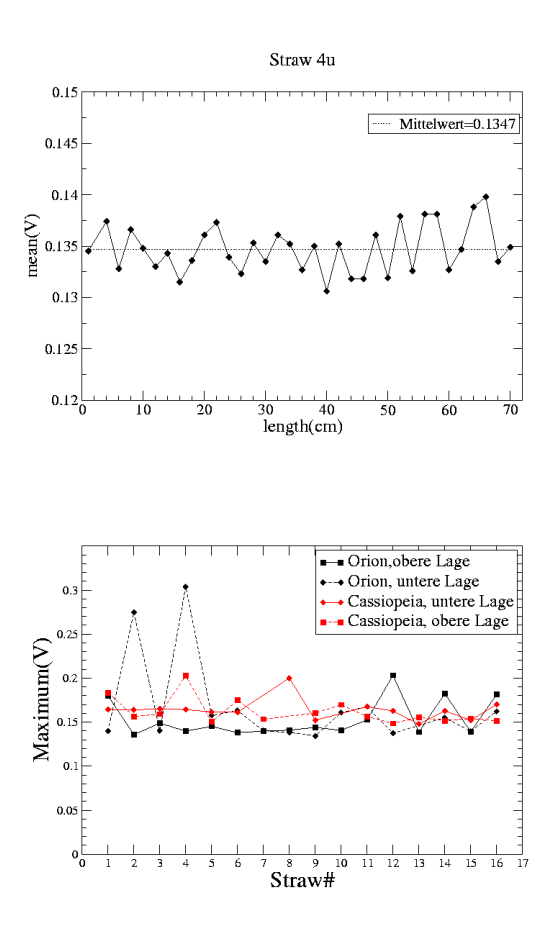

Abbildung 5.6: a)Scan entlang eines Straws, die Eisenspektren schwanken um einen Mittelwert. b)Maxima der Eisenspektren für jeden Straw

## 5.3 Der Cosmicstand

Nach dem Abschluß der Kontrollen soll der Teststand zusammengesetzt werden. Dieser besteht bei seiner ersten Inbetriebnahme aus den drei Modulen, in der Reihenfolge von oben nach unten: Cassiopeia, Legoland und Orion, sowie zwei Szintillatoren, die in etwa die gleiche Fläche besitzen wie die Module, darüber und darunter. Die aktive Fläche beträgt etwa  $10\times$ 30cm, da Legoland nur auf halber L¨ange aktiv ist. Außerdem befindet sich noch eine 10cm dicke Bleischicht über dem unteren Szintillator, um niederenergetische Teilchen abzuhalten und hauptsächlich ionisierende Myonen durchzulassen. Die zwei Szintillatoren wurden in Koinzidenz geschaltet, um damit die Ereignisse zu triggern und das Rauschen zu unterdrucken. Abb. ¨ 5.7 zeigt ein Foto des Originalaufbaus.

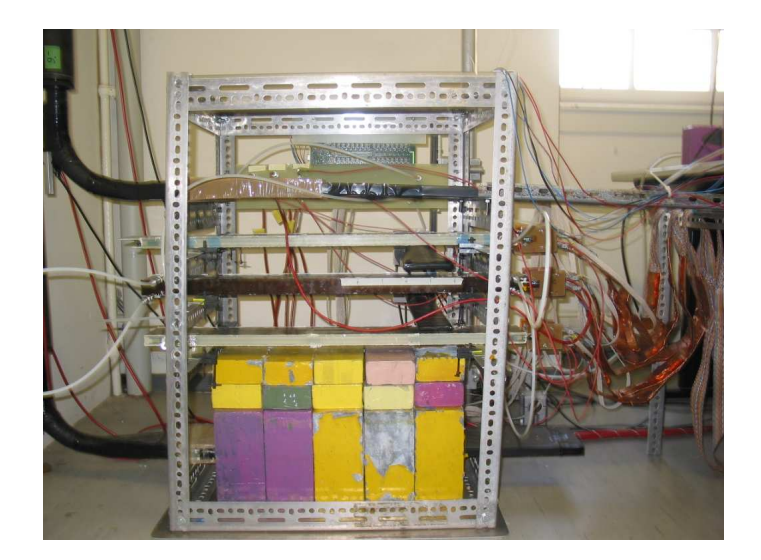

Abbildung 5.7: Der Cosmicstand: Am linken Bildrand erkennt man die Szintllatoren. Die drei Module befinden sich in der Bildmitte, sie sind übereinander angebracht. Die Bleiklötze am underen Bildrand dienen zur Abschiermung niederenergetischer Teilchen. Rechts sind die Kabel der Ausleseelektronik und der HV-Versorgung zu erkennen.

Später wurden noch zwei kleinere Szintillatoren senkrecht zur Drahtrichtung hinzugefügt, da sich gezeigt hat, dass die Verschiebung und Verdrehung der Module zueinander so groß ist, dass sich die Auflösung verschlechtert. Das Problem hierbei ist die Länge der Module, da bereits kleinere Verdrehungen leicht einen Unterschied von einigen Millimetern und somit einer Strawbreite verursachen können. Die neue aktive Fläche beträgt etwa  $10\times7$ cm. Da die kleinen Szintillatoren entlang der y–Achse auch verschiebbar sind, kann man Daten an verschieden Stellen der Module aufnehmen und aus der Aus-

wertung der Daten möglicherweise die Verdrehung der Module zueinander ableiten.

Danach wurden die Module und die Szintillatoren an die Ausleseelektronik angeschlossen. Zuerst wurden dabei ASD8–Vorverstärker aufgesteckt, einen für jede Lage (also insgesamt sechs), an diese dann die Auslesekabel angebracht, die zum TDC führen. Wichtig dabei ist eine gute Erdung, um zu gew¨ahrleisten, dass alle Massen auf dem gleichen Potential liegen. Dazu wurden verschiedene Schritte unternommen.

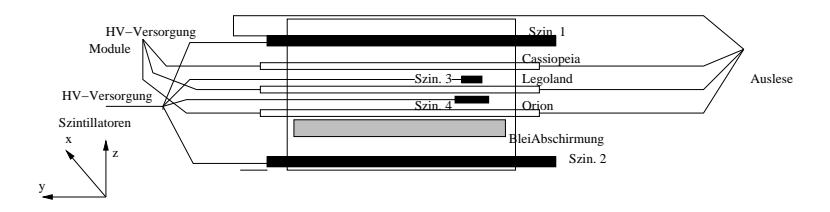

Abbildung 5.8: Skizze des Cosmicstand

Sowohl auf die ASD8 als auch auf die Module wurden massive, ca. 4mm dicke, Kupferblöcke angebracht. Diese wurden daraufhin mit kupferbeschichteten Kunststoffplatten verschraubt, so dass eine Verbindung zwischen den Lagen eines Moduls zueinander als auch zu den ASD8 entsteht. Weiterhin wurden die Auslesekabel, hierbei wurden Twisted–Pair–Kabel verwendet, auf ca. 30 cm Länge mit Kupferfolie umwickelt, um so einen Abschirmungseffekt gegen unerwunschte elektromagnetische Strahlung zu erreichen. Auch ¨ diese Kupferabschirmung wurde mit den Kupferblöcken verbunden. Mit diesen Maßnahmen erreicht man ein sehr geringes Rauschen und kann die Vorverstärker bereits mit einer sehr geringen Schwelle von wenigen Femtocoulomb betreiben.

Frührere Versuche zur Abschirmung haben gezeigt, wie wichtig, eine gute und durchdachte Abschirmung ist. Es genügt nicht, alle Massen irgendwie miteinander zu verbinden. Auch der Versuch, komplette Auslesekabel mit Kupfer– und Aluminiumfolie zu umwickeln zeigt nicht unbedingt die gewünschte Wirkung. Als ungünstig kann es sich erweisen, die einzelnen Komponenten "ringförmig" zu verbinden, also A mit B, B mit C und C wieder mit A. Hierbei kann es zu einer "Selbstinduktion" kommen. Am wichtigsten ist es aber, alle Komponenten durch kompakte Verbindungen auf einen definierten, für alle gleichen, Massepunkt zu legen. Die Massnahmen haben bewirkt, dass die Schwelle von ca. 1.3V( $\approx$  7-8fC) auf bis zu 0.7V( $\approx$  1-2fC) gesenkt werden konnte.

Die Szintillatoren werden mit einer Hochspannung von -2250V (große Szintillatoren), bzw. -1700V(kleine Szintillatoren) betrieben. Diese Werte ergeben sich aus Plateaumessungen der einzelnen Szintillatoren mit einer <sup>106</sup>Ru– Quelle. Die Signale werden in einen Diskriminator gegeben, um Rechteckim-

pulse zu erhalten. Dabei ist fur Szintillator 2 noch ein Delay von 16 ns einge- ¨ baut, um sicher zu stellen, dass das Triggersignal, welches das Zeitfenster fur ¨ die Cosmicsignale startet, immer vom gleichen, nämlich dem ersten, Szintillator gegeben wird. Für die Szintillatoren 3 und 4 ist eine solche Maßnahme nicht nötig, da die Signale auch so bereits später kommen. Vom Diskriminator aus gehen die Signale in eine AND/OR–Einheit. Alle vier Signale sind auf "AND" geschaltet, so dass ein Signal nur getriggert wird, wenn alle vier Szintillatoren etwas registrieren. Nun wird das Signal in Gate-Generatoren geschickt und danach nochmals durch einen Diskriminator, um wieder einen Rechteckpuls zu erhalten. Dies ist nötig um nun einen Trigger auszulösen.

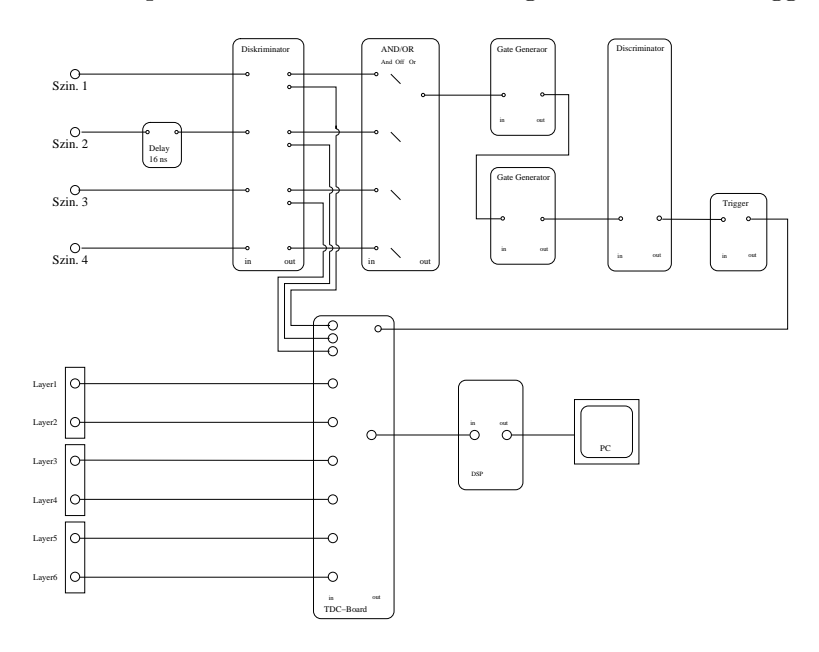

Abbildung 5.9: Die Auslesekette

Außerdem werden die Daten der beiden großen Szintillatoren zum TDC geschickt, um als Referenzsignal verwendet zu werden(Kap. 4.3).

Ebenfalls in den TDC eingespeist werden die Signale der Module. Der TDC registriert die Zeiten, falls ein Signal ausgelöst wurde. Der TDC gibt die Zeiten dann an einen DSP(Digital Signal Processor) weiter, der über VME ausgelesen werden kann.

Während der Datennahme kann ein Programm zur Kontrolle der Daten laufen. Mit Hilfe dieses Programmes kann man überprüfen, wie stark der Detektor rauscht.

Dazu gibt es zwei Möglichkeiten. Zum einen kann man für jede Lage die Treffer der einzelnen Straws zählen und diese in ein Histogramm eintragen. Das ist in Abb. 5.10 a) gezeigt. Die einzelnen Straws haben vergleichbar viele Treffer. Straw Nr. 8 wurde ausgelötet, deswegen sieht man dort fast

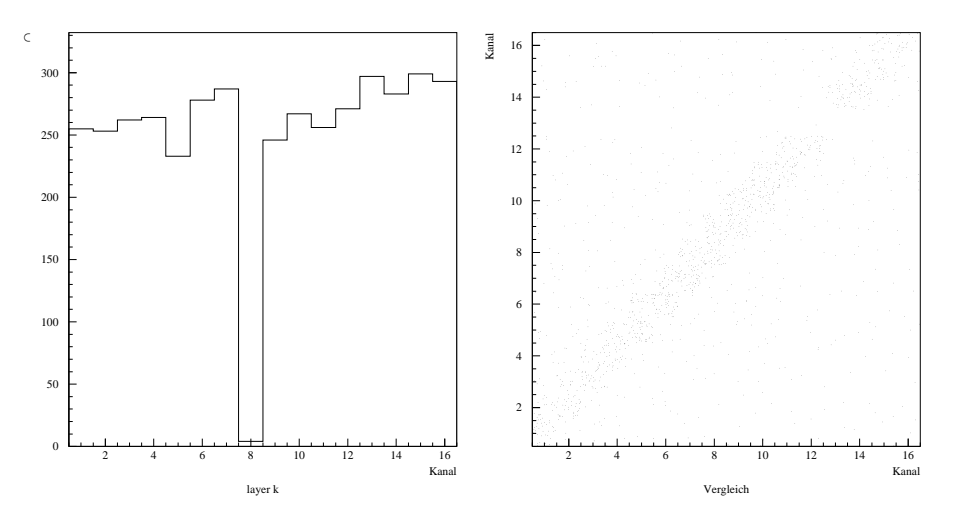

Abbildung 5.10: Kontrollprogramm der aufgenommenen Daten zur Feststellung des Rauschens

keine Treffer. Das doch einige Einträge im Hisotgramm zu finden sind, ist auf Rauschen und Crosstalk zurückzuführen. Mit dieser Methode kann man erkennen, ob ein einzelner Straw rauscht.

Die zweite Möglichkeit besteht darin, die Lagen eines Moduls miteinander zu vergleichen. Ist in der einen Lage ein Straw getroffen, erwartet man in der anderen Lage im gleichen oder benachbarten Straw einen Treffer. Trägt man für jedes Ereignis die getroffenen Straws beider Lagen gegeneinander auf, erwartet man eine Gerade. Diese Gerade ist in Abb. 5.10 b) gezeigt. Man erkennt die starke Häufung der Treffer entlang der Geraden. Die nichtkorrelierten Treffer zeigen Rauschen an.

In dem hier gezeigten Beispiel ist nur sehr geringes Rauschen zu sehen. Das war bei allen Messungen mit den beiden großen Szintillatoren der Fall. Verkleinert man die aktive Fläche, indem man die anderen zwei Szintillatoren zuschaltet, nimmt das Rauschen scheinbar zu. Dies liegt aber nicht wirklich an verstärktem Rauschen, sondern wohl an den kosmischen Myonen, die bei einem Ereignis gehäuft mit geringer Zeitdifferenz auftreten. Werden die Signale bei zwei Szintillatoren und größerer Fläche als unterschiedlich erkannt, ist dies bei den vier Szintillatoren nicht mehr möglich, da wahrscheinlich nur ein Myon alle vier Szintillatoren trifft. Die anderen Myonen werden nicht als solche erkannt, besitzen scheinbar keine Zeit- und Ortskorrelation. Man kann testen, ob es sich wirklich um kosmische Myonen handelt, indem man nach dem Trigger eine Verzögerung einbaut, bevor die Datenaufnahme beginnt. Sind es Myonen, sollte man dann kein Signal mehr sehen. Ist es echtes Rauschen, hängt es nicht mit dem Trigger zusammen und sollte immer noch zu sehen sein. Dieser Test wurde durchgeführt, es waren keine Signale mehr zu sehen.

## 5.4 Simulation

Um die Daten des Teststandes zu kontrollieren und die Gute des verwendeten ¨ Programmes zu überprüfen, wurden die kosmischen Myonen simuliert und durch das Analyseprogramm laufen gelassen.

Dabei war es möglich, bereits vorhandene Funktionen zu verwenden [Sp2003]. Es wurde darauf geachtet, dass die Geometrie mit der erwarteten Geometrie des echten Teststandes übereinstimmt. In Tabelle 5.4 sind die verwendeten Parameter zusammengefasst.

| Triggerschwelle                                  | 1.5 Cluster           |
|--------------------------------------------------|-----------------------|
| Ionisationsdichte                                | $3.2 \text{ mm}^{-1}$ |
| Gaussverschmierung aufgrund von Primärionisation | 150 $\mu$ m           |
| Crosstalk direkter Nachbarn                      | 4%                    |

Tabelle 5.4: Parameter der Simulation

## Kapitel 6

# Analyse

## 6.1 Datenaufnahme

Es wurden Daten sowohl für ArCO<sub>2</sub> (70:30) als auch für ArCO<sub>2</sub>CF<sub>4</sub> (75:10:15) aufgenommen. Hierbei wurden die Hochspannung an den Modulen und die Schwellenspannung der ASD8 variiert, um den Arbeitspunkt zu studieren. Die Hochspannung wurde zwischen 1450 V und 1650 V in 50 V–Schritten geändert, die Schwellenspannung von 0.7 V ( $\approx$  1-2 fC) in 0.1 V–Schritten auf 1.0 V ( $\approx$  7-8 fC) erhöht. Weiterhin wurden Daten für einen festen Arbeitspunkt von 1600 V und einer Schwellenspannung von 0.8 V genommen. Die kleinen Szintillatoren wurden für diese Datennahmen hinzugeschaltet.

Für die Studien der Spurrekonstruktion und Auflösung wurde der zweite Datensatz mit den zusätzlichen Szintillatoren benutzt. Nur für die Effizienzuntersuchungen wurde der erste gewählt.

Zur besseren Verständlichkeit ist in Abb.6.1 das verwendete Koordinatensystem dargestellt.

## 6.2 Die Analyse der Daten

Die Daten wurden mit einem eigens dafür geschriebenen Programm ausgewertet. Dabei war es teilweise möglich, auf bereits vorhandene Funktionen zurückzugreifen. Um einen besseren Überblick über die einzelnen Programmschritte zu gewähren, zeigt Abb. 6.2 ein Flussdiagramm mit den wesentlichen Schritten.

Da zwischen Ankunft der Szintillator– und der Cosmicstanddaten ein relativ großer Zeitunterschied besteht, ist es nötig einen Zeitraum von über 200 ns auszulesen, um zu garantieren, dass sowohl die Szintillatordaten als auch die Teststanddaten vollständig gespeichert werden. Da bei dem verwendeten TDC ein Zeitfenster eines Ereignisses 100 ns lang ist, werden drei TDC-Ereignisse ausgelesen und zusammengefasst. Die Daten des TDC bein-

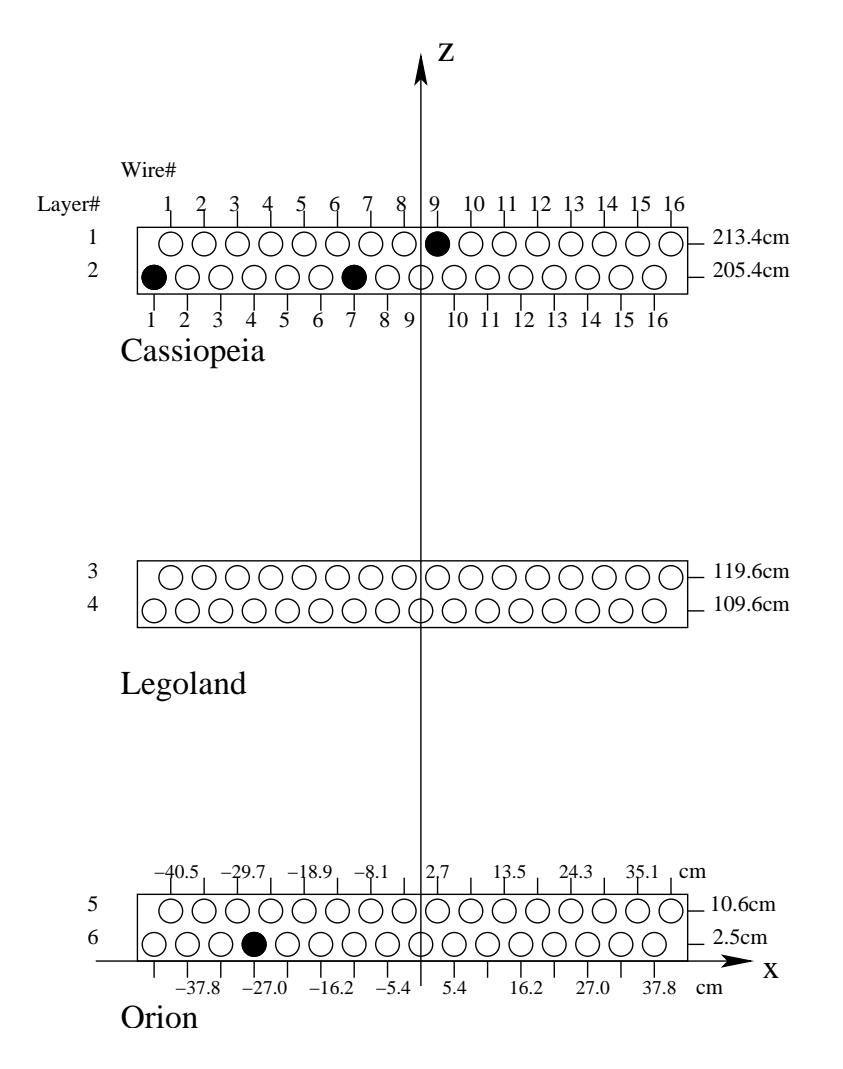

Abbildung 6.1: Koordinatensystem und Aufbau des Cosmicstandes. Die schwarzen Kreise markieren die fehlenden Straws.

halten eine Kanalnummer und eine zum Kanal dazugehörige Zeitinformation. Diese Zeitinformation liefert der TDC in sogenannten "counts"(Kap. 4.3). Dabei entsprechen 256 counts 100 ns. Es ergibt sich ein Umrechnungsfaktor von  $\frac{100ns}{256bin} = 0.391 \frac{ns}{bin}$ . Nach dem Zusammenlegen der drei Datenfenster liegen TDC-Counts zwischen 0 und 767 vor. Nun werden den getroffenen Kanälen die dazugehörigen Straws zugeordnet. Das Referenzsignal muss von den TDC-counts abgezogen und die Zeitrichtung umgedreht werden (Kap. 4.3). Als Referenz wird das Signal des ersten Szintillators genommen, dass ebenfalls vom TDC ausgelesen wird. Für die Zeiten ergibt sich damit:

$$
t_{Analyse} = (n_0 - n_{TDC})c.
$$
\n
$$
(6.1)
$$

Mit:

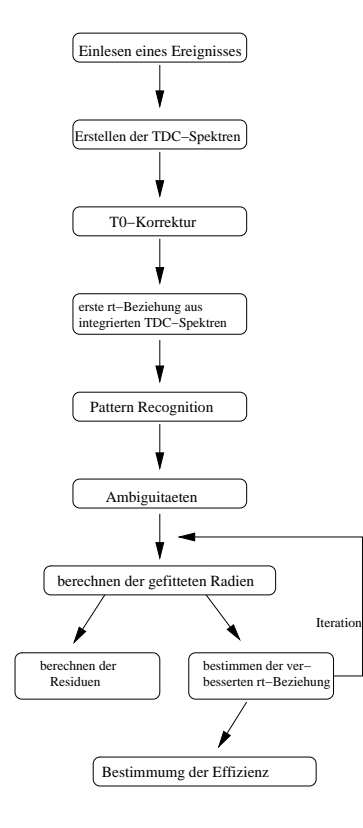

Abbildung 6.2: Flussdiagramm mit den wichtigsten Teilkomponenten der Analyse

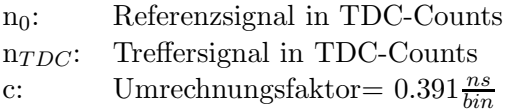

#### 6.2.1  $T_0$ –Kalibration und TDC–Spektren

Zuerst werden die Zeiten in ein Histogramm gefüllt. Aus der Breite dieses "TDC–Spektrums" kann man die Geschwindigkeit des verwendeten Gases absch¨atzen, bzw. die Zeit, die vergeht von dem Moment, da ein Teilchen den Straw durchquert bis zum Ansprechen des Drahtes.

In Abbildung 6.3 sind die TDC–Spektren für  $ArCO_2CF_4$  und  $ArCO_2$  gezeigt. Man erkennt, dass das  $ArCO<sub>2</sub>CF<sub>4</sub>$ -Spektrum deutlich schmäler ist. Aus diesem Grund wird es  $ArCO<sub>2</sub>$  vorgezogen (Allerdings hat  $ArCO<sub>2</sub>CF<sub>4</sub>$ andere Nachteile(Kap. 2.2.1)).

Die TDC-Spektren beginnen nicht bei 0, sondern bei ca. -80ns. Die sogenannte  $t_0$ –Verschiebung ergibt sich aus Kabellaufzeiten und der Verarbeitungszeit der Elektronik der Kammersignale relativ zum Triggersignal. Im nächsten Schritt muss die Verschiebung ( $t_0$ = Beginn des Spektrums) für jeden Kanal berechnet und von den Zeiten abgezogen werden:

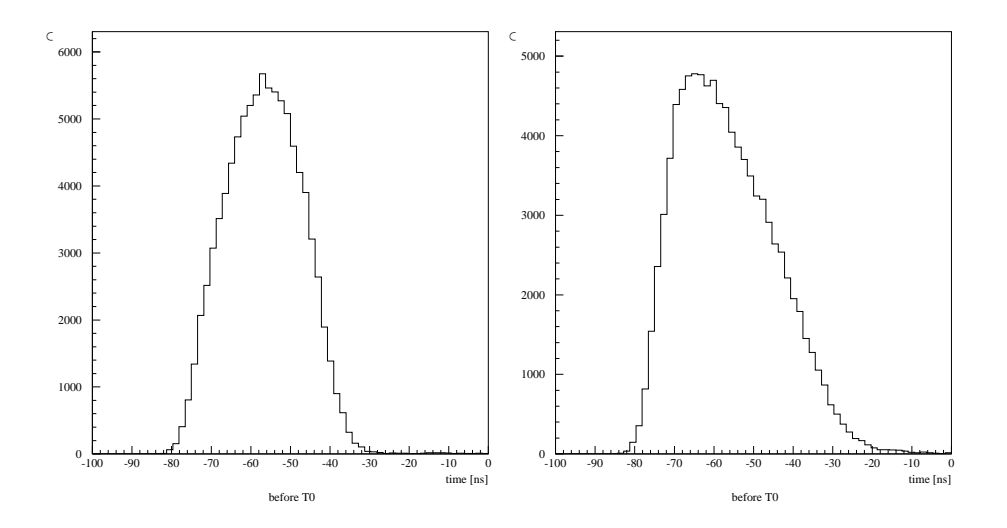

Abbildung 6.3: TDC–Spektren für  $ArCO_2CF_4$  und  $ArCO_2$ : man erkennt, dass das rechte Spektrum breiter ist, außerdem ist der Abfall weniger steil.

$$
t_{T_0} = t_{Analyse} - t_0. \tag{6.2}
$$

Dies geschieht, indem eine Gerade an die steigende Flanke des Spektrums angepasst wird. Der Schnittpunkt der x–Achse mit der Gerade ist ein Maß für  $t_0$ . Dieses  $t_0$  wird für jeden Kanal unabhängig berechnet. Wichtig für die Güte der Kalibration ist ein großer Datensatz. Damit wird die ansteigende Flanke besser definiert und der Fehler somit minimiert.

In Abbildung 6.4 sieht man für einen Kanal exemplarisch die  $t_0$ –Kalibration. Links wurde  $\text{ArCO}_2\text{CF}_4$  verwendet, rechts  $\text{ArCO}_2$ . Man erkennt, dass die Spektren nach der Verschiebung bei Null beginnen. Die Spektren haben nach der Kalibration aufgrund von Binning-Effekten eine etwas andere Form. Auch ein Merkmal für eine gute  $t_0$ -Kalibration ist der Vergleich der TDC-Spektren der einzelnen Kanäle mit dem aufaddierten Spektrum aller Kanäle. Ist die Kalibration schlecht, ist das Gesamtspektrum deutlich verbreitert. Vergleicht man jedoch die RMS-Werte der einzelnen Kanäle von Abbildung 6.4 mit den für alle Kanäle aufaddierten Spektren in Abbildung 6.5, ist nur eine geringe Verbreiterung zu erkennen. Bei  $\text{ArCO}_2\text{CF}_4$  ändert sich der RMS-Wert von  $9.50$  ns auf  $9.67$  ns, bei  $ArCO<sub>2</sub>$  von  $11.96$  ns auf  $12.55$ ns. Das spricht für die Güte dieser Methode.

Nun werden aus den TDC-Zeiten Driftradien berechnet (Kap. 6.2.5).

#### 6.2.2 Mustererkennung

Durch Rauschen oder Crosstalk gibt es manchmal zwei oder mehr Hits in einer Lage. Da es aber in diesem Aufbau nicht möglich ist, dass ein Myon mehr als einen Straw pro Lage trifft, müssen diese falschen Hits gefunden

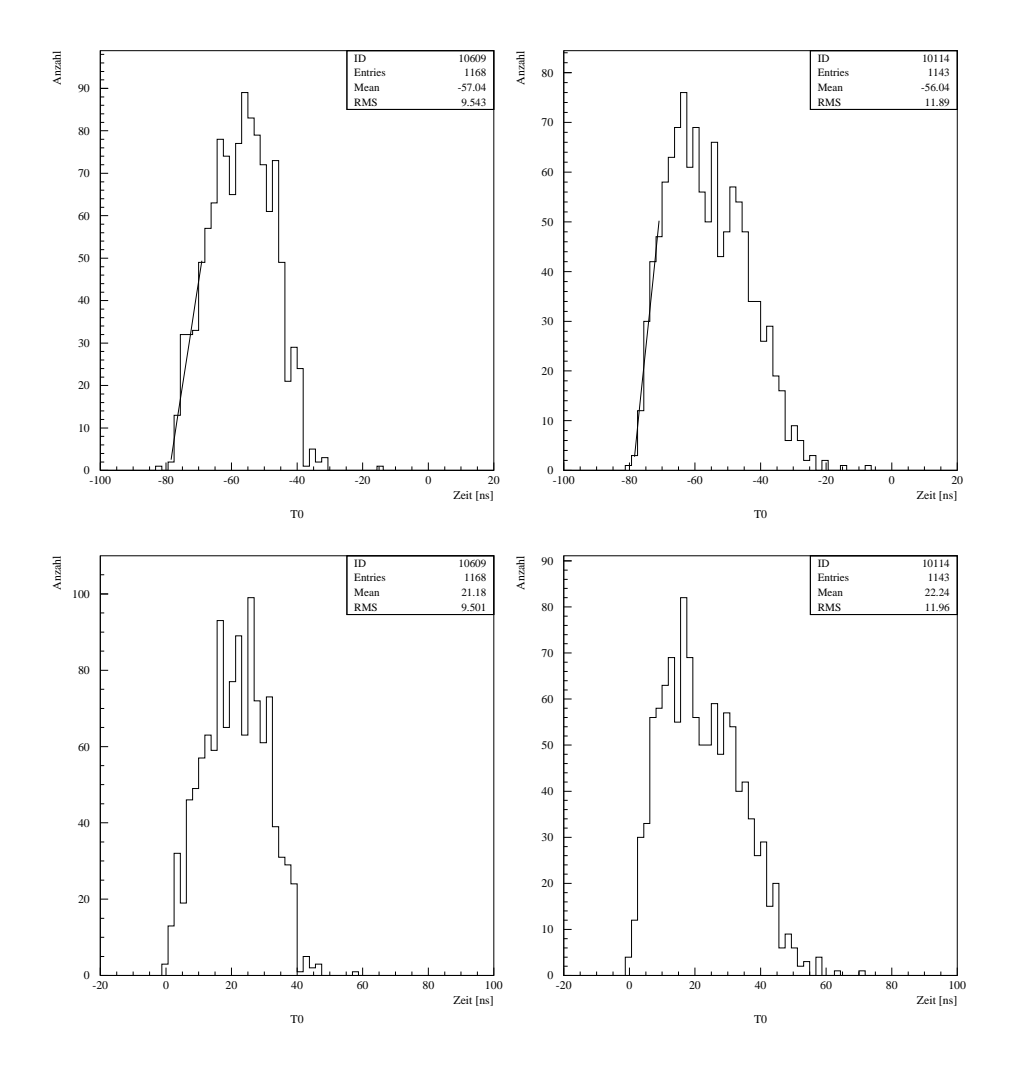

Abbildung 6.4: TDC–Spektrum eines einzelnen Kanals vor und nach der t<sub>0</sub>–Kalibration. Links ArCO<sub>2</sub>CF<sub>4</sub> und rechts ArCO<sub>2</sub>. Man erkennt die Fit– Geraden vor der Kalibration. Aufgrund von Binning-Effekten unterscheiden sich die Spektren vor und nach der Kalibration leicht.

und aus der Analyse herausgenommen werden. Dies geschieht in der Mustererkennung (Pattern Recognition). Es gibt verschiedene Möglichkeiten, die falschen Hits zu finden. Bei der hier verwendeten Methode werden jeweils zwei Treffer aus unterschiedlichen Lagen mit einer Geraden verbunden. Zur Geradenberechnung wird die Koordinate des Drahtes des getroffenen Straws verwendet. Dies geschieht für alle möglichen Kombinationen von Treffern. Für jedes Trefferpaar wird der Winkel der Geraden zur Senkrechten berechnet. Ist dieser kleiner als 14°, wird er zusammen mit den dazugehörigen Treffern gespeichert. Winkel, die grösser sind als 14° erlaubt der Aufbau des Cosmicstandes nicht, deshalb werden sie verworfen. Es wird mit der

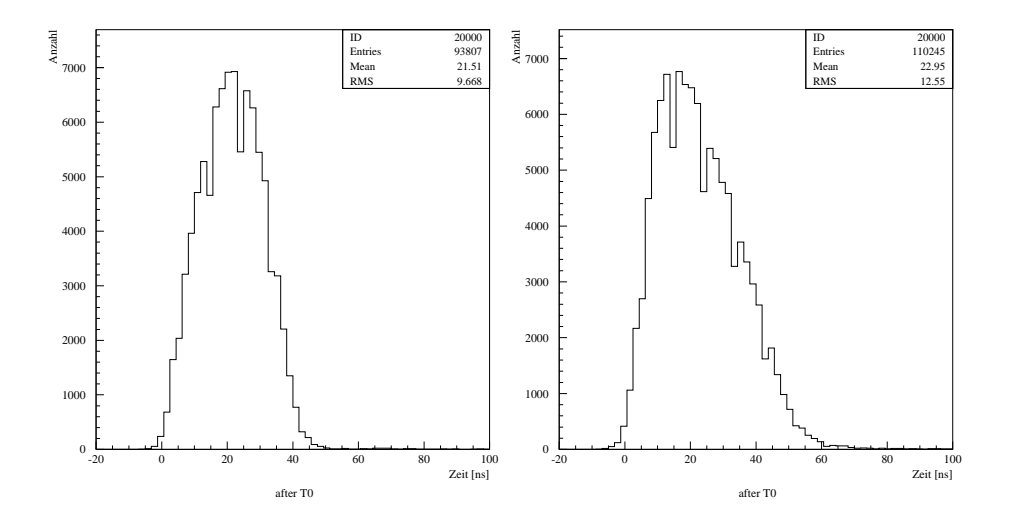

Abbildung 6.5: TDC–Spektren für ArCO<sub>2</sub>CF<sub>4</sub> und ArCO<sub>2</sub> nach der t<sub>0</sub>– Kalibrierung.

Länge der z-Koordinate der Geraden gewichtet. Dies geschieht, da die Winkelberechnung unter Verwendung der Drahtkoordinaten bei kurzen Geraden einen grösseren Fehler gegenüber dem Ort des Teilchendurchgang hat als bei langen Geraden.

Die verbliebenen Winkel werden dann in ein Histogramm gefüllt. Die einzelnen Bins haben eine festgelegte Breite von 0.05rad ( $\approx 3^{\circ}$ ), da auch die "guten" Winkel aufgrund des Fehlers, der durch die Verwendung der Drahtkoordinaten entsteht, relativ breit verteilt sind. In Abb. 6.6a) sieht man ein solches Histogramm. Andererseits darf die Breite auch nicht zu groß gewählt werden, da sonst falsche Treffer, insbesondere Crosstalk, nicht als solche erkannt werden.

Nun werden immer drei Bins des Histogramms aufaddiert und ebenfalls in ein neues Histogramm gefüllt, wobei der zentrale Bin stärker gewichtet wird<sup>1</sup>. Dies geschieht, um die Statistik zu verbessern. Gerade bei Ereignissen mit nur wenigen richtigen Treffern, aber mit Rauschen und Crosstalk, kann es zwei gleich große Maxima geben. Der richtige Winkel ist oft durch Treffer in den benachbarten Bins bezeichnet. Durch Aufaddieren werden diese Treffer zur Erkennung des richtigen Winkels genutzt. Die Hits, die zum Maximum dieses Histogramms gehören, werden gewählt, die anderen verworfen. In Abb. 6.6b) ist solch ein aufaddiertes Histogramm gezeigt. Gewählt werden alle Winkel, die in Bin 2-3 liegen.

Untersucht wurden die Auswirkungen auf die verbliebenen Treffer bei Ander- ¨ ung der Parameter. So wurden nicht nur die Winkel gew¨ahlt, die dirket in dem ausgewählten Bin liegen, sondern zusätzlich auch die Winkel, die nur 1° daneben liegen. Eine andere Möglichkeit ist, bei der Gewichtung auch

<sup>&</sup>lt;sup>1</sup>also ... bin<sub>k-2</sub>+2bin<sub>k-1</sub>+bin<sub>k</sub>, bin<sub>k-1</sub>+2bin<sub>k</sub>+bin<sub>k+1</sub>, bin<sub>k</sub>+2bin<sub>k+1</sub>+bin<sub>k+2</sub>...

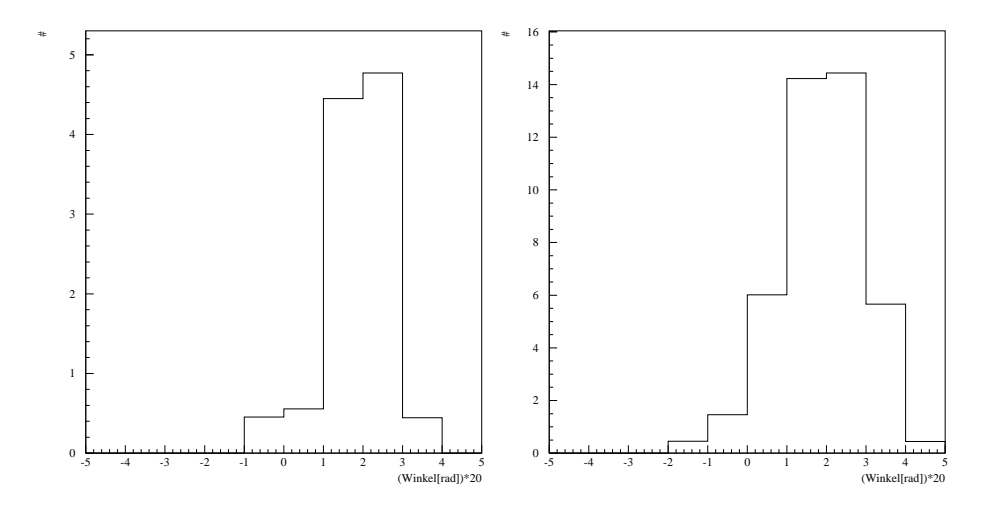

Abbildung 6.6: Beispiel fur Histogramme bei der Mustererkennung: in Abb. ¨ a) sieht man die Winkelverteilung aus der Geradenberechnung, in Abb. b) das Ergebnis nach dem Aufaddieren der Winkel. Da die Geraden gewichtet werden ist die Anzahl nicht ganzzahlig. Die x–Achse ist in ∢[rad]\*20 skaliert. 5 entspricht somit 0.25rad oder  $\approx 14^{\circ}$ 

die übernächsten Nachbarn miteinzubeziehen. Beide Änderungen brachten keine entscheidende Verbesserung.

In Abbildung 6.7 sieht man einige Beispiele der Mustererkennug. Dabei kennzeichnen die Dreiecke die akzeptierten Hits und die Sterne die verworfenen Treffer. Es ist nicht nur wichtig, dass die falschen Treffer aussortiert werden, sondern die Richtigen müssen auch verbleiben.

Sind zu viele, d.h. 10 oder mehr Hits in einem Ereignis, ist das Programm in der Regel nicht mehr in der Lage, die Hits richtig aufzulösen, da dann die Kombinatorik zu groß wird. Insbesondere Crosstalk kann ein Problem darstellen, da diese Winkel sehr den Winkeln echter Treffern ähneln. So kann es passieren, dass zufällig ein falscher Winkel gewählt wird, da die dazugehörige Kombination oft autritt. Aus diesem Grund wird auf Ereignisse, die mehr als 10 Treffer enthalten, geschnitten. In der weiteren Analyse werden nur noch Ereignisse betrachtet, die weniger als 10 und mindestens 4 Treffer haben. Es werden mindestens 4 Treffer verlangt, weil sonst im weiteren das Anpassen einer Geraden zu sehr von den einzelnen Hits dominiert wird.

### 6.2.3 Simulation und Bewertung des Mustererkennungsalgorithmus

Um später eine gute Auflösung zu erreichen, ist es entscheidend, dass in der Mustererkennung die falschen Treffer aussortiert werden und die echten Treffer verbleiben. Um die Mustererkennung zu überprüfen, werden Daten simuliert. Bei diesen Daten ist der Anteil des Crosstalks bekannt. Es

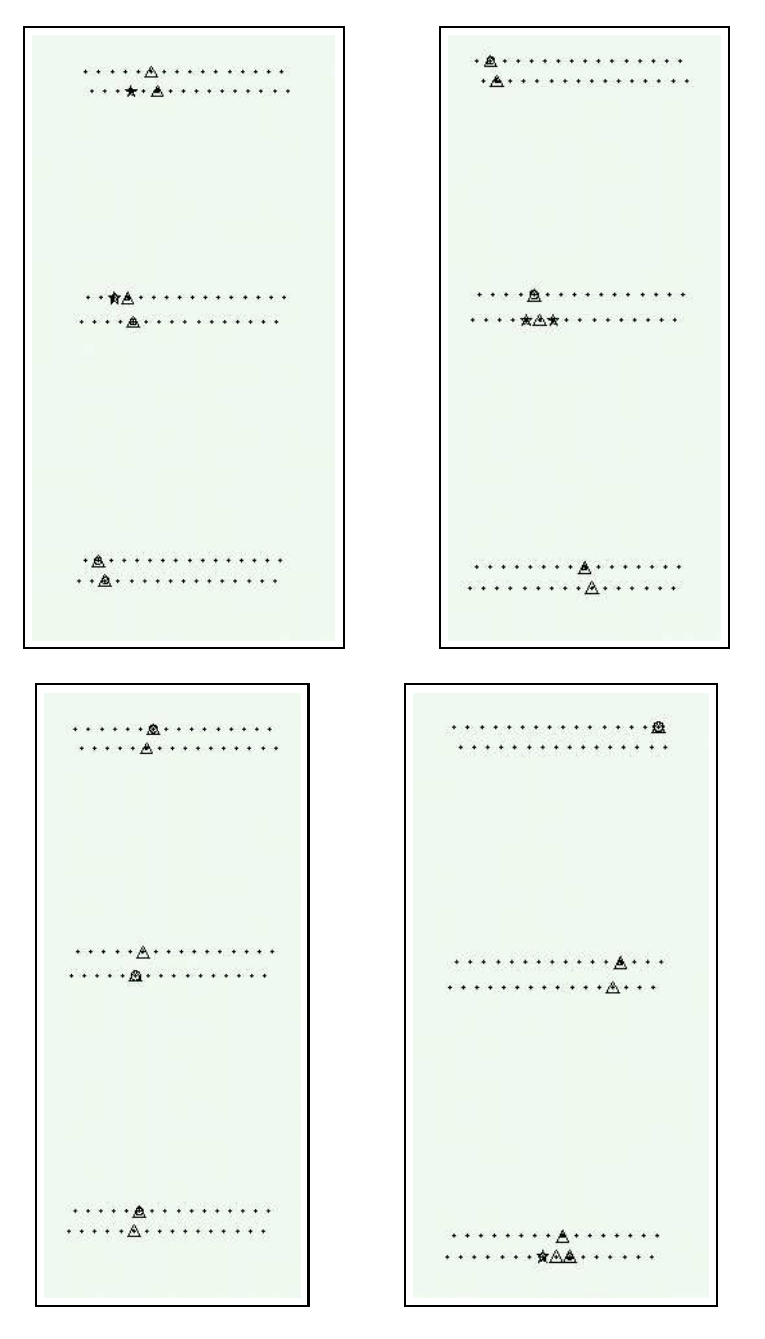

Abbildung 6.7: Pattern Recognition: Dreiecke kennzeichnen gultige Treffer, ¨ die Sterne die verworfenen. Bei Beispiel 1 & 2 wurden die richtigen Hits gefunden, Beispiel 3 zeigt, dass alle Hits gefunden werden, die gefunden werden sollen. In Beispiel vier sieht man, dass manchmal zuviele Hits als richtig erkannt werden. Die Punkte stellen die Positionen der Drähte dar. Die sichtbare Verschiebung der ersten Lage kommt aus dem Alignment.

wird untersucht, wieviel der ursprünglichen Treffer noch nach der Mustererkennung vorhanden sind. Im Idealfall sollten genau die falschen Treffer ausgesondert werden. Wie man in den Abb. 6.7 gesehen hat, werden jedoch nicht alle falschen Treffer gefunden. Ebenso werden manchmal "gute" Treffer aussortiert. In Tab. 6.1 sind die Ergebnisse der Simulation gezeigt. Bei geringem Crosstalk werden beinahe alle falschen Treffer gefunden und aussortiert. Betrachtet man den relativen Anteil des erkannten Crosstalk am Gesamtcrosstalk, sieht man, dass bis hin zu einem Anteil des Übersprechens von 10% aller Ereignisse ein hoher Anteil gefunden wird. Allerdings wird mit steigendem Crosstalk auch ein immer höherer Prozentsatz von guten Treffern aussortiert, da durch die zunehmende Statistik öfter der falsche Winkel und somit die falschen Treffer gewählt werden. Richtige Treffer werden dann verworfen.

| $Crosstalk [\%]$                     |      |          |      |      |          |      |      |          |
|--------------------------------------|------|----------|------|------|----------|------|------|----------|
| $\epsilon_{good} [\%]$               | 97.4 | $96.5\,$ | 95.4 | 94.4 | 93.5     | 92.7 | 90.1 |          |
| $\epsilon_{CT}(\text{absolute})[\%]$ |      |          | .83  | 2.75 | 3.58     | 4.37 | 6.92 | 8.39     |
| $\epsilon_{CT}$ (relativ)[%]         |      | 86       |      |      | $89.5\,$ |      | 86.3 | $83.9\,$ |

Tabelle 6.1: Test der Mustererkennung:  $\epsilon_{good}$  gibt Prozentsatz der nach der Mustererkennung wiedergefundenen "echten" Treffern an.  $\epsilon_{CT}$  gibt den Prozentsatz des aussortierten Crosstalks an. Bis zu 5% Crosstalk werden beinahe alle falschen Treffer gefunden. Betrachtet man den relativen Anteil des gefunden Crosstalks, bleibt dieser  $10\%$  hoch, fällt aber ab.

#### 6.2.4 Ambiguität

Soll nun an die verbliebenen Hits eine Gerade gefittet werden, müssen erst die Ambiguitäten gelöst werden. Da zu einem Treffer nur der Radius bekannt ist und nicht die Seite des Drahtes, an der das Teilchen den Straw durchquert hat, gibt es bei zwei Hits bereits vier Möglichkeiten, eine Gerade durchzulegen. Bei n Hits gibt es dementsprechend  $2<sup>n</sup>$  unterschiedliche Geraden. In Abb.6.8 sind die vier Möglichkeiten gezeigt.

Von diesen n Geraden soll die wahrscheinlichste herausgesucht werden und die dazugehörigen Ambiguitäten<sup>2</sup> gespeichert werden. Dazu muss für jede der möglichen Kombinationen die Gerade berechnet werden. Zur Berechnung der Geraden werden zuerst aus vorgegebenen Werten für Steigung  $a$  und y-Achsenabschnitt b für jeden Treffer die x- und y-Koordinaten berechnet. Von diesen wird nun für x und y der mit dem Fehler  $\sigma$  gewichtete Schwerpunkt und die Varianz berechnet. Daraus lassen sich nun die neuen Parameter der Geraden berechnen. Da der Fehler  $\sigma$  hier nicht bekannt ist, wird er auf eins gesetzt. Dann wird das  $\chi^2$  dieser Geraden berechnet. Der  $\chi^2$ -Beitrag eines Treffers ist:

 $2$ -1 oder  $+1$  für links oder rechts des Drahtes

#### 6.2. DIE ANALYSE DER DATEN 55

$$
\chi^2 = \frac{(x - b + ay)^2}{\sigma^2}.
$$
\n(6.3)

Dabei sind x und y die x- und y-Koordinaten des Treffers, a die Steigung der Geraden, b die Schnittpunkte der Geraden mit der y-Achse. Das  $\chi^2_{Gerade}$  der Geraden ist

$$
\chi_{Gerade}^2 = \frac{\sum_i^n \chi_i^2 / \sigma_i^2}{n - 2} \tag{6.4}
$$

, wobei n die Anzahl der Treffer in dem Ereignis ist. Zwei Freiheitsgrade aufgrund der Festlegung der Steigung und des y–Achsenabschnitts mussen ¨ abgezogen werden.

Für jede mögliche Kombination von Ambiguitäten wird diese Berechnung durchgeführt. Die Gerade mit dem kleinsten  $\chi^2$  wird gewählt, die dazugehörigen Ambiguitäten gespeichert. In diesem Schritt werden noch falsche Hits, die in der Pattern Recognition nicht als solche erkannt wurden, ausgesondert. Dies wird durch die Bedingung, dass nicht mehr als ein Treffer pro Lage erlaubt ist, gewährleistet. Wie man in Abb. 6.7d sieht, ist dies nach der Mustererkennung nicht immer erfüllt. In Abb. 6.9b) wurde noch ein Treffer verworfen, der nach der Mustererkennung noch im Ereignis verblieben  $ist(Abb.6.9a).$ 

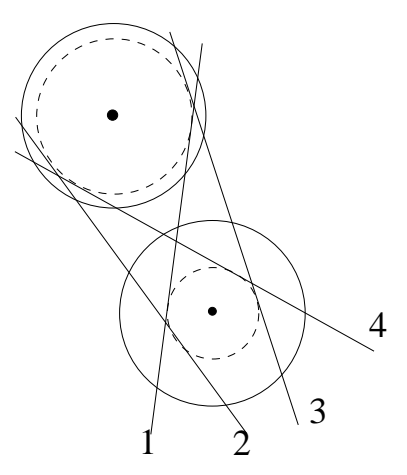

Abbildung 6.8: Ambiguität: Bei zwei Treffern gibt es bereits vier Möglichkeiten eine Gerade durchzulegen.

#### 6.2.5 rt–Beziehung

Für alle weiteren Schritte ist eine gute Kenntnis des Orts des Teilchendurchgangs nötig. Dazu ist die Orts-Driftzeit-Beziehung (rt-Relation) erforderlich. Aus Ihr erhält man einen Zusammmenhang zwischen Zeiten und Radien. Im ersten Schritt muss eine initiale rt-Beziehung für die Berechnung bestimmt

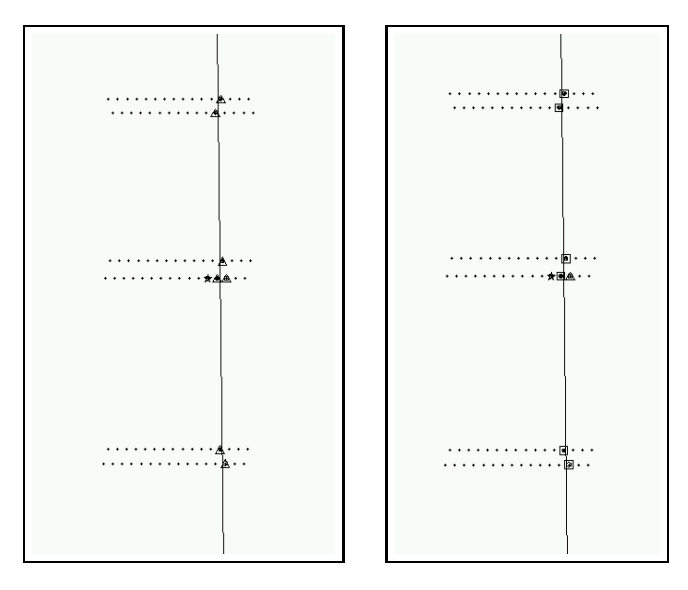

Abbildung 6.9: Lösung der Ambiguität: Vor und nach der Suche der besten Fitgeraden. Die gewählten Hits sind quadratisch, die verworfenen dreieckig dargestellt. Die Sterne wurden bereits bei der Mustererkennung aussortiert.

werden. Im nächsten, iterativen Schritt wird aus dieser eine neue, verbesserte rt-Beziehung bestimmt. Der Eingabewert entspricht den bisher verwendeten Radien. Um diese aus den Zeiten zu erhalten, wird das TDC–Spektrum aufintegriert. Dabei wird die Anzahl der einzelnen Treffer zu einer Zeit t über alle Zeiten aufaddiert. Es ergibt sich eine Kurve, die einer Zeit einen eindeutigen Radius zuordnet. Der Radius zu einer Zeit t ergibt sich aus:

$$
r(t) = \frac{R_{max}}{N_{max}} \int_0^t \frac{dN}{dt'} dt'.
$$
\n(6.5)

Dabei ist  $R_{max}=2.5$  mm der Radius des Straws und  $N_{max}$  die Gesamtzahl der Treffer aller Ereignisse. Diese Formel kann nur unter der Annahme, dass die Zahl der Spuren über den Straw gleichverteilt ist, verwendet werden, wenn also gilt:

$$
\frac{dN}{dr} = \frac{N_{max}}{R_{max}} = const.
$$
\n(6.6)

Aus dieser Kurve ergibt sich eine erste, empirische Beziehung, die den Zusammenhang zwischen den gemessenen Zeiten und den Radien herstellt. In Abb. 6.10 sind die aufintegrierten TDC-Spektren und damit eine erste rt-Beziehung dargestellt.

Aus der rt-Beziehung kann man auch das Zeitfenster bestimmen, das nötig ist, um beispielsweise 98% der Daten zu erhalten. Dieser hohe Prozentsatz ist später im Experiment nötig, um eine gute Effizienz zu erreichen. Wie man in Tab.  $6.2$  sieht, ist für  $ArCO<sub>2</sub>$  ein wesentlich größeres Zeitfenster erforderlich,

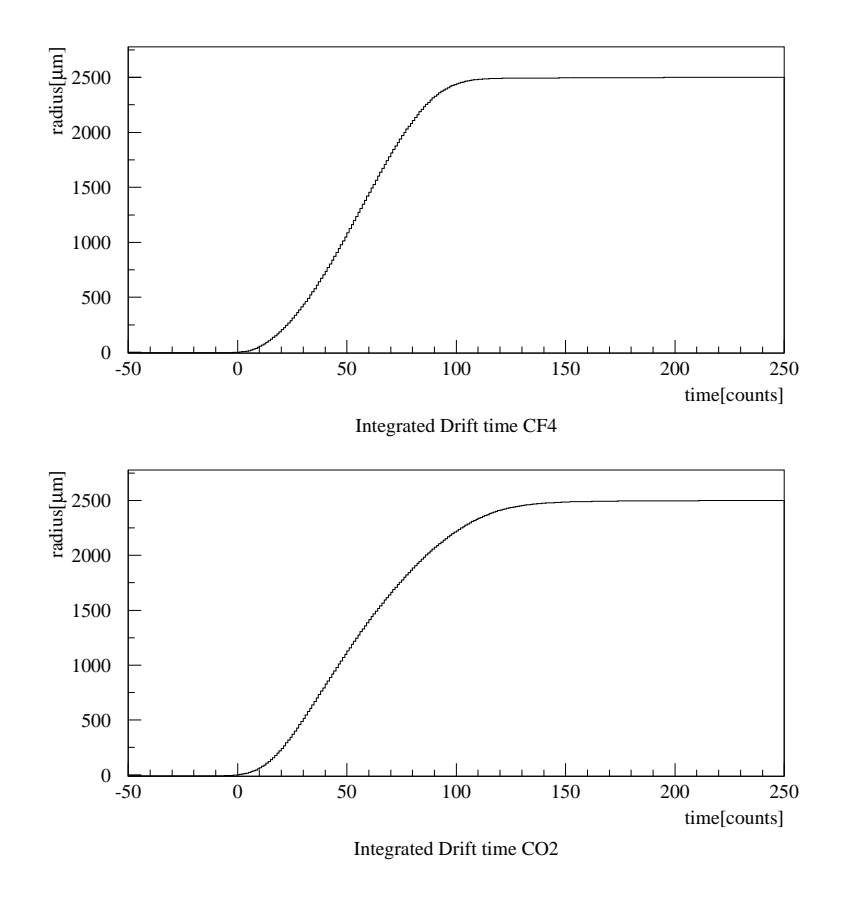

Abbildung 6.10: Integrierte TDC–Spektren. Oben ArCO2CF4, unten  $\rm ArCO_2.$  Der steilere Anstieg von  $\rm ArCO_2CF_4$  lässt erkennen, dass dieses Gas schneller ist.

um die gleiche Menge an Daten zu erhalten. Man erkennt auch in Abb. 6.10 den steileren Anstieg der Kurve bei ArCO<sub>2</sub>CF<sub>4</sub> sowie das frühere Erreichen des Maximums.

Die Driftgeschwindigkeit bestimmt die Anzahl der Wechselwirkungen, die ausgelesen werden mussen, um das gesamte Driftzeitspektrum abzudecken. ¨ Mit den verbliebenen Treffern und den bekannten Ambiguitäten wird nun die Gerade bestimmt. Nimmt man den Abstand Gerade-Draht, ergibt sich daraus ein gefitteter Radius. Dieser kann nun wieder zur Berechnung einer neuen Geraden bestimmt werden. Die gefitteten Radien werden dazu gegen die Counts aufgetragen. Abbildung 6.11 zeigt die sich ergebende Verteilung. Es ist ein Zusammenhang zwischen Radius und Zeit erkennbar. Bevor aber aus diesem Graph ein Wert abgelesen werden kann, muss noch ein Fit an die Verteilung angelegt werden. Dieser sollte die Funktion gut beschreiben, was besonders bei kleinen und großen Radien problematisch sein kann. Die Graphen wurden im mittleren Bereich mit Polynomen höherer Ordnung<sup>3</sup>

 $38.$  Ordnung für ArCO2CF4 und 6. Ordnung für ArCO2

| ArCO <sub>2</sub> CF <sub>4</sub> |                       | ArCO <sub>2</sub> |                 |
|-----------------------------------|-----------------------|-------------------|-----------------|
| % der Daten                       | $\operatorname{Zeit}$ | % der Daten       | Zeit            |
| $98\%$                            | $(48 \pm 2)$ ns       | 98\%              | $(57 \pm 2)$ ns |
| 95%                               | $(37 \pm 1)$<br>ns    | 95%               | $44 \pm 1$ ns   |

Tabelle 6.2: Zeitfenster der TDC-Spektren: benötigt werden mindestens 98% der Daten. Dafür ist das Zeitfenster bereits sehr groß.

gefittet. Für kleine und große Radien wird der Fit durch die Schwankung der einzelnen Werte zu stark verfälscht. Darum wurden Geraden durchgelegt. Eine andere Möglichkeit, die rt–Beziehung aus dem Plot zu erhalten, ist mit Hilfe von Spline–Funktionen([Cal2000]). Dabei wird das zu fittende Gebiet in einzelne Intervalle unterteilt und diese mit Polynomen höherer Ordnung interpoliert.

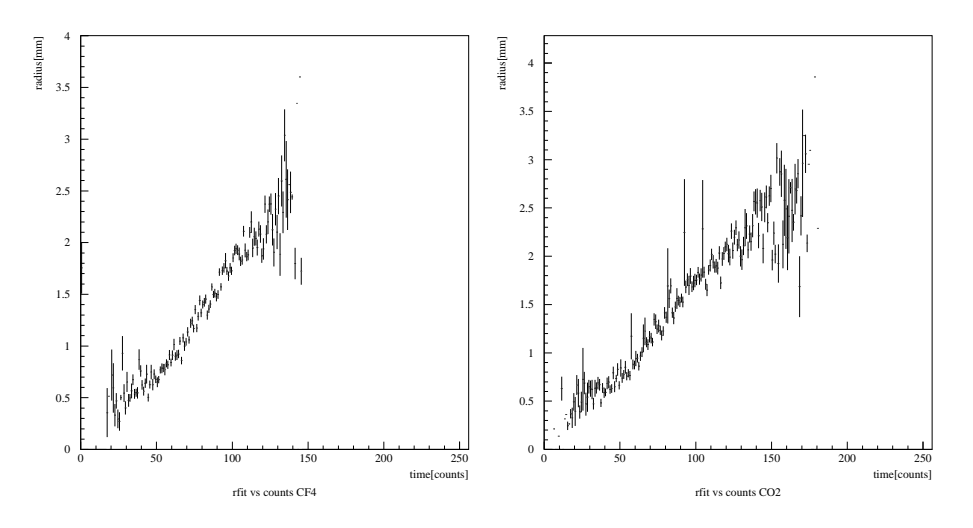

Abbildung 6.11: Gefittete Radien, aufgetragen gegen die TDC–Counts. Links für ArCO<sub>2</sub>CF<sub>4</sub>, rechts für ArCO<sub>2</sub>. Bei kleinen und großen Radien gibt es Probleme.

Das Ergebnis des Fittes sieht man in Abb. 6.12. In Abb. a) ist die gefittete Kurve gezeigt, in Abb. b) liegt die Kurve über den Werten aus Abb. 6.11. Man erkennt, dass die Daten gut beschrieben werden. Bestimmt man daraus erneut  $r_{meas}$ , fittet eine Gerade und berechnet  $r_{fit}$ , kann man wiederum die erhaltenen Radien gegen die TDC-Zeiten auftragen. Abb. 6.13 zeigt, dass sich die rt-Beziehung besonders im Mittelteil deutlich verbessert hat.

Für kleine Radien ist die Situation kompliziert. Wie in Kapitel 2.5 erklärt, ist der gemessene Radius aufgrund der Primärionisation immer größer als der tatsächliche. Besonders zum Tragen kommt dieser Effekt in der Nähe des Drahtes. Die Fehler sind in diesem Bereich deswegen auch besonders groß. Darum funktioniert der Polynomfit in dieser Region nicht, sie muss eigentlich

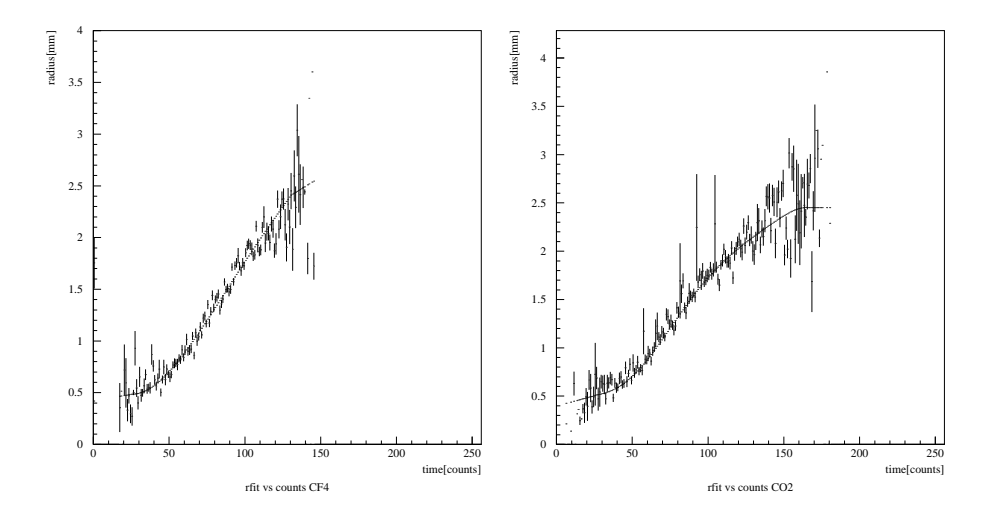

Abbildung 6.12: Übereinstimmung von  $r_{meas,iter}$  mit den Daten ( $r_{fit}$  aus Abb. 6.11), links  $ArCO<sub>2</sub>CF<sub>4</sub>$ , rechts  $ArCO<sub>2</sub>$ .

gesondert behandelt werden. In dieser Analyse wurde allerdings kein anderes Verfahren angewendet, um dieses Problem zu beheben, sondern es wurde nur eine möglichst gut mit den Daten verträgliche Gerade durchgelegt. Die Primärionisation führt auch dazu, dass scheinbar keine Radien auftreten, die sehr nahe bei Null liegen.

Wird die Iteration oft genug durchgeführt, sollte die Differenz zwischen dem in die Iteration eingehenden und dem gefitteten Radius minimal werden. Voraussetzung ist allerdings, dass der Eingabewert die rt–Relation bereits gut beschreibt, andernfalls kann es passieren, dass der Fit divergiert. Ist die Eingabe geschickt gewählt, werden sich die Differenzen nach eine Anzahl von Iterationen um einen Mittelwert einpendeln. In dem verwendeten Programm wurde dieser Punkt bereits nach einer Iteration erreicht. Diese eine Iteration bringt eine große Verbesserung. Weitere Iterationen ändern das Ergebnis nur noch minimal, die Radien schwanken dann um einen Wert. In Abb. 6.14 ist die Differenz der gefitteten Radien der ersten und der zweiten Iteration gezeigt:

$$
\Delta = r_{fit,iter1} - r_{fit,iter2}.\tag{6.7}
$$

Man sieht, dass die Änderungen kleiner als 10  $\mu$ m und damit vernachlässigbar sind.

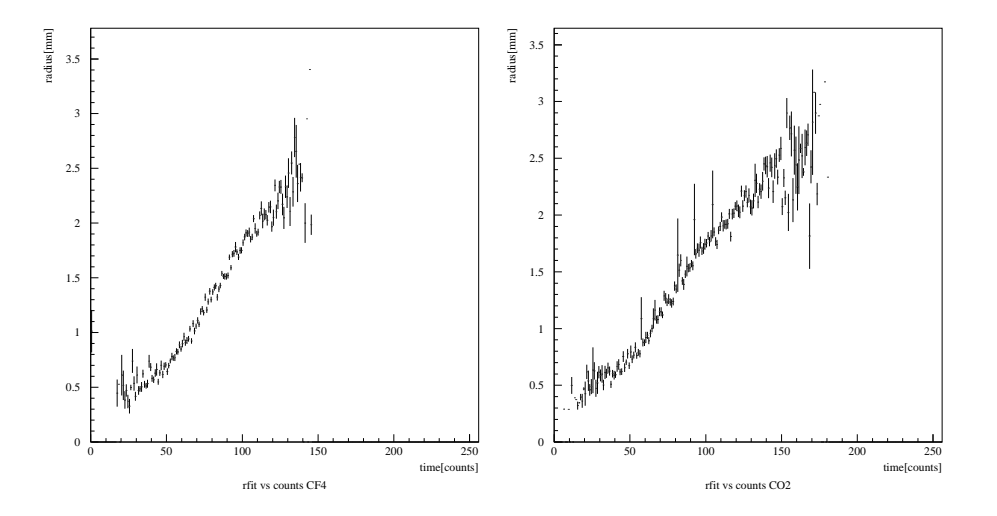

Abbildung 6.13:  $\mathbf{r}_{fit,iter}$ nach einer Iteration. Die Verteilung der Radien ist deutlich schmäler geworden als in Abb. 6.11. Links  $ArCO_2CF_4$ , rechts  $ArCO<sub>2</sub>$ 

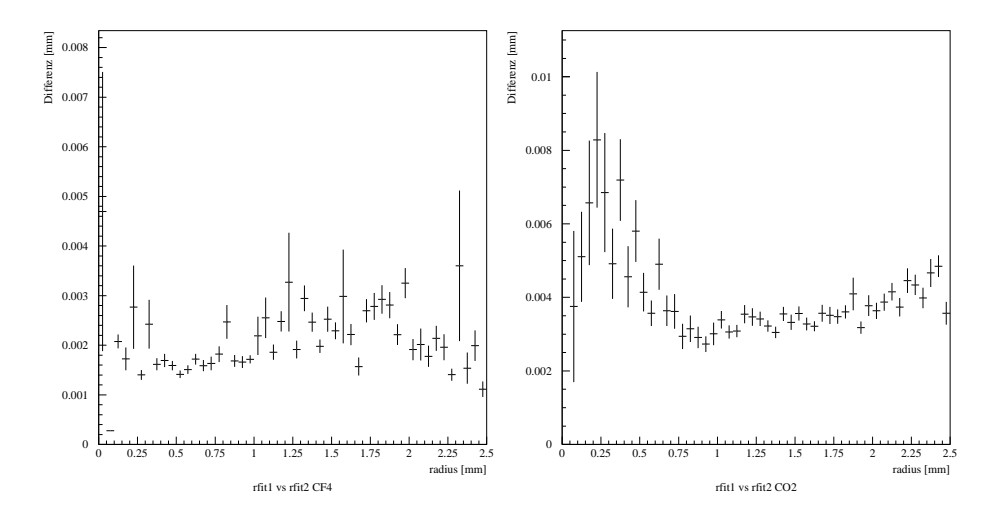

Abbildung 6.14: Differenz der gefitteten Radien der ersten und zweiten Iteration. Die Unterschiede sind nur noch minimal.

### 6.2.6 Residuen

Hat man die Fitgerade erhalten, kann man aus dem Abstand Draht-Gerade einen Radius bestimmen:  $r_{fit}$ . Dieser Wert unterscheidet sich für gewöhnlich von dem ursprünglichen Radius  $r_{meas}$ . In Abb. 6.15 sind  $r_{meas}$  und  $r_{fit}$  dargestellt.

Bildet man die Differenz der Radien

$$
\Delta r = r_{fit} - r_{meas} \tag{6.8}
$$

ergibt sich eine Größe, die Residuum genannt $^{4,5}$  wird. Je kleiner die Residuen einer Spur sind, desto besser ist die wahre Spur des Teilchens bekannt und desto besser ist die Auflösung. Die Residuen können sowohl positiv als auch negativ sein, da der gefittete Radius auch größer oder kleiner als der gemessene Radius sein kann. Trägt man die Residuen aller Ereignisse auf, erhält man eine Verteilung. Diese ist wie z.B. in Abb. 6.20 zu sehen, gaussförmig. Aus der Breite der Residuen ergibt sich die Auflösung des Detektors.

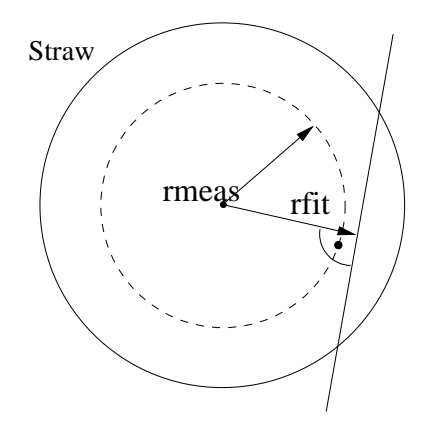

Abbildung 6.15:  $r_{meas} \& r_{fit}$ 

Dazu gibt es zwei Möglichkeiten. Entweder ermittelt man die Residuen mit "bias<sup>6</sup>" oder die ohne "bias".

Nimmt man zu der Bestimmung der Gerade einen Treffer aus, um danach den gefitteten Radius dieses Hits zu bestimmen, wird die Methode als unbiased bezeichnet. Ebenso kann man auch alle Hits zur Geradenberechnung miteinbeziehen (biased). Dies hat den Nachteil, dass der Treffer selber die Gerade zu sich herzieht, sie also beeinflusst. Der Abstand des Treffers zum gefitteten Radius wird so verringert. Allerdings ist dieser Wert nicht mehr unabhängig. Möchte man später die Auflösung der Zelle bestimmen, darf

<sup>4</sup> engl. residual: Rest

<sup>&</sup>lt;sup>5</sup>man kannn natürlich auch  $r_{meas} - r_{fit}$  betrachten. Entscheidend ist nur die konsequente Beibehaltung des Vorzeichens

<sup>6</sup> engl.: Neigung, Tendenz, Beinflussung

das Ereignis darauf keinen Einfluß haben. Aus diesem Grund ist die Berechnung der "unbiased events" vorzuziehen, da sie ein realistischeres Bild wiedergeben.

Die Ausrichtung des Detektors kann mit Hilfe der Residuen überprüft werden. Nur wenn die Drähte an der erwarteten Stelle sind, ist die Breite der Verteilung minimal. Außerdem kann eine Verschiebung auch an der Form der Verteilung erkannt werden. Sind die Straws weiter von der erwarteten Stelle entfernt, ist sie nicht mehr gaussförmig, da z.B. falsche Ambiguitäten gewählt werden und die Spurvorhersage somit wesentlich schlechter wird.

Da man mit dem ursprünglichen Aufbau mit zwei großen Szintillatoren keine Aussage über die Spurkoordinaten längs des Drahtes bekommt, ist es schwer, eine Verdrehung der Module gegeneinander festzustellen. Zu diesem Zweck wurden die kleinen Szintillatoren zugeschaltet. Damit ist es möglich, den Einfluss der Verdrehung gering zu halten, da nur ein schmaler Bereich der Module verwendet wird.

Verschiebt man die kleinen Szintillatoren längs der Module, ist es möglich, aus den unterschiedlichen Positionen auf die Verdrehung der Module zu schließen.

#### Ausrichtung der Lagen

Um eine mögliche Verschiebung der Drähte gegenüber ihrer erwarteten Position festzustellen, betrachtet man die vorzeichenbehafteten Residuen. Da die Ausrichtung (Alignierung) in der x-Koordinate stattfindet, müsste man normalerweise diese Größe betrachten. Da die Winkel aber klein sind, kann man  $x \approx r$  annehmen und somit die bereits bekannte Größe verwenden. Man untersucht immer die Residuen rechts des Drahtes gemeinsam und die Residuen links des Drahtes gemeinsam. Dabei ist es nicht entscheident, ob  $r_{meas}$  oder  $r_{fit}$  größer ist. In Abb. 6.16 ist das dargestellt. Die erwartete Drahtposition ist schwarz dargestellt, die tatsächliche grau. Nun kann mann verschiedene Fälle unterscheiden:

Treffer links des Drahtes(Abb.6.16a):

• Im ersten Fall ist  $r_{fit}$  größer als  $r_{meas}$ , das Resisduum positiv und betragsmäßig größer als es sein sollte, wäre der Draht an der richtigen Position.

$$
\Delta r_{signed} = -(r_{fit} - r_{meas}) < 0 \tag{6.9}
$$

• Bei Fall zwei ist das Residuum negativ und betragsmäßig ebenfalls größer als erwartet.

$$
\Delta r_{signed} = r_{fit} - r_{meas} < 0 \tag{6.10}
$$

Treffer rechts des Drahtes(Abb.6.16b):

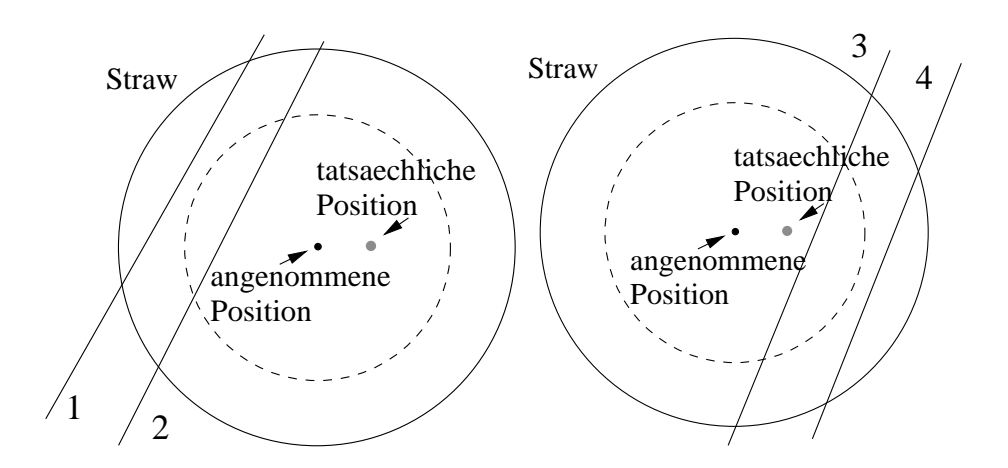

Abbildung 6.16: Vorzeichenbehaftete Residuen: M¨oglichkeit zur Feststellung der Drahtposition. Dabei fasst man die Residuen links (a) vom Draht und die rechts(b) vom Draht zusammen.

• Im dritten Fall ist das Residuum wieder negativ sowie kleiner als zu erwarten wäre.

$$
\Delta r_{signed} = -(r_{fit} - r_{meas}) > 0 \tag{6.11}
$$

• Im letzten Fall ist das Residuum positiv und ebenfalls kleiner als der zu erwartende Wert.

$$
\Delta r_{signed} = r_{fit} - r_{meas} > 0 \tag{6.12}
$$

Fasst man nun die Fälle 1 und 2 sowie 3 und 4 zusammen und trägt die Größe  $r_{sinned}$  auf, erhält man aus der resultierenden Verteilung eine Aussage über die Drahtposition. Für einen verschobenen Draht erhält man eine Verteilung von  $\Delta r_{signed}$ , die innerhalb eines Fehlers von  $\approx 50 \mu m$  von Null verschieden ist. Nun kann durch Andern der Drahtposition im Programm der Fehler korrigiert werden. Um die Zahl der Freiheitsgerade zu verringern, werden die Straws einer Lage gemeinsam betrachtet. In Abbildung 6.17 sieht man deutlich die Verbesserung, die die Alignierung bringt. Vor der Verschiebung hat die Verteilung einen Mittelwert von  $136\mu$ m. Danach liegt sie bei 20  $\mu$ m. Außerdem ist die Vereilung bereits etwas schmäler geworden, was die Verknüpfung mit der Auflösung zeigt.

Bisher wurde der Einfluss der Verschiebung einer Lage auf die Verteilungen der anderen Lagen vernachlässigt. Nun wird in einem iterativen Prozess ein Minimum der Residuenverteilung aller sechs Lagen gesucht.

Da die Verschiebung einer Lage auch Einfluß auf die Residuen anderer Lagen hat, ist dies relativ aufwändiger Vorgang. Wie man in Abb. 6.18 jedoch sieht, sind die Verbesserungen, die damit erreicht werden können,

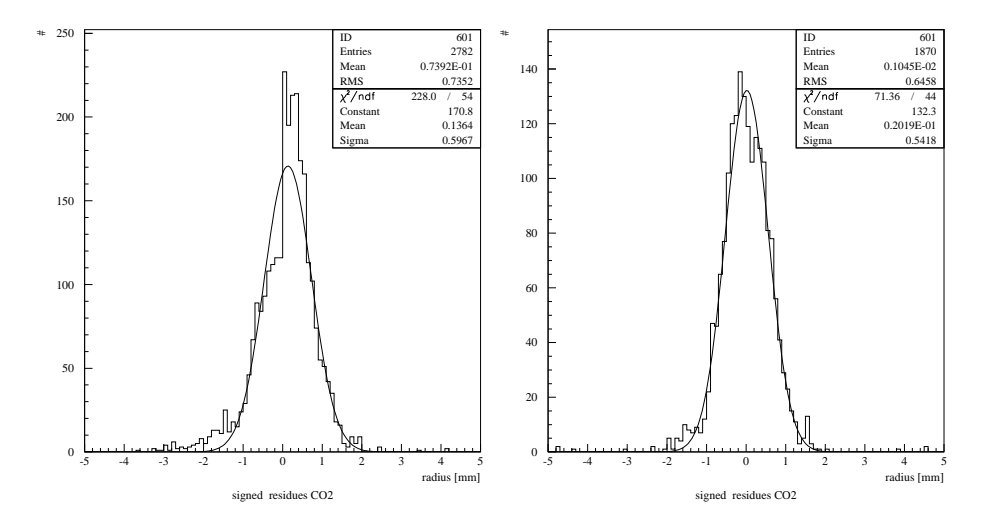

Abbildung 6.17: Verbesserung des Mittelwertes durch Alignment: links vor der Verschiebung, rechts danach.

erheblich. Hat man anhand des Verschiebens minimale Residuen bekommen, erreicht man eine Verbesserung der Auflösung nur noch durch die Iteration der rt–Beziehung(Kap. 6.2.5).

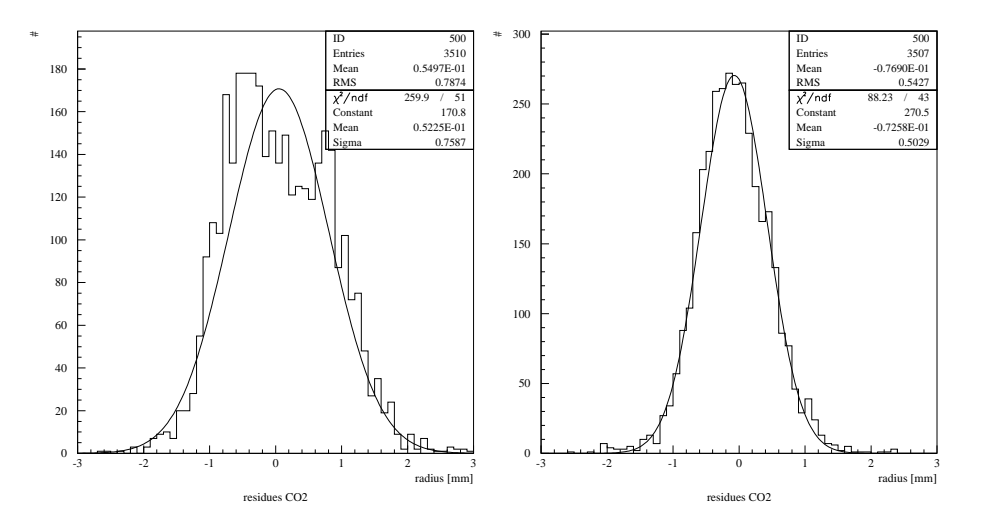

Abbildung 6.18: Verbesserung des Mittelwertes durch Alignment: links vor der Verschiebung, rechts danach.

In den Abb. 6.19 & 6.20 sind die Residuen der einzelnen Lagen nach dem Alignment gezeigt. Man erreicht ohne Iteration Auflösungen von 500-600  $\mu$ m für ArCO<sub>2</sub>CF<sub>4</sub> 500-550  $\mu$ m für ArCO<sub>2</sub>. In Abb. 6.21 sieht man zum Vergleich Residuen von simulierten Daten. Die Verteilungen sind trotz eines Crosstalks von 4% noch immer erheblich schmäler als die Verteilungen der
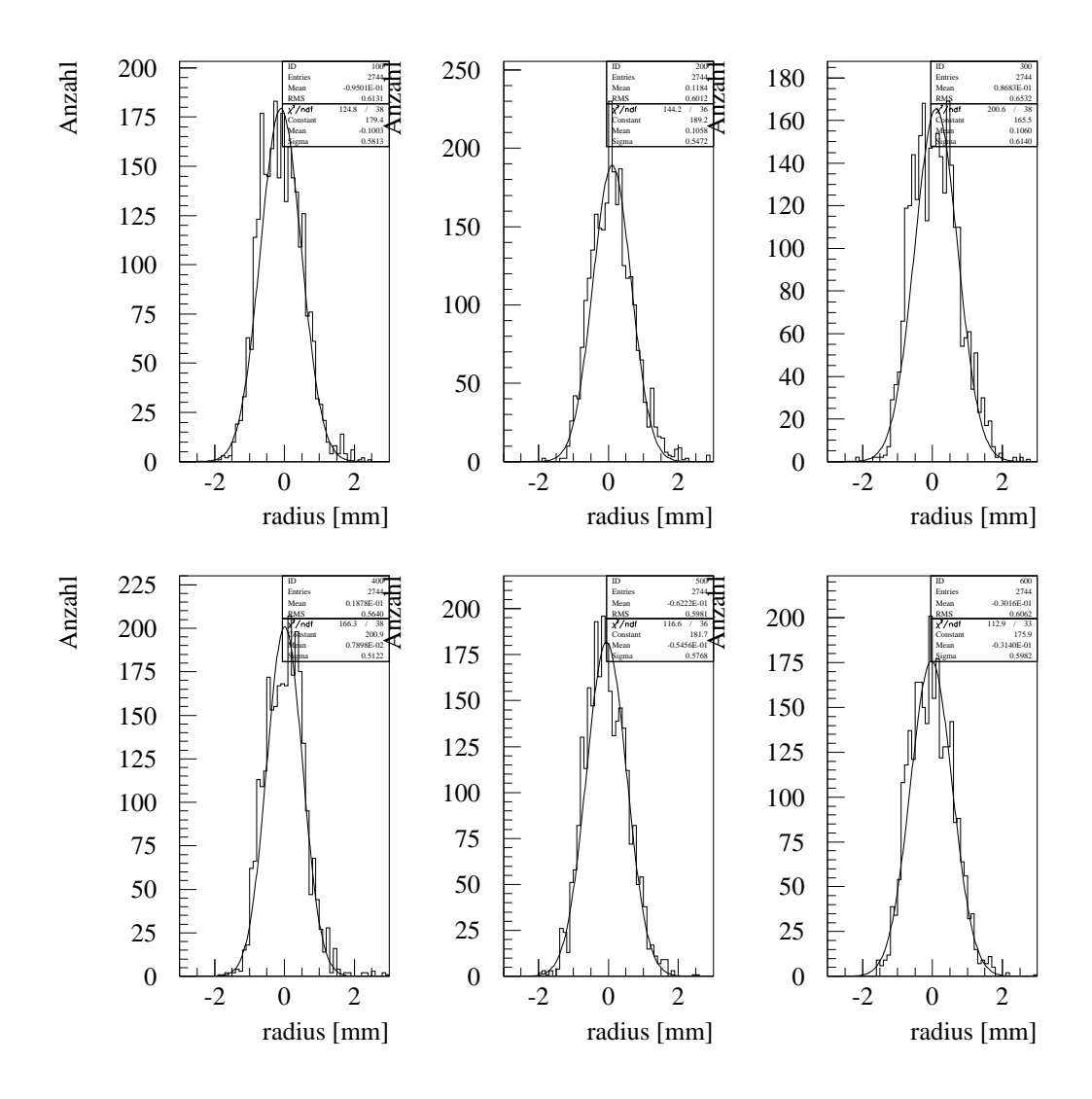

Abbildung 6.19: Nachdem die Lagen in die bestmögliche Lage geschoben wurden, ergeben sich Residuen mit einer Breite von 550-600  $\mu$ m für  $ArCO<sub>2</sub>CF<sub>4</sub>$ .

echten Daten. Das liegt zum einen daran, das in der Simulation die Drähte perfekt aligniert sind. Das ist im Teststand trotz Verbesserung ohne einen größeren Aufwand nicht zu erreichen. Zum anderen hängt die Auflösung natürlich auch von den Parametern der Simulation(Kap. 5.4) ab, wie z. B. der Anzahl der Cluster, die benötigt werden, damit die Schwelle der Elektronik überschritten wird.

Werden die Parameter geringfügig verändert, hat dies gleich eine große Auswirkung auf die Auflösung. Dies ist in Tabelle 6.3 gezeigt. Angegeben sind jeweils die veränderten Parameter, die anderen entprechen den Angaben

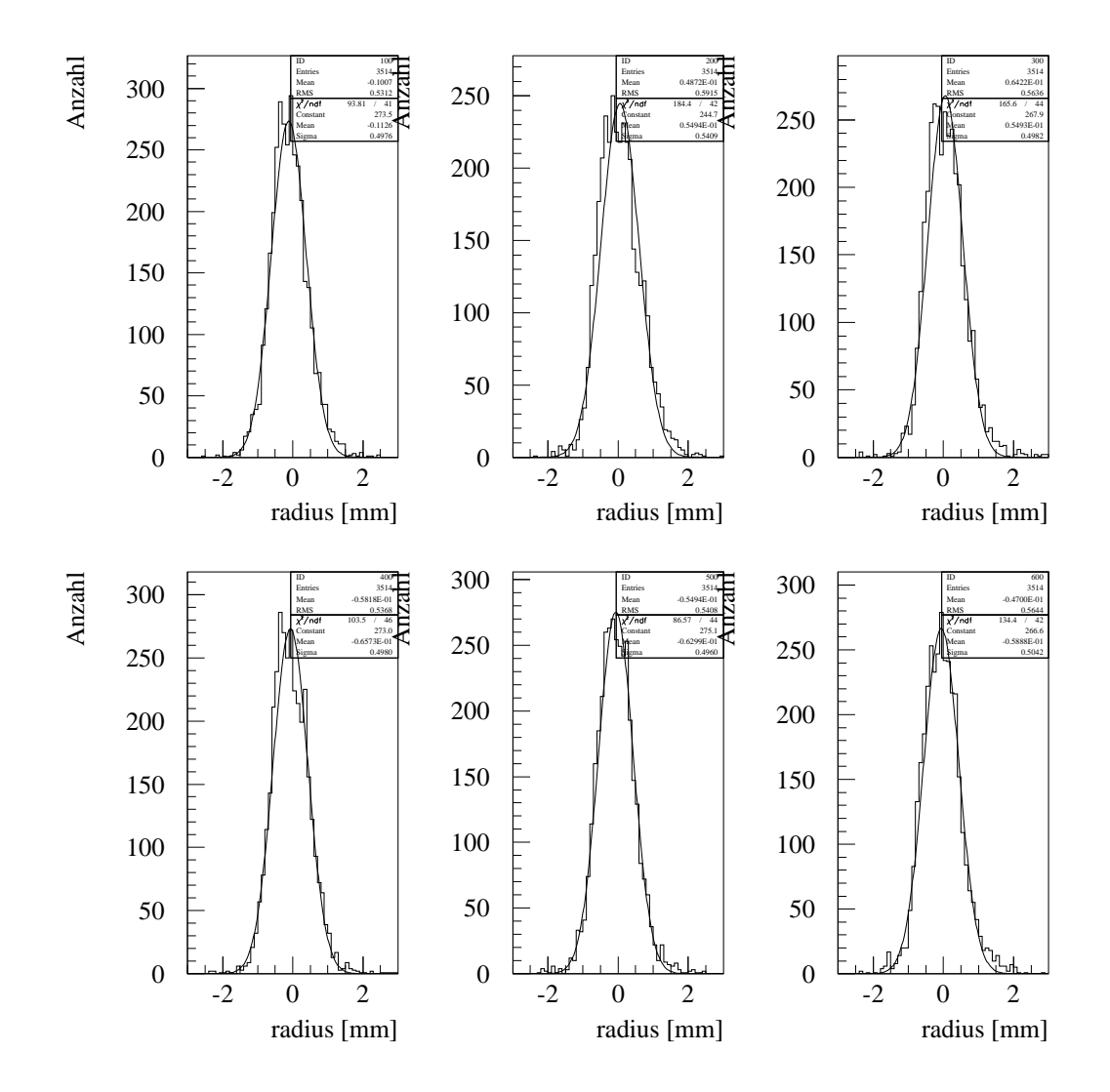

Abbildung 6.20: Nachdem die Lagen in die bestmögliche Lage geschoben wurden, ergeben sich Residuen mit einer Breite 500-550  $\mu$ m für ArCO<sub>2</sub>.

in Kap. 5.4.

### Iteration

Im nächsten Schritt werden die Residuen, die sich aus der iterierten rt-Beziehung ergeben, berechnet. Da die Residuen mit der rt-Beziehung verknüpft sind, erwartet man, dass die Residuen kleiner werden.

Nach einer Iteration hat sich die Breite der Verteilung erheblich verringert. Man erkennt dies auch deutlich an der Residuenverteilung nach der Iteration. Vergleicht man Abb. 6.22 mit Abb. 6.19 sowie Abb. 6.23 mit Abb. 6.20

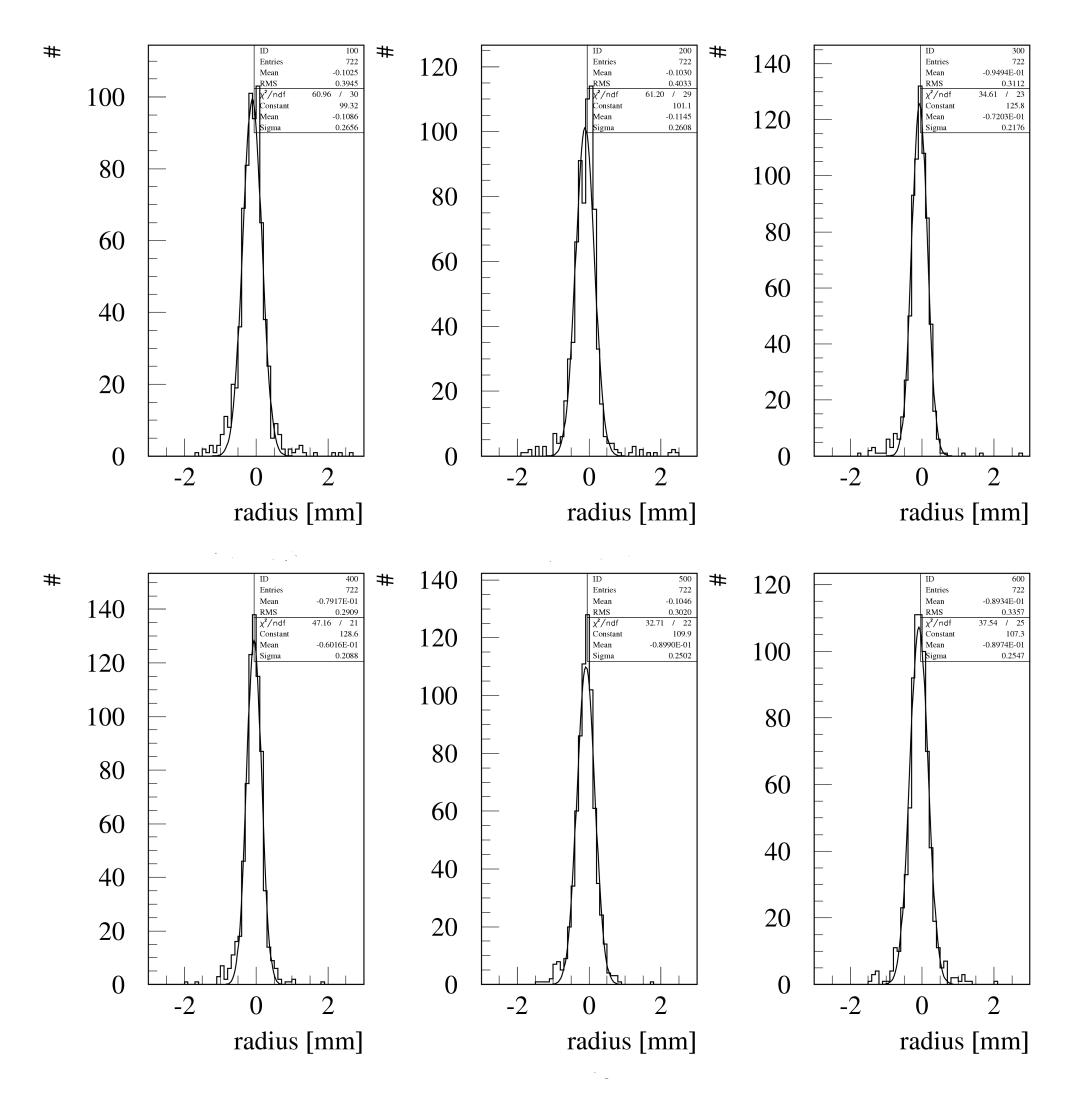

Abbildung 6.21: Simulierte Residuen vor der Iteration

erkennt man, dass die Auflösung erheblich besser geworden ist. Auch die Auflösung der simulierten Residuen hat sich erheblich verbessert. Da für die Simulation ebenso eine initale rt-Beziehung angenommen wird, die aus der Integration des TDC-SPektrums folgt, ist eine Verbesserung der Aufösung zu erwarten. In Abb. 6.24 sieht man, dass die Auflösung besser als  $200\mu m$  ist. Sie befindet sich nun nahe der durch den Effekt der Primärionisation gegebenen Grenze von  $150 \mu$ m. Diese Grenze kann nicht unterschritten werden, da dies ein physikalischer Effekt ist und nicht vom Detektor bestimmt wird.

| Anderung                                    | Auflösung $ \mu m $ |     |     |     |               |     |
|---------------------------------------------|---------------------|-----|-----|-----|---------------|-----|
| Lage                                        |                     |     | 3   |     | $\mathfrak h$ |     |
| keine Änderung                              | 266                 | 261 | 217 | 209 | 205           | 255 |
| Cluster1.5 $\rightarrow$ 2.0                | 384                 | 399 | 308 | 308 | 371           | 420 |
| Gauss:150 $\mu$ m $\rightarrow$ 200 $\mu$ m | 340                 | 318 | 264 | 264 | 289           | 310 |

Tabelle 6.3: Einfluß von Simulationsparameter auf die Auflösung: Man sieht, dass bereits kleine Änderungen einen großen Einfluß haben.

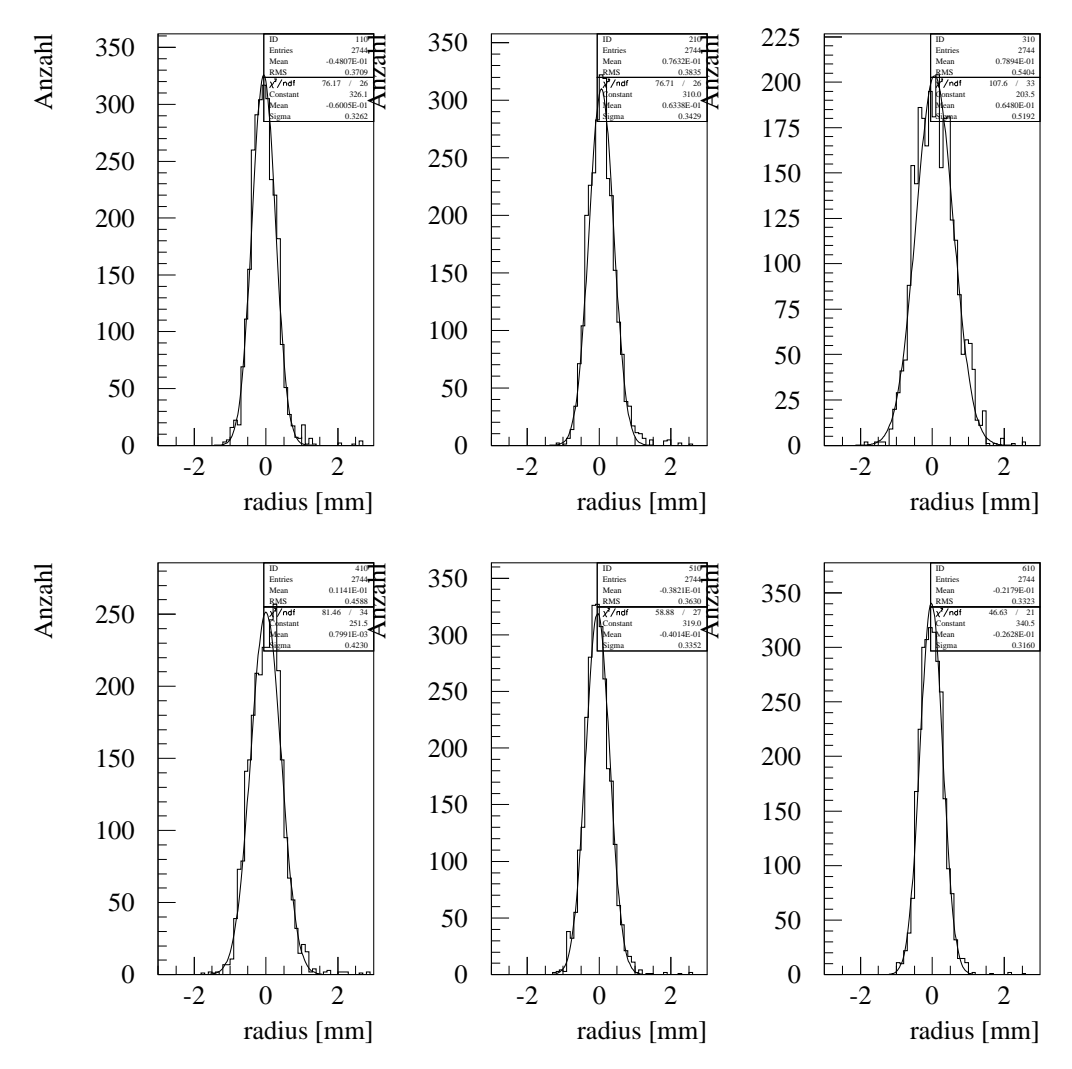

Abbildung 6.22: Nach der Iteration hat sich die Verteilung bei ArCO2CF4 erheblich verbessert.

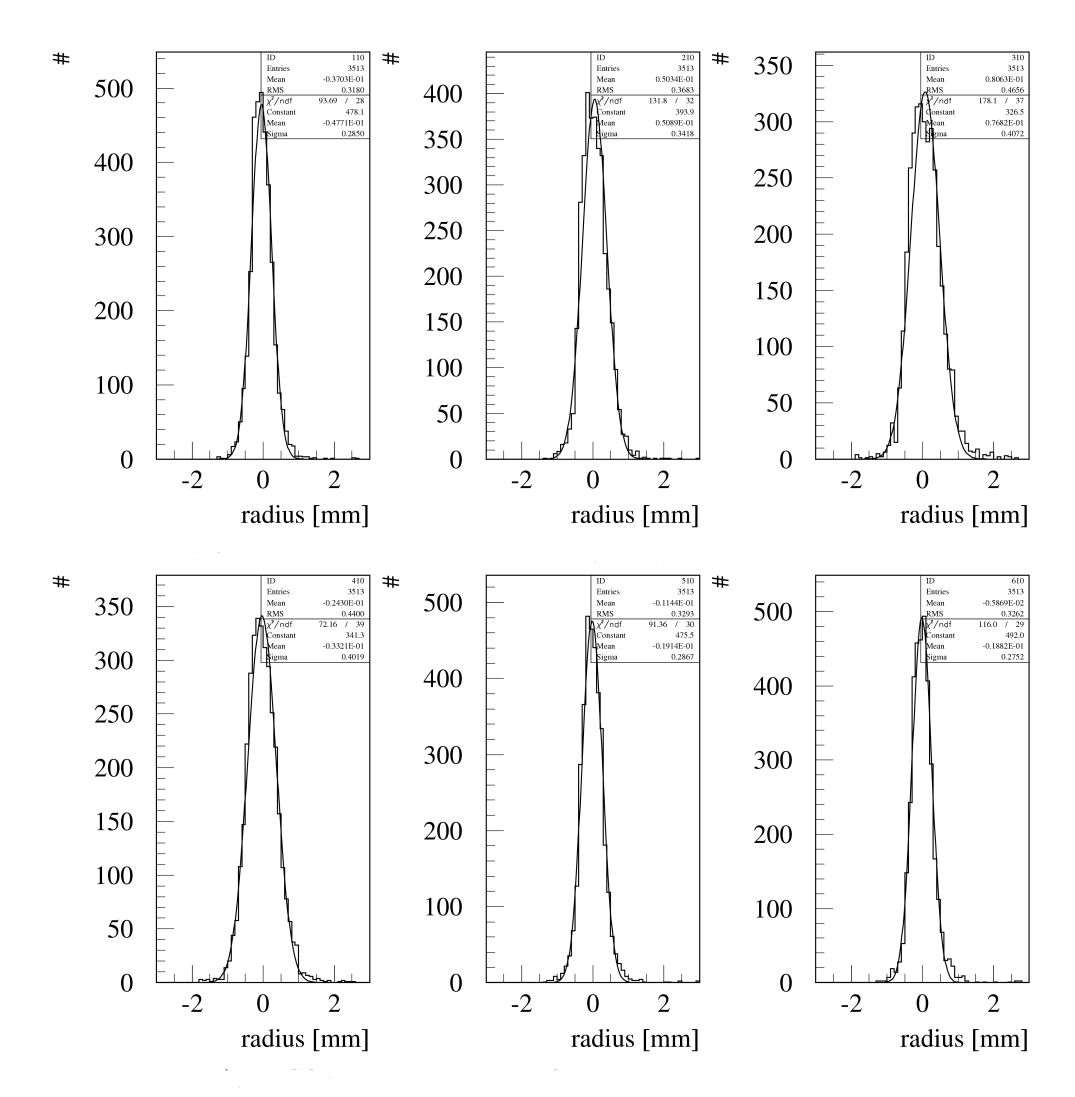

Abbildung 6.23: Nach der Iteration hat sich die Verteilung bei  $\rm ArCO_2$ erheblich verbessert.

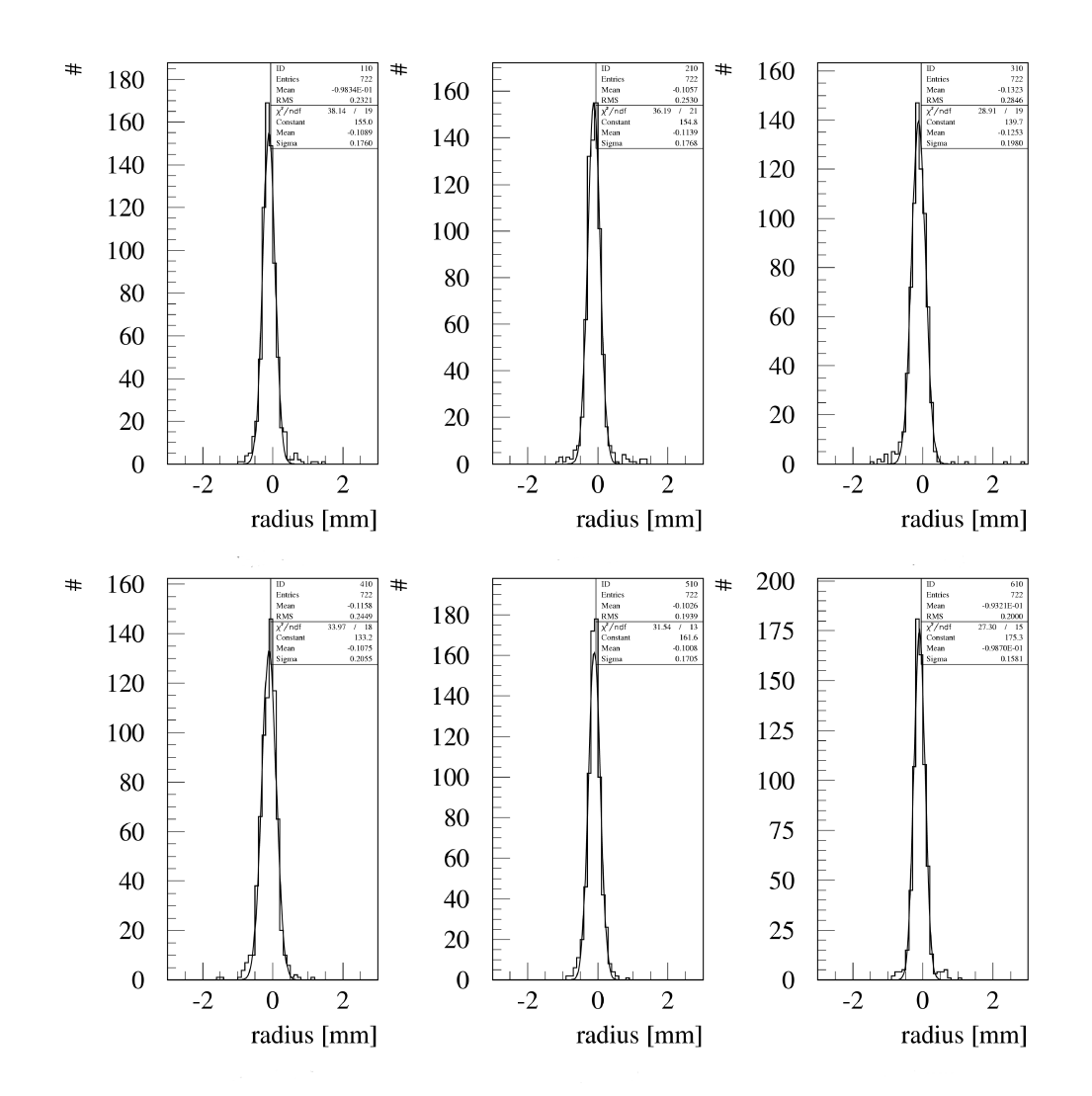

Abbildung 6.24: Simulierte Residuen nach der Iteration: Die Residuen sind nun nahe an der durch die Primärionisation gegebenen Grenze der Auflösung

#### 6.2. DIE ANALYSE DER DATEN 71

Um die Güte des Fits zu bestimmen, kann man für die iterierten Daten die gemittelten Werte von  $r_{meas}$  gegen  $r_{fit}$  auftragen. Ist der Fit gut, erwartet man eine Gerade mit der Steigung eins, da  $r_{fit}$  ebenso oft zu groß wie zu klein bestimmt wird. Im Mittel sollten sich die Werte zu $\mathbf{r}_{meas}$ ergeben. In Abb.6.25 sind die Ergebnisse aufgetragen. Tatsächlich ergibt sich eine Gerade, die Korrektur ist also richtig.

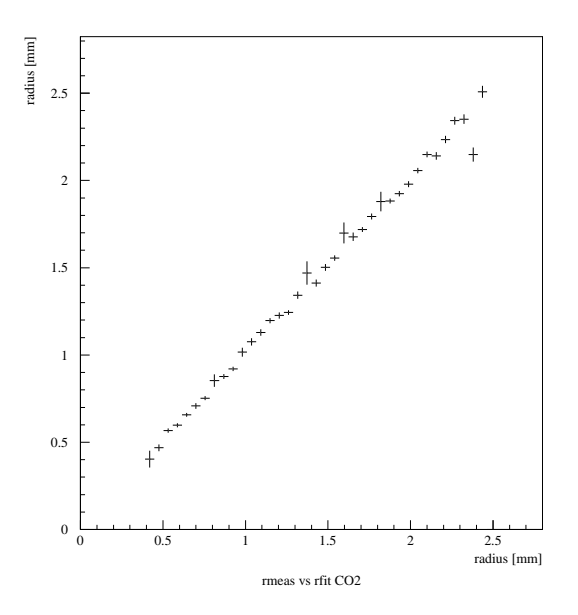

Abbildung 6.25:  $r_{meas}$  vs.  $r_{fit}$  Es ergibt sich eine Gerade mit der Steigung eins. Daraus kann man schließen, dass die Berichtigung korrekt ist.

In einem weiteren Test betrachtet man die Verteilung der  $\chi^2$ -Wahrscheinlichkeit der Geraden. Im idealen Fall ist der  $\chi^2$ -Wert pro Freiheitsgrad eins. Dies ist im Normalfall nicht gegeben, es kommt vor, dass der  $\chi^2$ -Wert zu groß oder zu klein ist. Berechnet man die Wahrscheinlichkeit, mit der ein bestimmter  $\chi^2$ -Wert auftritt, haben Werte nahe eins eine große Wahrscheinlichkeit. Größere oder kleinere Werte haben eine Wahrscheinlichkeit nahe Null [PDB]. Bei einer guten rt-Beziehung ergibt sich eine Gaussverteilung des  $\chi^2$ -Wertes um eins und daraus eine flache Verteilung der Wahrscheinlichkeiten.

In Abb. 6.26 ist die Verteilung der  $\chi^2$ -Wahrscheinlichkeiten gezeigt. Über weite Bereiche sind die Werte beinahe gleichverteilt. Nur bei Wahrscheinlichkeiten nahe Null ist ein Peak. Es gibt also relativ viele Ereignisse mit sehr großem oder sehr kleinem  $\chi^2$ . Dies ist aber verständlich. Zum einen geht in die Berechnung der Wahrscheinllichkeit die mittlere Auflösung des Teststandes ein. Da die einzelnen Lagen aber eine sehr unterschiedliche Auflösung haben, ist diese Annahme nicht korrekt. Weiterhin wird der Bereich nahe am Draht nicht korrekt beschrieben. Die Auflösung in diesem Bereich ist schlechter als im übrigen Straw.

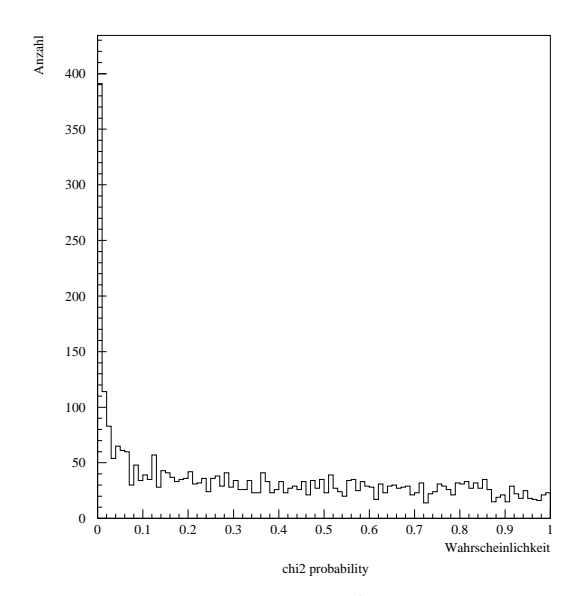

Abbildung 6.26: Wahrscheinlichkeit der  $\chi^2$ -Werte: Bis auf einen Peak bei kleinen Wahrscheinlichkeiten sind die Werte praktisch gleichverteilt.

Aufgrund dieser Effekte ergibt sich häufig ein schlechter  $\chi^2$ -Wert. In Tabelle 6.4 wurden nochmals die Breite der einzelnen Lagen vor und nach der Iteration zusammengefasst. Auffällig ist, dass jeweils das innere Modul nach der Iteration eine deutlich schlechtere Auflösung hat.

| ArCO <sub>2</sub>  |             |               |             |             |             |             |
|--------------------|-------------|---------------|-------------|-------------|-------------|-------------|
| ohne Iteration     | $590 \mu m$ | $550 \mu m$   | $610 \mu m$ | $530 \mu m$ | $570 \mu m$ | $600 \mu m$ |
| nach der Iteration | $330 \mu m$ | $350 \mu m$   | $510 \mu m$ | $430 \mu m$ | $340 \mu m$ | $320 \mu m$ |
|                    |             |               |             |             |             |             |
| ArCO <sub>2</sub>  |             | $\mathcal{D}$ | З           |             |             |             |
| ohne Iteration     | $490 \mu m$ | $530 \mu m$   | $500 \mu m$ | $500 \mu m$ | $500 \mu m$ | $500 \mu m$ |
| nach der Iteration | $280 \mu m$ | $330 \mu m$   | $410 \mu m$ | $400 \mu m$ | $290 \mu m$ | $270 \mu m$ |

Tabelle 6.4: Auflösung vor und nach der Iteration

Es wurde vermutet, dass die schlechte Auflösung durch Verdrehungen der Straws innerhalb einer Lage zustande kommt. Bisher wurde nur auf Verschiebungen korrigiert, die Verdrehungen wurden aufgrund der geringen aktiven Fläche vernachlässigt<sup>7</sup>.

Um die These zu überprüfen, wurde ausgenutzt, dass die kleinen Szintillatoren entlang der Strawsachse verschiebbar sind. Es wurden Daten für unterschiedliche Positionen aufgenommen. Es werden zwei Datensätze verglichen, bei denen sich die Lage der Szintillatoren um etwa 20cm entlang

 $7$ Zur Erinnerung: Für diese Analysen wurde ein Datensatz mit zugeschalteten kleinen Szintillatoren verwendet. Damit beträgt die aktive Länge entlang der Straws 7cm

der Module unterscheidet. Für den zweiten Datensatz mit den verschobenen Szintillatoren muß das System erneut aligniert werden.

Bisher wurden bei der Alignierung nur ganze Lagen betrachtet und nicht die einzelnen Straws. Betrachtet man nun die Auflösung der Straws, stellt man fest, dass Straws mit guter Auflösung praktisch keine Verbesserung mehr zeigen, wenn sie einzeln aligniert werden. Sie sind also bereits bestmöglich aligniert. Straws mit sehr schlechter Auflösung dagegen müssen noch erheblich gegen die Lagenausrichtung verdreht werden, damit ihre Residuenverteilung minimal wird. Auffällig dabei ist, dass die sehr schlechten Straws stark gehäuft im Legoland-Modul auftreten. In Tab. 6.5 ist für ausgewählte Straws die Auflösung sowie die erforderliche Verschiebung des Straws zur Minimierung der Auflösung angegeben. Weiterhin ist die neue Auflösung angegeben. Man sieht, die deutliche Verbesserung bei "schlechten" Straws. Bei "guten Straws ist praktisch keine Anderung zu sehen. Da die Verschiebungen so- ¨ wohl für den linken als auch für den rechten Datensatz durchgeführt werden, sieht man, dass die Straws bei den beiden Datensätzen normalerweise in die entgegengesetzte Richtung verschoben wurden. In Abb. 6.27 ist diese Verschiebung nochmals gezeigt. Wären alle Straws eines Module in der gleichen Weise verdreht, könnte man annehmen, dass das Problem das Modul ganze betrifft. Wie man aber sieht, sind die Straws zusätzlich gegeneinander verdreht.

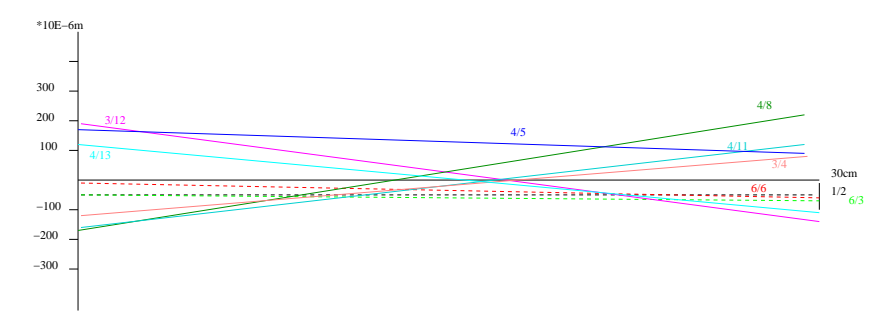

Abbildung 6.27: Um minimale Residuenverteilungen zu erreichen, war bei manchen Straws eine größere Verschiebung gegenüber dem Alignment der gesamten Lage notwendig. Die Verschiebung für den linken und den rechten Datensatz und die sich daraus ergebende Verdrehuung des Straws ist hier gezeigt. Die durchgezogenen Linien markieren Straws mit schlechte Auflösung, die gestrichelten Linien Straws mit guter Auflösung. Die Zahlen geben die Lage und die Nummer des Straws an.

Man kann die Auflösung also nicht durch Drehen des gesamten Moduls

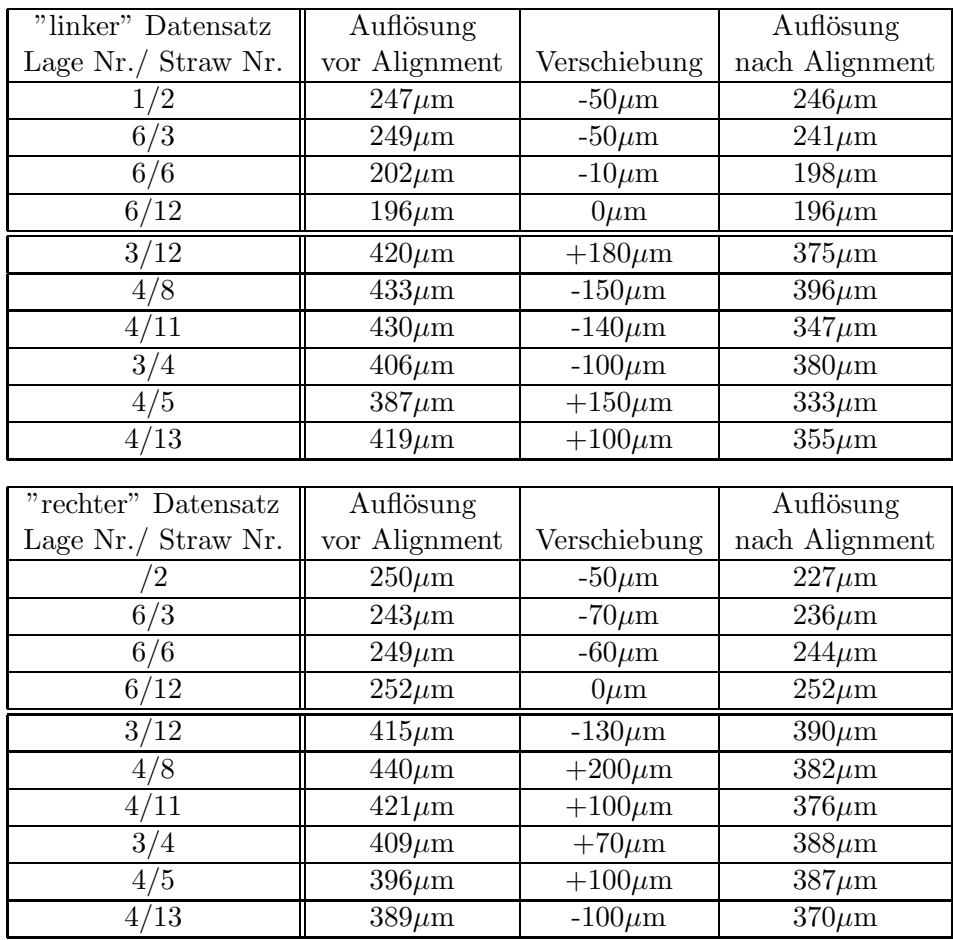

Tabelle 6.5: Fur den linken und den rechten Datensatz wurden jeweils die ¨ Verschiebungen und die daraus resultierenden Verbesserungen der Auflösung angegeben. Bei den vier oberen, "guten" Straws ändern sich die Werte nur minimal, während man unten eine deutliche Verbesserung sieht.

verbessern. Diese Verdrehung der Straws kann verschiedene Ursachen haben: Aufgrund des Spielraums der Legoendstücke können die Straws verdreht werden. Es können auch Spannungen aufgetreten sein, so dass einzelne Straws leicht verbogen sind.

Obwohl die Verteilungen durch das Ausrichten der verdrehten Straws erheblich verbessert werden, sind sie immer noch deutlich schlechter als die der "guten" Straws. Der Grund dafür ist, dass der Messbereich immer noch 7cm beträgt. Bei einem Fehler von  $300\mu$ m auf 30cm macht das immer noch eine Verschiebung über die Länge von  $70 \mu m$  aus. Um diesen Wert wird die Auflösung systematisch verschlechtert. Da die Alignierung nur in x-Richtung möglich ist, kann man auf die Verdrehung des Moduls nicht korrigieren.

Bei LHCb erwartet man eine Auflösung von  $200 \mu$ m. Bei den bisher gezeigten

Verteilungen war die Auflösung immer schlechter. Der Grund daür ist, dass bisher nur ganze Lagen betrachtet wurden. Hier addieren sich die guten und die schlechten Werte zu einem Mittelwert. Schaut man sich dagegen einzelne Straws an, wurde man erwarten, dass zumindest einige in den erwarteten ¨ Bereich kommen. Es empfiehlt sich dabei, Straws aus einer Lage zu nehmen, die bereits eine hohe Auflösung besitzt. In Abb. 6.28 sieht man zwei Beispiele für die Residuenverteilung einzelner Straws. Sie stammen beide aus der sechsten Lage, die eine Auflösung von etwa 270  $\mu$ m hat. Die Straws aus dem Beispiel sind noch mal wesentlich besser und erreichen eine Auflösung von etwa  $220\mu m$ .

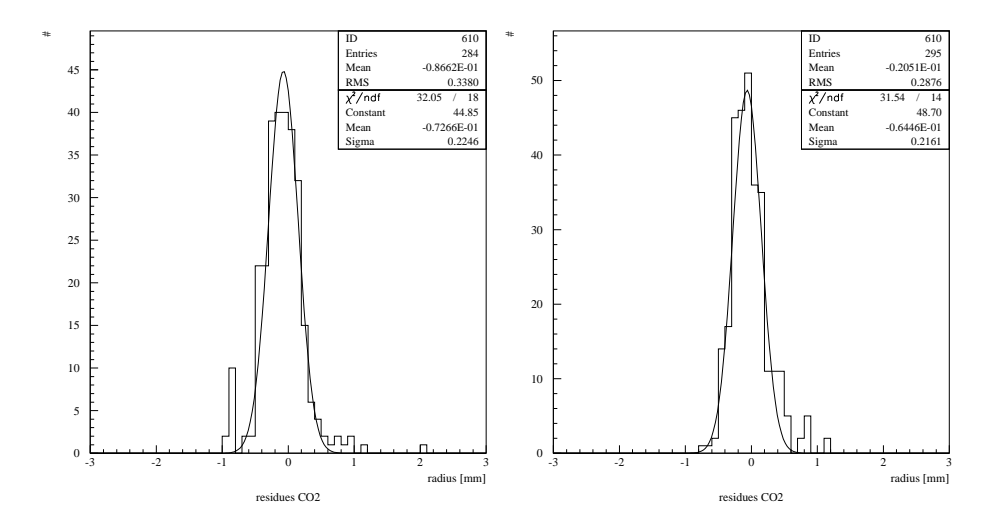

Abbildung 6.28: Auflösung einzelner Straws: Die Breite der Residuenverteilung liegt bei 225  $\mu$ m bzw. 216  $\mu$ m.

### $6.2.7$  Übersprechen

Da es nötig war, mehrere Straws von der HV–Versorgung zu trennen, bietet es sich an, mit diesen Kanälen Crosstalk und Rauschen zu messen. Bei drei der vier toten Kanäle musste man ebenfalls die Kapazität entfernen, da der Schutzwiderstand, den man zur Unterbrechung der HV-Board herauslöten muß, sonst nicht zu erreichen ist. Mit diesen Straws ist demzufolge nur der Crosstalk auf dem Ausleseboard zu messen. Da ein Kanal allerdings ganz außen liegt, konnte hier der Widerstand direkt entfernt werden. Darum kann man hier auch den Crosstalk des Straws selber messen.

Da sowohl der rechts als auch der links danebenliegende Kanal Crosstalk induzieren können, werden sie getrennt betrachtet. Dafür gibt es zwei Gründe. Zum einen kann man damit die Kanäle getrennt untersuchen und überprüfen ob die einzelnen Straws unterschiedlich stark Crosstalk hervorrufen. Zum anderen besitzt der Straw mit der Kapazität nur einen direkten Nachbarn.

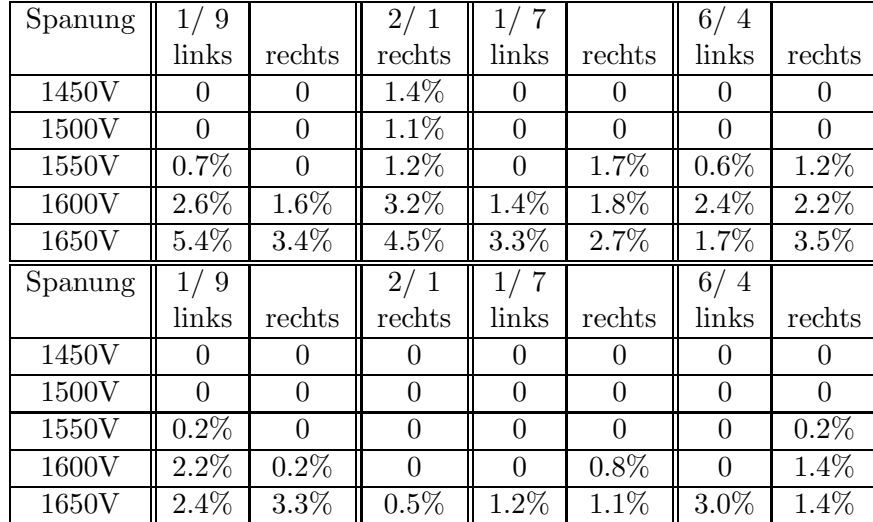

Tabelle 6.6: Crosstalk: Die Zahlen geben die Lage und den Straw an, auf dem Crosstalk untersucht wird.Mit links und recht ist immer Crosstalk vom linke oder rechte Nachbar gemeint. Der Crosstalk ist in Prozent aller Ereignisse des jeweiligen Nachbarns angegeben. Die erste Tabelle ist bei einer Schwellenspannung von 0.7V(1-2fC) aufgenommen, die zweite bei 1.0V(7-8fC). Bei Straw  $2/1$  ist die Kapazität noch vorhanden.

Will man also den Crosstalk vergleichen, muss man die einzelnen Nachbarn unterscheiden.

Man würde erwarten, dass der Crosstalk in dem Straw mit Kapazität größer ist als in den anderen, da hier beide Effekte beitragen. Aufgrund der geringen Statistik allerdings kann man dies nicht von rein elektronischem Crosstalk unterscheiden. Wie man in Tab. 6.6 sieht, gibt es Kanäle mit mehr Crosstalk, obwohl dort keine Verbindung mehr zum Draht bestand.

Weiterhin wurde auch das Rauschverhalten der Straws untersucht. Falls ein ausgelöteter Kanal ein Signal gibt, aber keiner der benachbarten Kanäle eines sieht, wird dies als Rauschen gezählt. Ebenso falls sowohl der rechte als auch der linke Nachbar ein Signal geben. Rauschen sind also die Treffer im toten Kanal, die nicht als Crosstalk identifiziert werden können. Tab. 6.7 gibt den Prozentsatz der Ereignisse an, bei denen ein Rauschsignal auf einem toten Straws gefunden wurde.

Zusammenfassend kann man sagen, dass die Kanäle unterschiedlich stark rauschen, insbesondere der Kanal 2/1 rauscht bei niedrigen Schwellen stärker. Bei einer Schwelle von 1.0V ist praktisch kein Rauschen mehr zu sehen. Das man trotzdem bei einer niedrigen Schwelle messen kann, liegt zum einen an der Mustererkennung. Vermutlich rauscht dieser eine Kanal aber nur so stark, da er am Rand des ASD8-Boards liegt. Dort sind die Kanäle nicht so gut abgeschirmt und damit anfälliger für Rauschen.

| Spanung | 9                | $\overline{2}$ .  |        |              |  |
|---------|------------------|-------------------|--------|--------------|--|
| 1450V   | $\left( \right)$ | 1.648\%           |        |              |  |
| 1500V   | 0                | 1.511%            |        |              |  |
| 1550V   |                  | 2.903%            |        |              |  |
| 1600V   | $0.008\%$        | 2.647%            | 0.023% | $0.008\%$    |  |
| 1650V   | 0.023%           | 4.182%            | 0.008% | 0.023%       |  |
|         |                  |                   |        |              |  |
| Spanung | 9                | 2                 |        | 6.<br>4      |  |
| 1450V   |                  |                   |        |              |  |
| 1500V   |                  |                   |        | $\mathbf{0}$ |  |
| 1550V   |                  | $\mathbf{\Omega}$ | 0.016% | 0            |  |
| 1600V   | 0.008%           |                   | 0.008% | 0            |  |

Tabelle 6.7: Rauschen: Angegeben ist der Prozentsatz der Ereignisse, wo ein Rauschsignal auf dem toten Straw identifiziert werden konnte. Die erste Tabelle ist bei einer Schwellenspannung von 0.7V(1-2fC) aufgenommen, die zweite bei 1.0V(7-8fC).

Der digitale Crosstalk nimmt bei höheren Spannungen stark zu(Tab.6.6). Weiterhin sieht man, dass der Crosstalk bei höheren Schwellen abnimmt, insbesondere direkt auf dem Straw, da man auf dem Straw 2/1 bei einer Schwelle von 1.0V praktisch kein Signal mehr sieht. Offenbar ist hier auch der elektronische Crosstalk geringer. Ab einer Spannung von 1550-1600V dominiert der Crosstalk des Ausleseboards, bei geringeren Spannungen gibt es dort praktisch keinen Crosstalk, sondern nur auf dem Straws selber.

#### 6.2.8 Effizienz

.

Neben der Auflösung ist ein Effizienz zweites entscheidendes Merkmal für die Güte des Detektors. Die Effizienz beschreibt, mit welcher Wahrscheinlichkeit ein ionisierendes Teilchen nachgewießen wird.

Im Programm wurde die 3σ–Effizienz berechnet, d.h. die Wahrscheinlichkeit, wenn in fünf Lagen ein Treffer vorhanden ist, auch in der sechsten Lage einen Treffer zu finden und zwar in einer Umgebung von  $3\sigma$  der Auflösung der enntsprechenden Lage.

$$
\epsilon = \frac{N_{hit}}{N_{exp}}\tag{6.13}
$$

Im Idealfall ohne Elektronenanlagerung und einer vollkommen effizienten Ausleseelektronik ergibt sich die Effizienz einer Zelle:

$$
\epsilon(\ell) = 1 - P(0, \ell/\lambda) = 1 - \exp(-\frac{\ell}{\lambda})
$$
\n(6.14)

P(0,ℓ) ist die Wahrscheinlichkeit, dass kein Ionisationscluster entsteht. Sie hängt von der Länge der Spur in der Zelle,  $\ell$  und der mittleren Ionisationslänge  $\lambda$  ab.

Die Effizienz ist abhängig von der angelegten Spannung, sie geht bei höheren Spannungen in ein Plateau über.

In Abb. 6.29 ist die Effizienz der sechs Lagen aufgetragen. Bei Das ArCO<sub>2</sub> lag ein 2-3 fach größerer Datensatz vor als bei  $ArCO_2CF_4$ . Damit erklärt sich (auch in den weiteren Abbildungen) das deutlichere Plateau und die kleineren statistischen Fehler. Plateau beginnt bei etwa 1500V. Die einzelnen Lagen zeigen prinzipiel das gleiche Verhalten, aber die Wahrscheinlichkeit, einen Treffer zu finden, variiert im Plateaubereich um gut fünf Prozent, einige Lagen sind also effizienter als andere. Es gibt verschiedene Gründe die Ineffizienzen verursachen können. Die offensichtlichen sind:

- Spalten zwischen den Straws sowie Straww¨ande sind inaktiv. Untersucht man die Effizienz in der Simulation, sind die Straws als vollkommen effizient programmiert. Eventuelle Ineffizienzen kommen von den Spalten. Die Simulation ergab eine Effizienz von  $\approx 97.5\%$ . Somit ergibt sich ein Korrekturfaktor von 2.5%.
- Ineffizienzen durch fehlende Straws: Für die Lagen  $1 \& 6$  ergibt sich ein Faktor 16/15, da ein Straw fehlt. Bei Lage 2 fehlen 2 Straws. Der Korrekturfaktor beträgt 14.5/16, da der eine Straw ganz außen liegt. Die äußeren Straws werden nicht so oft getroffen, da hier der mögliche Winkelbereich noch kleiner ist.
- Da bei dem Modul Legoland die Lagen unterschiedliche Längen besitzen und bei der Berechnung der Effizienz fünf gefundene Treffer verlangt werden, besteht die Möglichkeit, dass die kurze Lage nicht getroffen wird. Das ergibt einen Korrekturfakter im Verhältnis der fehlenden Länge von  $\frac{36}{33}$  für die Lage 3.

Auf diese Faktoren wurde korrigiert, so dass sie bereits in die Berechnung eingeflossen sind. Weitere Gründe für mögliche Ineffizienzen ist die Möglichkeit, dass der Treffer außerhalb des 3σ–Bereichs der Gerade liegt oder dass nicht genug Elektronen den Draht erreicht haben, um ein Signal auszulösen. In Abb. 6.30 sind die Effizienzen für die anderen Schwellen dargestellt. Man erkennt, dass die Effizienzen sich fur verschiedene Schwellspannungen sehr ¨ ähneln. Die fünfte Lage besitzt immer eine etwas geringere Effizienz als die anderen. Auffallend ist die große Varianz der Effizienzen für geringe Spannungen. Da für diese Spannungen nur eine sehr geringe Statistik vorhanden ist, ist der Fehler der Messung entsprechend groß.

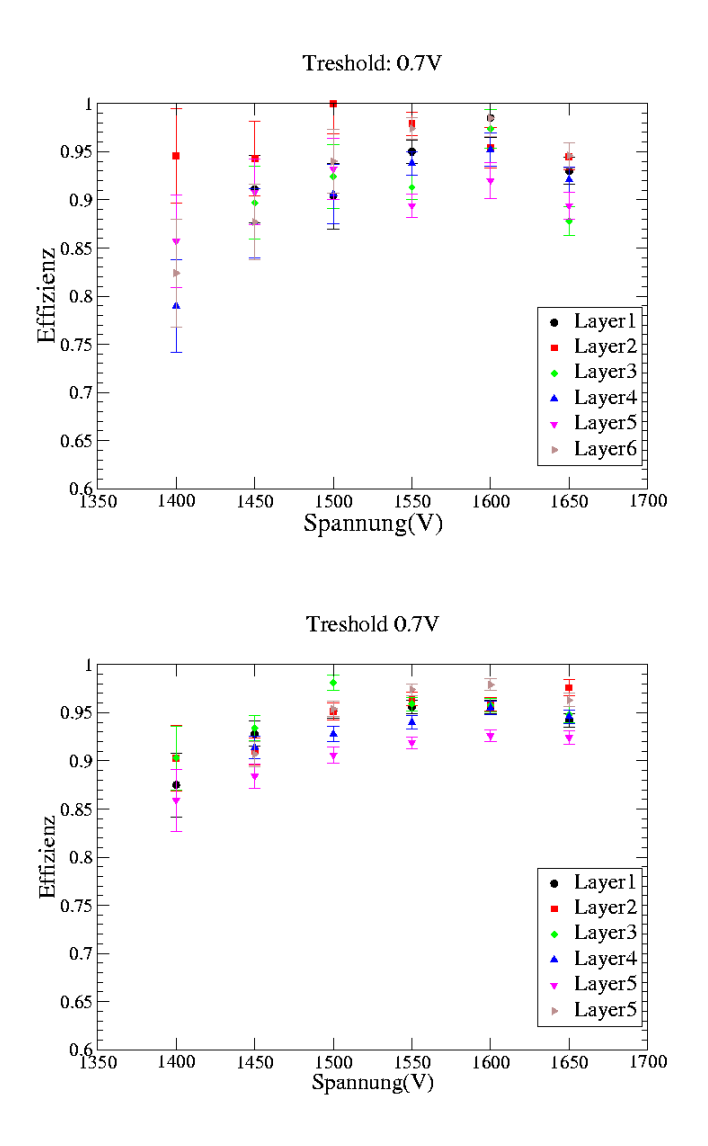

Abbildung 6.29: Effizienz bei einer Schwellenspannung von 0.7V fur ¨  $ArCO_2CF_4$  (oben) und  $ArCO_2$  (unten). Bei  $ArCO_2$  lagen 2-3 mal mehr Daten vor, darum ist dar Plateau ausgeprägter und die statistischen Fehler kleiner.

#### Zelleffizienz

Ebenfalls untersucht wurde die Zelleffizienz. Dies ist die Effizienz in Abhängigkeit des Radius. Erwartet wird ein Plateau uber beinahe den kompletten ¨ Radius, erst am Rand des Straws fällt die Effizienz aufgrund von Ineffizienzen stark ab.

Aufgrund unverstandener Probleme sahen die Zelleffizienzen für kleine Radien nicht wie erwartet aus. Möglicherweise ergeben sich die Probleme aus der

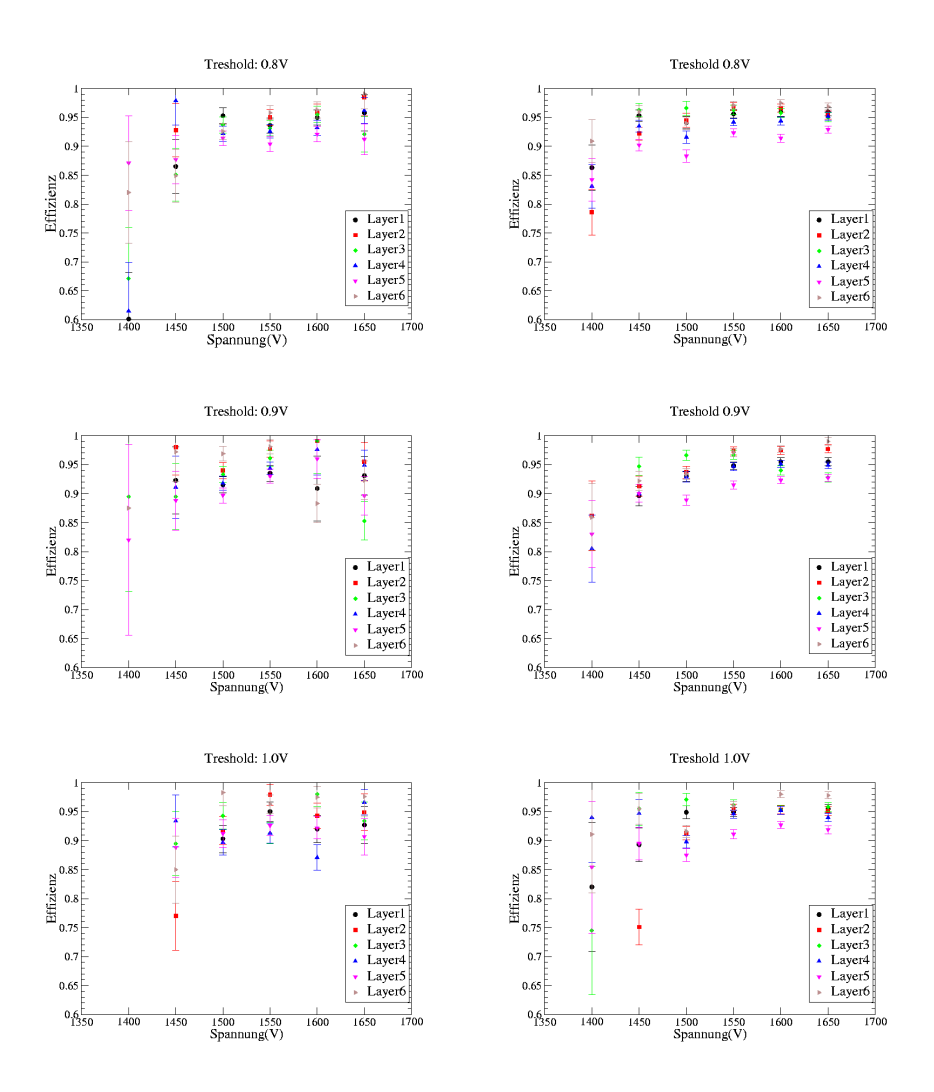

Abbildung 6.30: Efizienz bei einer Schwellenspannungen von 0.8V bis 1.0V. Links immer  $ArCo_2CF_4$  und rechts  $ArCo_2$ 

rt-Beziehung der kleinen Radien und der daraus resultierenden Auflösung. In der Zukunft muss dieses Problem noch näher un

### 6.3 Zusammenfassung

Die wichtigsten Größen der Analyse sind in Tab. 6.8 für  $ArCO_2CF_4$  und ArCO2 nochmals zusammengefasst.

Die für die sechs Lagen angegebenen Auflösungen sind mittlere Auflösungen. Betrachtet man einzelne Straws einer Lage, können Auflösungen von 220  $\mu$ m  $-250 \mu m$  erreicht werden. Es hat sich gezeigt, dass schlechtere Auflösungen aus dem Misalignment der Straws resultieren. Zusammenfassend kann man

|                                         | ArCO <sub>2</sub> CF <sub>4</sub> | ArCO <sub>2</sub>   |  |  |  |  |  |
|-----------------------------------------|-----------------------------------|---------------------|--|--|--|--|--|
| Breite der TDC-Spektren                 |                                   |                     |  |  |  |  |  |
| 95% der Daten                           | $(37\pm 1)$ ns                    | $(44\pm)$ 1ns       |  |  |  |  |  |
| 98% der Daten                           | $48\pm 2$ ns                      | $(57 \pm 2)$ ns     |  |  |  |  |  |
| Auflösung nach Iteration                |                                   |                     |  |  |  |  |  |
| Lage1                                   | $330 \mu m$                       | $280 \mu m$         |  |  |  |  |  |
| Lage2                                   | $350 \mu m$                       | $330 \mu m$         |  |  |  |  |  |
| Lage <sub>3</sub>                       | $510 \mu m$                       | $410 \mu m$         |  |  |  |  |  |
| Lage4                                   | $430 \mu m$                       | $400 \mu m$         |  |  |  |  |  |
| Lage <sub>5</sub>                       | $340 \mu m$                       | $290 \mu m$         |  |  |  |  |  |
| Lage <sub>6</sub>                       | $320 \mu m$                       | $270 \mu m$         |  |  |  |  |  |
| Effizienz bei 1550 V und 0.7 V Schwelle |                                   |                     |  |  |  |  |  |
| Lage1                                   | $(95.0 \pm 1.2)\%$                | $(95.62 \pm 0.7)\%$ |  |  |  |  |  |
| Lage2                                   | $\sqrt{(97.9 \pm 1.2)}\%$         | $(96.4 \pm 0.7)\%$  |  |  |  |  |  |
| Lage3                                   | $(91.3 \pm 1.3)\%$                | $(95.9 \pm 0.7)\%$  |  |  |  |  |  |
| Lage4                                   | $(93.8 \pm 1.2)\%$                | $(94.0 \pm 0.7)\%$  |  |  |  |  |  |
| Lage <sub>5</sub>                       | $(89.4 \pm 1.2)\%$                | $(91.9 \pm 0.6)\%$  |  |  |  |  |  |
| Lage <sub>6</sub>                       | $(97.4 \pm 1.1)\%$                | $(97.4 \pm 0.6)\%$  |  |  |  |  |  |

Tabelle 6.8: Zusammenfassung der wichtigsten Daten

sagen, dass die für LHCb verlangten Parameter in Einzelfällen erreicht werden konnten. Auch wenn nicht immer durchgehend alle Forderungen erfüllt wurden, zeigt sich doch anhand einzelner Lagen oder gar Straws, dass es möglich ist.

### Kapitel 7

### Zusammenfassung und Ausblick

Die vorliegende Diplomarbeit ist im Rahmen der Zusammenarbeit des Physikalischen Instituts Heidelberg an der Entwicklung und dem Bau der äußeren Spurkammersystemen des LHCb-Experimentes entstanden.

Ziel der Arbeit war der Aufbau und die Inbetriebnahme eines Teststandes zu Untersuchung von Driftkammermodulen mittels kosmischer Myonen. Die Untersuchungen wurden mit zwei unterschiedlichen Gasmischungen durchgeführt:  $\text{ArCO}_2\text{CF}_4$  (75:10:15) und  $\text{ArCO}_2$  (70:30). Die im Aufbau verwendeten Module wurden dabei extra fur den Teststand entwickelt und entspre- ¨ chen nicht in allen Komponenten der fr LHCb geplanten Module.

Weiterhin wurde ein Programm zur Analyse der aufgenommenen Daten geschrieben. Diese Analysesoftware enthält auch ein Algorithmus zur Mustererkennung und Spurrekonstruktion. Bei einem Crosstalk-Anteil von etwa 2%, was dem hier gemessenen Crosstalk entspricht, werden 95% aller Treffer korrekt identifiziert.

Die verwendeten Module wurden nach einer  $t_0$ -Offsetkorrektur und einer ersten rt-Kalibration auf ihre Ausrichtung untereinander untersucht. Mögliche Verschiebungen wurden korrigiert.

Es wurden die Orstauflösungen der Zellen gemessen. Dabei wurden immer alle Straws einer Lage zusammengefasst. Es ergaben sich Auflösungen zwischen 320 (270) $\mu$  und 520 (410)  $\mu$ m für ArCO<sub>2</sub>CF<sub>4</sub> (ArCO<sub>2</sub>). Dabei wurde die von LHCb erwartete Auflösung nicht erreicht. Der Grund dafür ist in der schwoerigen Ausrichtung der Module zueinander sowie in den Positionierungsungenauigkeiten der Anodendrähte zu suchen.

Bei einzelnen Straws konnte jedoch gezeigt werden, dass es möglich ist, den erwarteten Bereich von  $200 \mu m$  zu erreichen. Es konnten Auflösungen im Bereich von 210-220  $\mu$ m gemessen werden.

Die Effizienz wurde in Abhängigkeit der Hochspannung im Bereich von 1400-1650 V untersucht und in Abhängigkeit der Diskriminatorschwelle von 0.7V (1-2 fC) bis zu 1 V(7-8 FC). Es ergeben sich Plateaueffizienzen im Bereich von  $90\%$  -  $98\%$  für die verschiedenen Lagen.

Außerdem wurden unterschiedliche Tests fur den Bau der LHCb-Module ¨ durchgeführt. Es wurden einzelne Komponenten auf ihre Eignung überprüft (Endstücke und Wire Locater) und Ebenheitsmessungen an einem auch dafür gebauten Prototypen durchgeführt. Man konnte zeigen, das die geforderten Parameter mit den zur Verfugung stehenden technischen Mitteln ¨ erreichbar sind.

In nächster Zeit wird der Bau und Test eines 1m-Prototypen anstehen. Dieser Prototyp soll, bis auf seine Größe, in allen Komponenten mit den späteren 5m-Modulen übereinstimmen. Das bedeutet, das nun alle Einzelteile in ihrer endgültigen Form und Materialbeschaffenheit vorliegen. Ebenso werden die Techniken der Massenproduktion hier erstmals angewandt. Solch ein Bau war zu einem früheren Zeitpunkt nicht möglich, zum einen da noch nicht alle Einzelteile vorhanden waren, zum anderen, weil die Werkzeuge noch nicht fertig waren.

Die endgültige Entscheidung der Gaswahl steht noch an, da man noch nicht sicher ist, ob der Vorteil der Geschwindigkeit des  $ArCO<sub>2</sub>CF<sub>4</sub>$  seine Nachteile bei der Alterung aufwiegt.

Außerdem soll im Laufe des nächsten Jahres die Massenproduktion der 5m-Module beginnen.

# Abbildungsverzeichnis

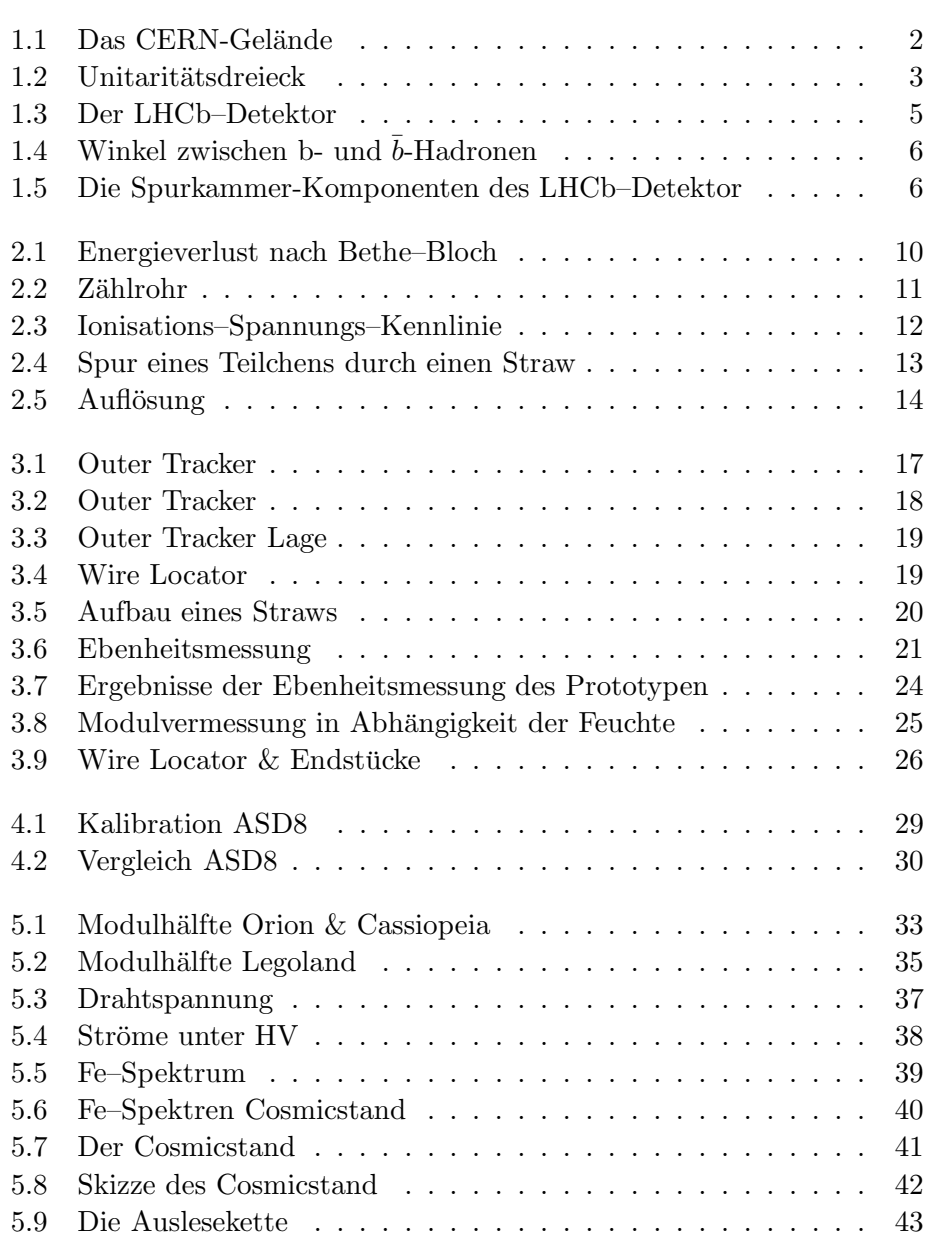

### 86 ABBILDUNGSVERZEICHNIS

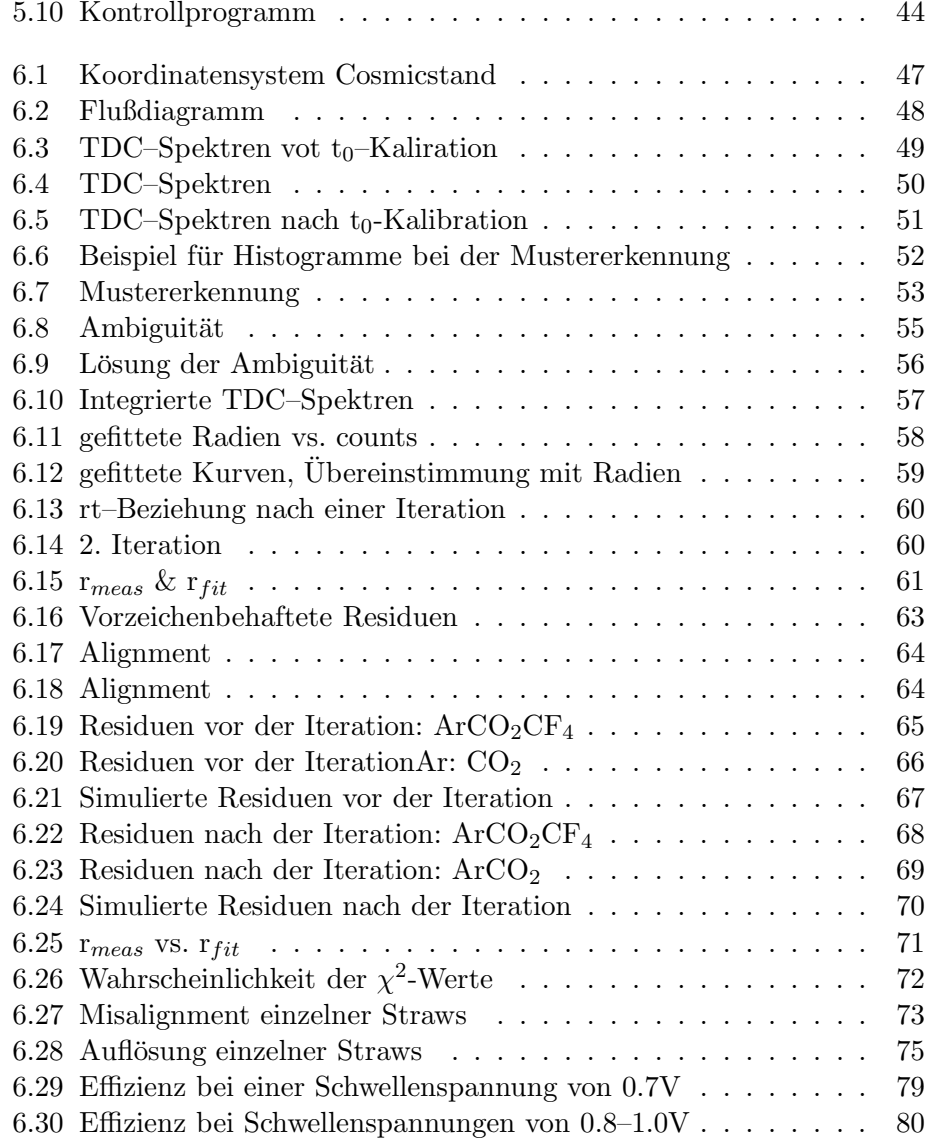

## Tabellenverzeichnis

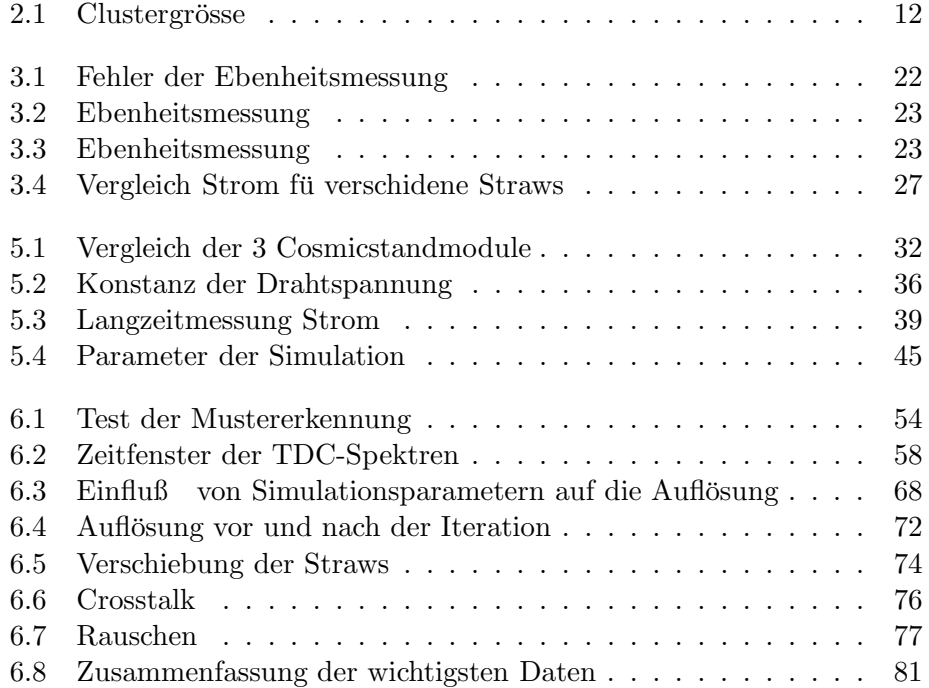

TABELLENVERZEICHNIS

### Literaturverzeichnis

[Age01] HERA-B Outer Tracker Group 2001

Ageing Studies for the Large Honeycomb Drift Tube System of the Outer Tracker of HERA-B

[Cal2000] Calibration of Hera-B Outer Tracker Chambers in a Cosmic Ray Setup at NIKHEF HERA-B 00-014

- [Chris79] L.G. Christophorou et al. Fast gas mixtures for gas–filled particle detectors NIM 163 (1979) 141–149
- [Eijk02] Rutger Mark van der Eijk Doktorarbeit:Track Reconstructin in the LHCb Experiment NIKHEF, Amsterdam 2002
- [Fi91] Hansjörg Fischle, Joachim Heintze, Bernard Schmidt Experimental determination of ionization cluster size distributionin counting gases Nucl. Instr. & Methods, A301(1991) 202-214
- [Gas01] M.Capeans, Cern Ageing of gaseous Detectors: assembly materials and procedures
- [Geo03] Geometry of the LHCb Outer Tracker (Part 1) LHCb-2003-035

[Ke2001] Jens Kessler

Diplomarbeit: Entwicklung von Straw Detektoren für den Einsatz im Experiment LHC–b

Heidelberg 2001

[Leo] W.R. Leo

Techniques for nuclear and prticle physics experiments, second edition Springer Verlag 1994

[Ni03] LHCb-Homepage NIKHEF

www.nikhef.nl/pub/experiments/bfys/lhcb/outerTracker/index.html

[Off2000] Studies of wire offset effects on gas gain in the ATLAS TRT straw chamber

ATLAS Internal Note, ATL-INDET-2000-016

[OT01] Outer Tracker Technical Design Report CERN/LHCC/2001-24

[PDB] The European Physical Journal C, Review of Particle Physics Kap. 27.3

[Po99] Povh, Rith, Scholz, Zetsche Teilchen und Kerne, 5. Auflage Springer Verlag Heidelberg, 1999

[Pe2000] Perkins

Introduction to High Energy Physiks, 4th edition Cambridge University Press, 2000

[Ru2002] Raimund Ruschmann,

Diplomarbeit: Entwicklung und Untersuchung von Straw Tubes fr den LHCb Detektor Heidelberg 2002

[Sp2003] Manuela Maria Spieker

Diplomarbeit: Simulation und Analyse der Daten aus einem Teststand zum Nachweis von kosmischen Myonen mit dem LHCb Outer Tracker Heidelberg 2003

[Sta03] Status of the LHCb Detector Reoptimization CERN/LHCC 2003-003, LHCC-G-023 LHCB 2003-006

[Zi99] Raoul Zimmermann,

Doktorarbeit: Zeitmeßelektronik fr den HERA-B-Detektor Rostock 1999

Ich habe vielen Leuten zu danken, dass ich hier meine Diplomarbeit schreiben konnte:

Zuallererst meiner Familie und insbesondere meiner Mutter, die mit ermöglicht hat, dass zu lernen, was mir Spass macht. Ich wusste und weiß es zu schätzen dass Du mir das ermöglicht hast.

Vielen Dank auch Kai, der mich fast durch mein ganzes Studium begleitet hat. Ich wüsste nicht, ob ich sonst heute hier sitzen würde.

Schon als ich nach meinem Abitur das erste mal vom CERN gehört und es besucht habe, hat es mich fasziniert. Deswegen danke ich besonders Herrn Prof. Uwer, dass er es mir ermöglicht hat, in diesem Gebiet meine Diplomarbeit zu schreiben und ich so gut betreut wurde.

Natürlich danke ich meiner Gruppe, dass es wirklich so viel Spass gemacht hat, die Arbeit hier zu schreiben und dass ich immer kommen konnte, wenn ich eine Frage hatte.

Nochmals Dank an Herrn Uwer und Sebastian Bachman für die wirklich sehr zeitaufwendige Betreuung während der "heißen" Phase dieser Arbeit. Dank auch an alle, die bei der Korrektur geholfen haben.

Am Ende möchte ich noch Herrn Prof. von Krogh danken, dass er mir diese Gruppe empfohlen hat und Herrn Prof. Herrmann für die Zweitkorrektur.

### Erklärung:

Ich versichere, daß ich diese Arbeit selbständig verfasst und keine anderen als die angegebenen Quellen und Hilfsmittel benutzt habe.

Heidelberg, den . . . . . . . . . . . . . . . . . . . . . . . . . . . . . . . . . . . . . . . . . . . . . . . . . . . . . Tanja Haas